#### **Oracle Utilities Work and Asset Cloud Service Integration to Oracle Field Service Cloud**

Data Mapping Guide Release 21A **F41045-01**

April 2021

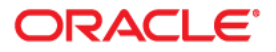

Oracle Utilities Work and Asset Cloud Service Integration to Oracle Field Service Cloud Data Mapping Guide, Release 21A

Copyright © 2019, 2021 Oracle and/or its affiliates. All rights reserved.

This software and related documentation are provided under a license agreement containing restrictions on use and disclosure and are protected by intellectual property laws. Except as expressly permitted in your license agreement or allowed by law, you may not use, copy, reproduce, translate, broadcast, modify, license, transmit, distribute, exhibit, perform, publish, or display any part, in any form, or by any means. Reverse engineering, disassembly, or decompilation of this software, unless required by law for interoperability, is prohibited.

The information contained herein is subject to change without notice and is not warranted to be error-free. If you find any errors, please report them to us in writing.

If this is software or related documentation that is delivered to the U.S. Government or anyone licensing it on behalf of the U.S. Government, then the following notice is applicable:

U.S. GOVERNMENT END USERS: Oracle programs (including any operating system, integrated software, any programs embedded, installed or activated on delivered hardware, and modifications of such programs) and Oracle computer documentation or other Oracle data delivered to or accessed by U.S. Government end users are "commercial computer software" or "commercial computer software documentation" pursuant to the applicable Federal Acquisition Regulation and agency-specific supplemental regulations. As such, the use, reproduction, duplication, release, display, disclosure, modification, preparation of derivative works, and/or adaptation of i) Oracle programs (including any operating system, integrated software, any programs embedded, installed or activated on delivered hardware, and modifications of such programs), ii) Oracle computer documentation and/or iii) other Oracle data, is subject to the rights and limitations specified in the license contained in the applicable contract. The terms governing the U.S. Government's use of Oracle cloud services are defined by the applicable contract for such services. No other rights are granted to the U.S. Government.

This software or hardware is developed for general use in a variety of information management applications. It is not developed or intended for use in any inherently dangerous applications, including applications that may create a risk of personal injury. If you use this software or hardware in dangerous applications, then you shall be responsible to take all appropriate fail-safe, backup, redundancy, and other measures to ensure its safe use. Oracle Corporation and its affiliates disclaim any liability for any damages caused by use of this software or hardware in dangerous applications.

Oracle and Java are registered trademarks of Oracle and/or its affiliates. Other names may be trademarks of their respective owners.

Intel and Intel Inside are trademarks or registered trademarks of Intel Corporation. All SPARC trademarks are used under license and are trademarks or registered trademarks of SPARC International, Inc. AMD, Epyc, and the AMD logo are trademarks or registered trademarks of Advanced Micro Devices. UNIX is a registered trademark of The Open Group.

This software or hardware and documentation may provide access to or information about content, products, and services from third parties. Oracle Corporation and its affiliates are not responsible for and expressly disclaim all warranties of any kind with respect to third-party content, products, and services unless otherwise set forth in an applicable agreement between you and Oracle. Oracle Corporation and its affiliates will not be responsible for any loss, costs, or damages incurred due to your access to or use of third-party content, products, or services, except as set forth in an applicable agreement between you and Oracle.

# **Contents**

<span id="page-2-0"></span>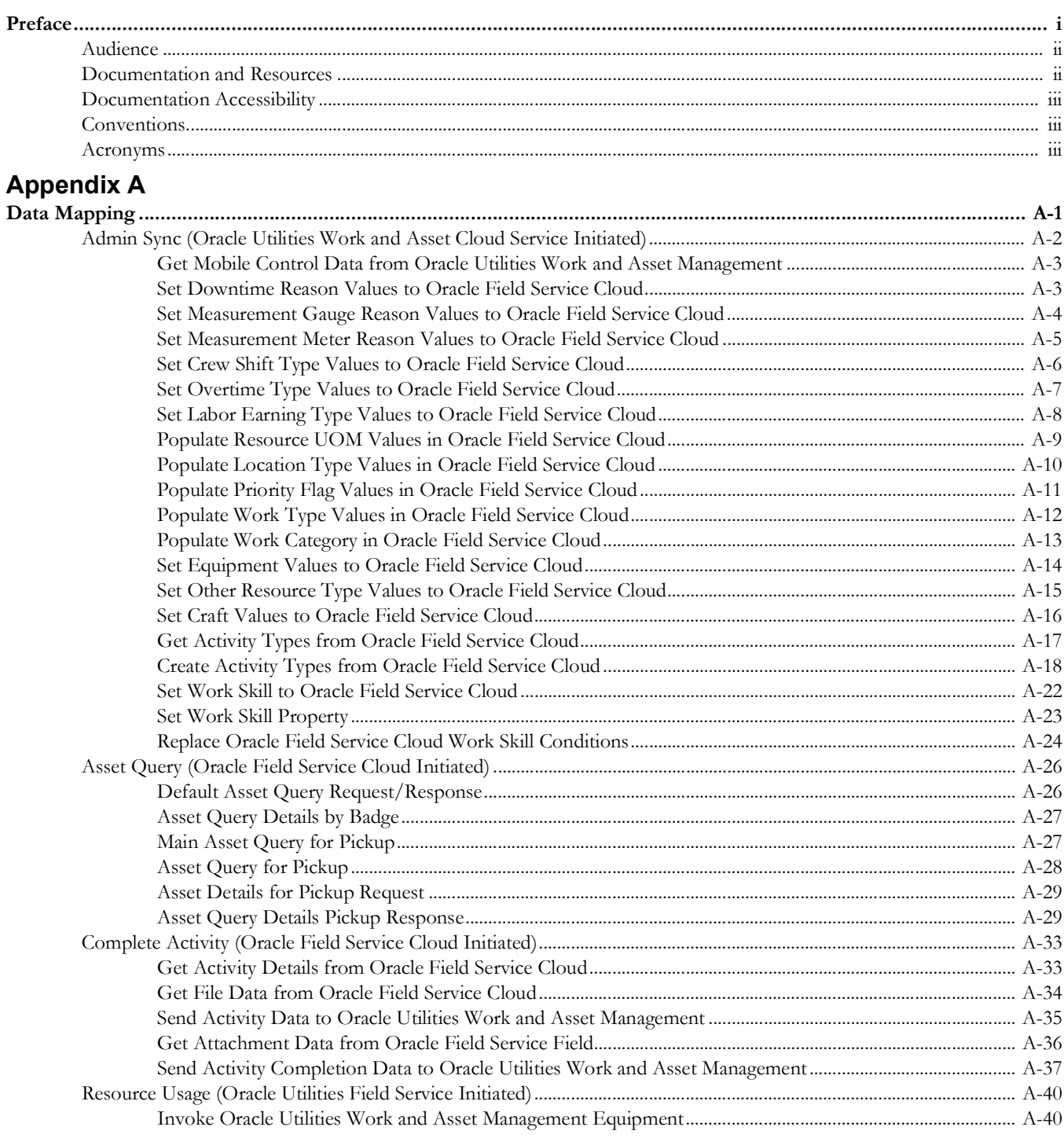

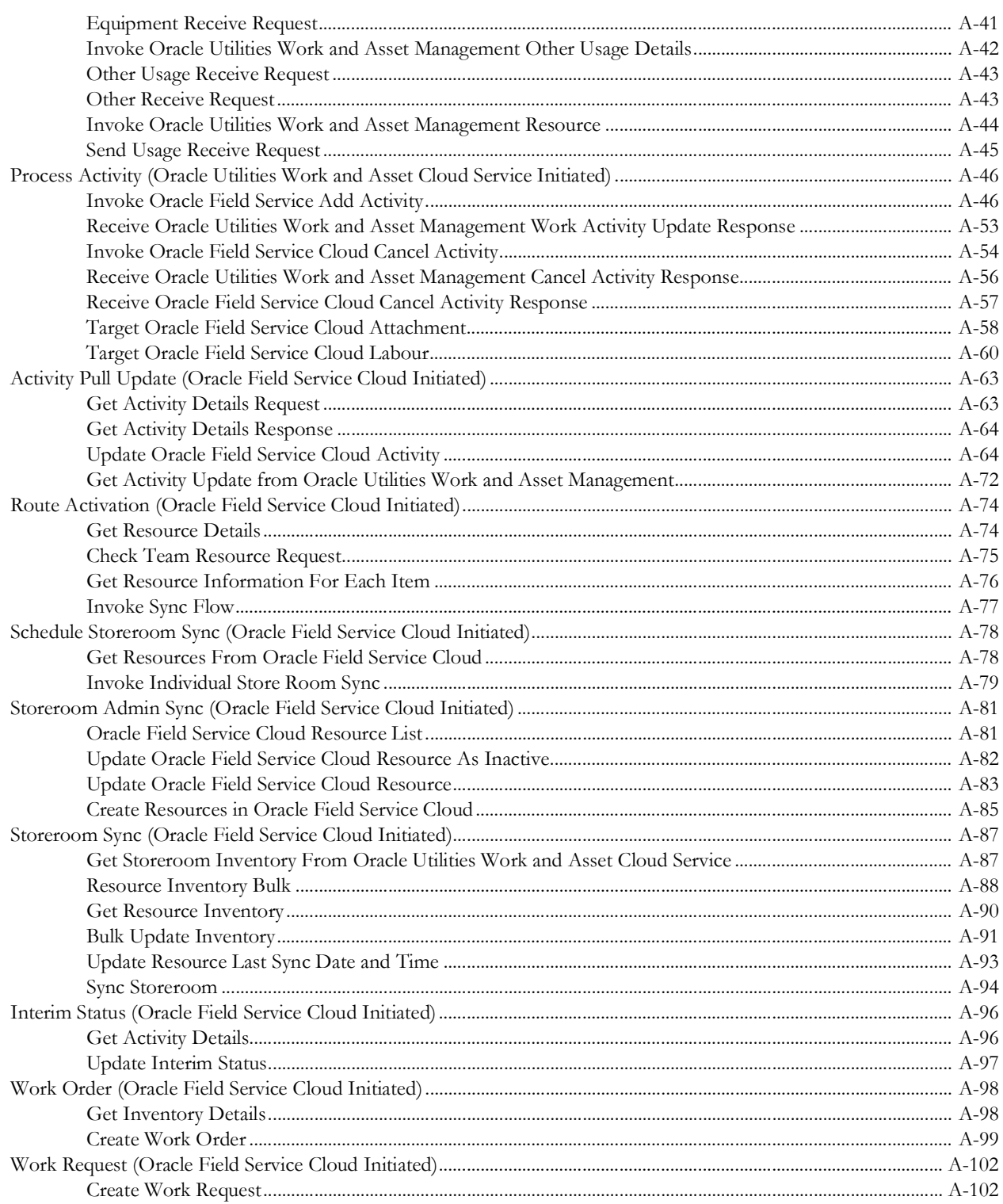

## **Preface**

<span id="page-4-1"></span><span id="page-4-0"></span>Welcome to the Oracle Utilities Work and Asset Cloud Service Integration to Oracle Field Service Cloud Data Mapping Guide.

The preface includes the following:

- [Audience](#page-5-0)
- [Documentation and Resources](#page-5-1)
- [Documentation Accessibility](#page-6-0)
- [Conventions](#page-6-1)
- [Acronyms](#page-6-2)

#### <span id="page-5-0"></span>**Audience**

This document is intended for anyone implementing the integration of the following products with Oracle Field Service Cloud:

• Oracle Utilities Work and Asset Cloud Service

#### <span id="page-5-1"></span>**Documentation and Resources**

For more information regarding this integration, foundation technology and the edge applications, refer to the following documents:

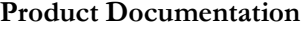

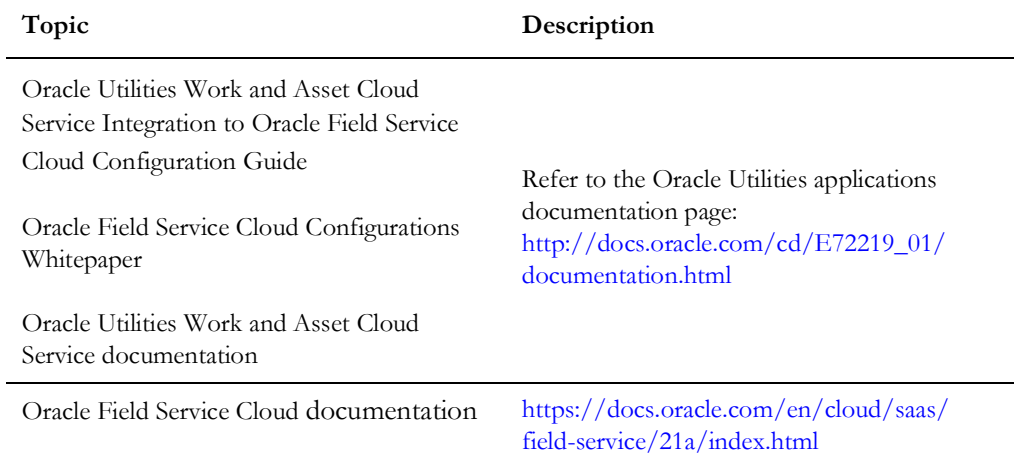

#### **Additional Documentation**

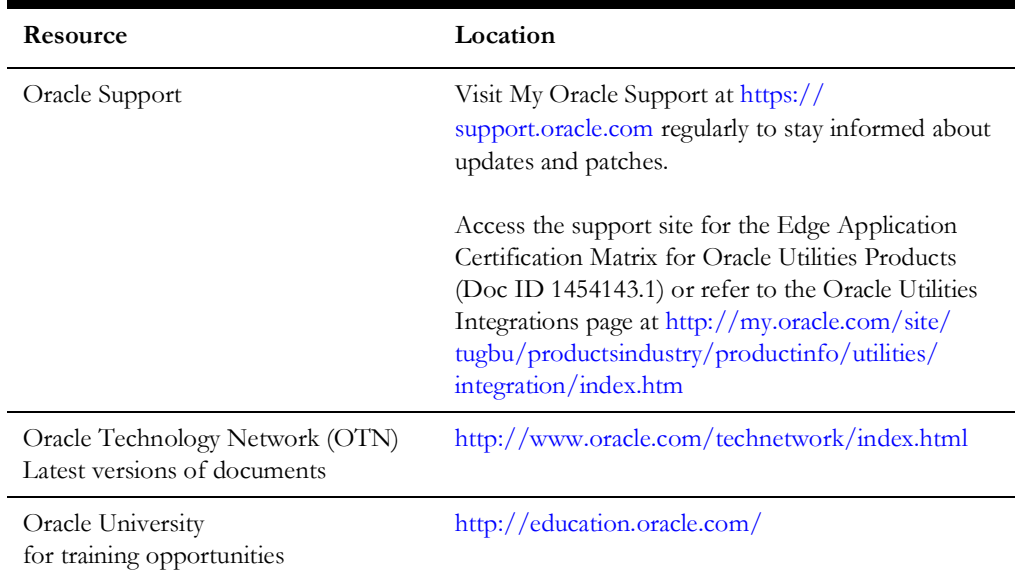

#### <span id="page-6-0"></span>**Documentation Accessibility**

For information about Oracle's commitment to accessibility, visit the Oracle Accessibility Program website at http://www.oracle.com/pls/topic/lookup?ctx=acc&id=docacc.

#### **Access to Oracle Support**

Oracle customers have access to electronic support for the hearing impaired. Visit: http://www.oracle.com/pls/topic/lookup?ctx=acc&id=info or http:// www.oracle.com/pls/topic/lookup?ctx=acc&id=trs

#### <span id="page-6-1"></span>**Conventions**

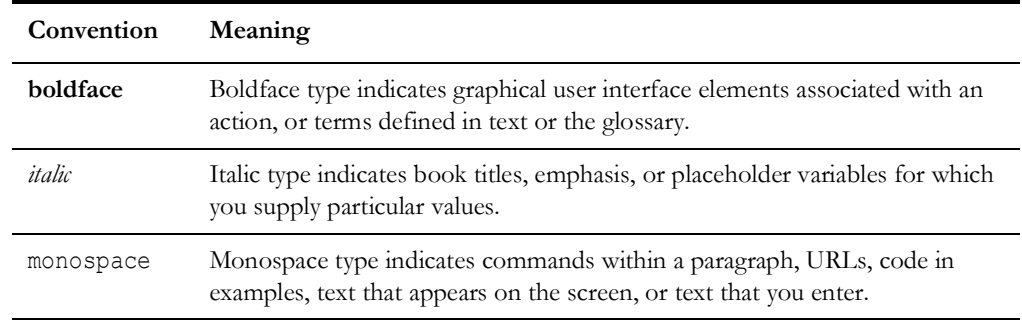

The following text conventions are used in this document:

#### <span id="page-6-2"></span>**Acronyms**

The following terms are used in this document:

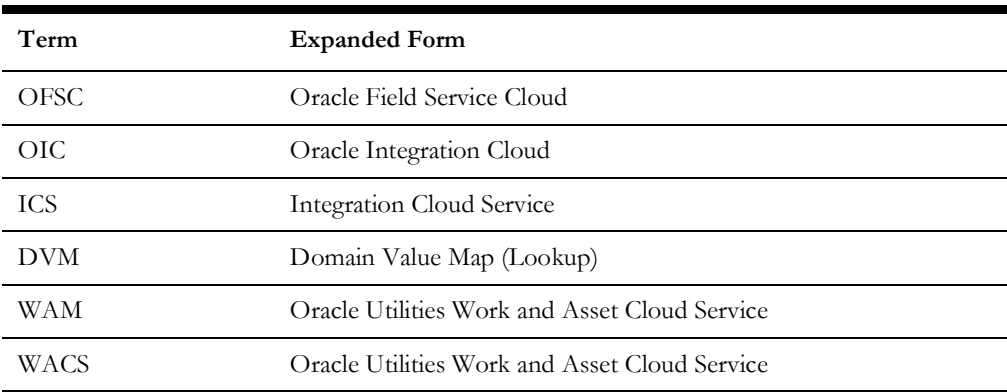

# **Appendix A**

# **Data Mapping**

This appendix provides mapping details for each integration point, including the following:

- [Admin Sync \(Oracle Utilities Work and Asset Cloud Service Initiated\)](#page-8-1)
- [Asset Query \(Oracle Field Service Cloud Initiated\)](#page-32-2)
- <span id="page-7-0"></span>• [Complete Activity \(Oracle Field Service Cloud Initiated\)](#page-39-2)
- [Resource Usage \(Oracle Utilities Field Service Initiated\)](#page-46-2)
- [Process Activity \(Oracle Utilities Work and Asset Cloud Service Initiated\)](#page-52-2)
- <span id="page-7-1"></span>• [Activity Pull Update \(Oracle Field Service Cloud Initiated\)](#page-69-2)
- [Route Activation \(Oracle Field Service Cloud Initiated\)](#page-80-2)
- [Schedule Storeroom Sync \(Oracle Field Service Cloud Initiated\)](#page-84-2)
- [Storeroom Admin Sync \(Oracle Field Service Cloud Initiated\)](#page-87-2)
- [Storeroom Sync \(Oracle Field Service Cloud Initiated\)](#page-93-2)
- [Interim Status \(Oracle Field Service Cloud Initiated\)](#page-102-2)
- [Work Order \(Oracle Field Service Cloud Initiated\)](#page-104-2)
- [Work Request \(Oracle Field Service Cloud Initiated\)](#page-108-2)

#### <span id="page-8-1"></span>**Admin Sync (Oracle Utilities Work and Asset Cloud Service Initiated)**

This section describes data mapping for the following:

- [Get Mobile Control Data from Oracle Utilities Work and Asset Management](#page-9-2)
- [Set Downtime Reason Values to Oracle Field Service Cloud](#page-9-3)
- [Set Measurement Gauge Reason Values to Oracle Field Service Cloud](#page-10-1)
- [Set Measurement Meter Reason Values to Oracle Field Service Cloud](#page-11-1)
- [Set Crew Shift Type Values to Oracle Field Service Cloud](#page-12-1)
- [Set Overtime Type Values to Oracle Field Service Cloud](#page-13-1)
- [Set Labor Earning Type Values to Oracle Field Service Cloud](#page-14-1)
- <span id="page-8-0"></span>• [Populate Resource UOM Values in Oracle Field Service Cloud](#page-15-1)
- [Populate Location Type Values in Oracle Field Service Cloud](#page-16-1)
- [Populate Priority Flag Values in Oracle Field Service Cloud](#page-17-1)
- [Populate Work Type Values in Oracle Field Service Cloud](#page-18-1)
- [Populate Work Category in Oracle Field Service Cloud](#page-19-1)
- [Set Equipment Values to Oracle Field Service Cloud](#page-20-1)
- [Set Other Resource Type Values to Oracle Field Service Cloud](#page-21-1)
- [Set Craft Values to Oracle Field Service Cloud](#page-22-1)
- [Get Activity Types from Oracle Field Service Cloud](#page-23-1)
- [Create Activity Types from Oracle Field Service Cloud](#page-24-1)
- [Set Work Skill to Oracle Field Service Cloud](#page-28-1)
- [Set Work Skill Property](#page-29-1)
- [Replace Oracle Field Service Cloud Work Skill Conditions](#page-30-1)

#### <span id="page-9-2"></span>**Get Mobile Control Data from Oracle Utilities Work and Asset Management**

Mapping details regarding "Map to Get\_MobileControlData" transformation activity are shown in the table below:

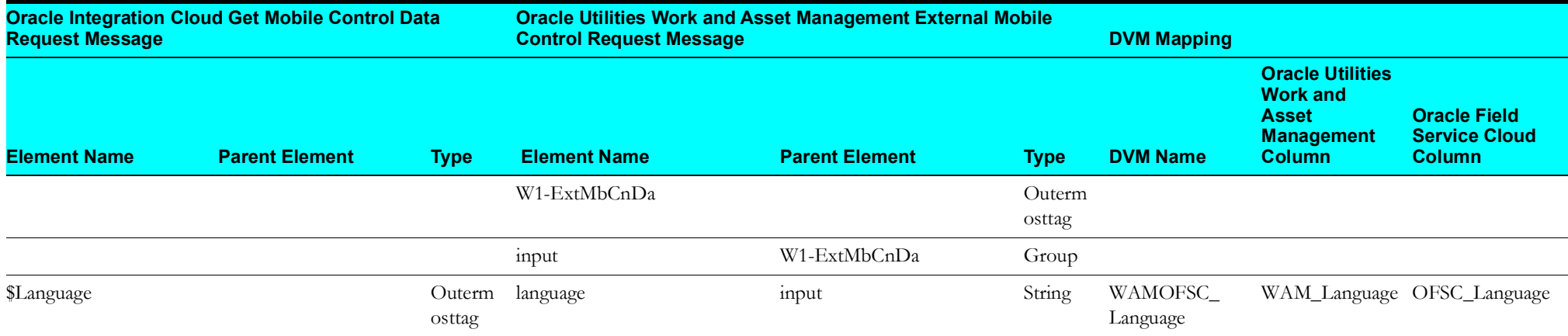

#### <span id="page-9-3"></span><span id="page-9-0"></span>**Set Downtime Reason Values to Oracle Field Service Cloud**

Mapping details regarding "Map to PutDowntimeReasonValues" transformation activity are as shown in the table below:

<span id="page-9-1"></span>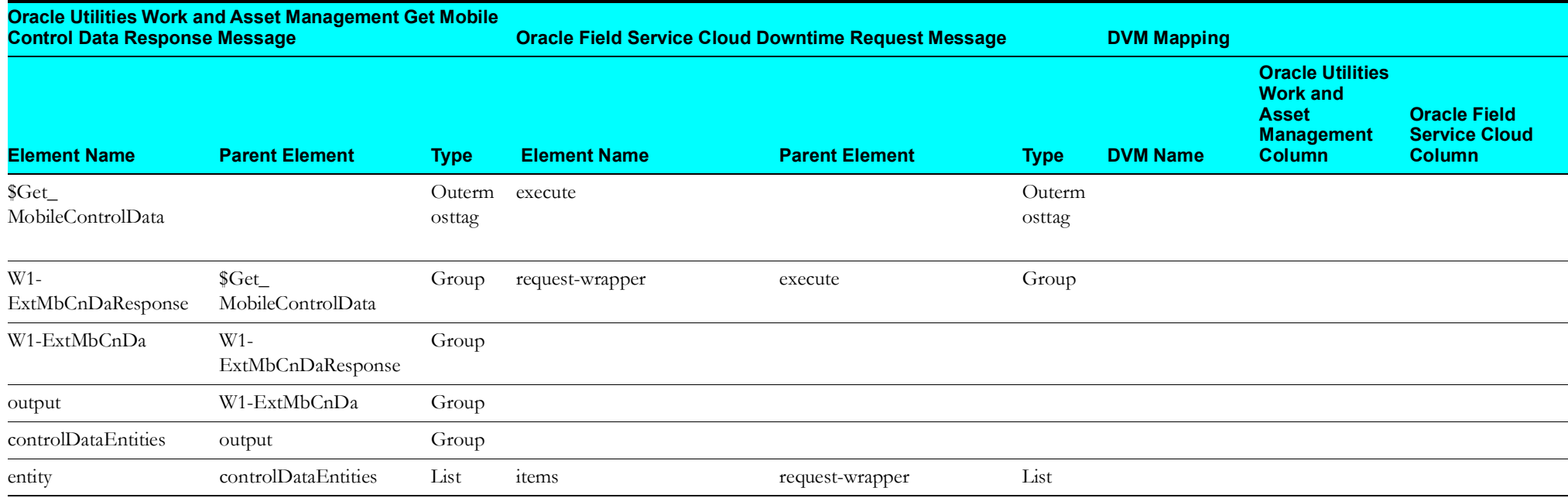

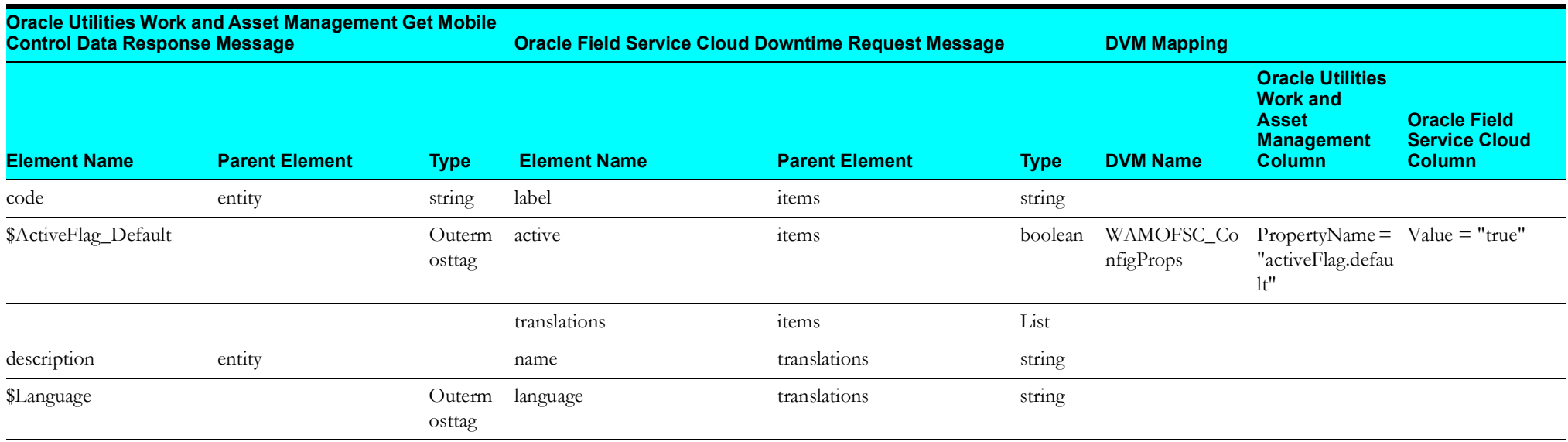

#### <span id="page-10-1"></span>**Set Measurement Gauge Reason Values to Oracle Field Service Cloud**

Mapping details regarding "Map to PutMeasurementGaugeReasonValues" transformation activity are as shown in the table below:

<span id="page-10-0"></span>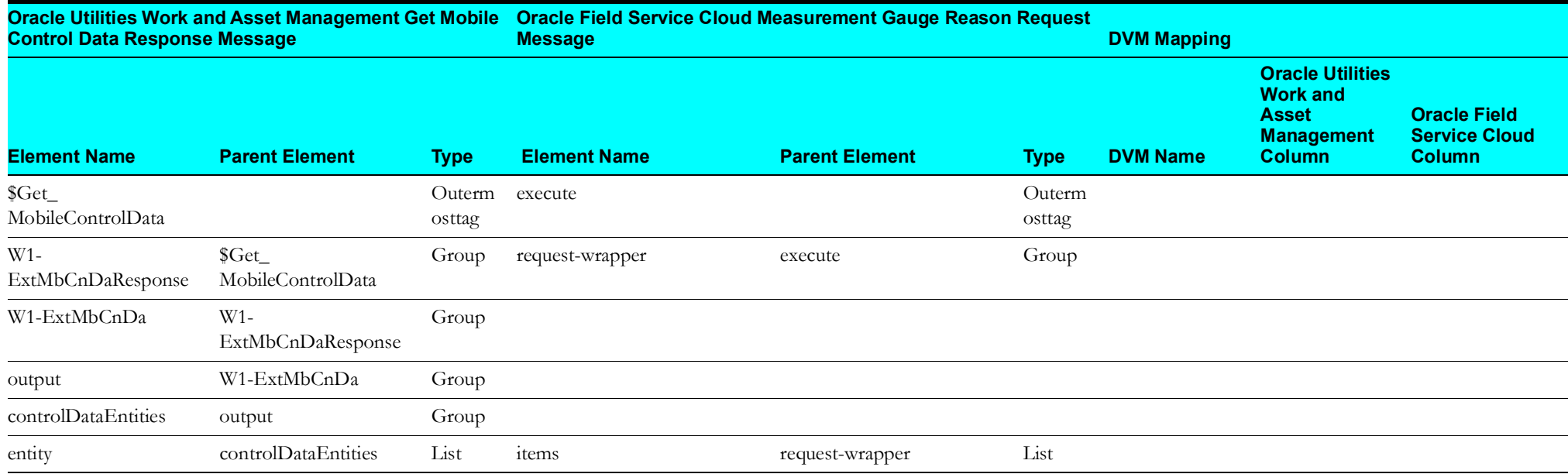

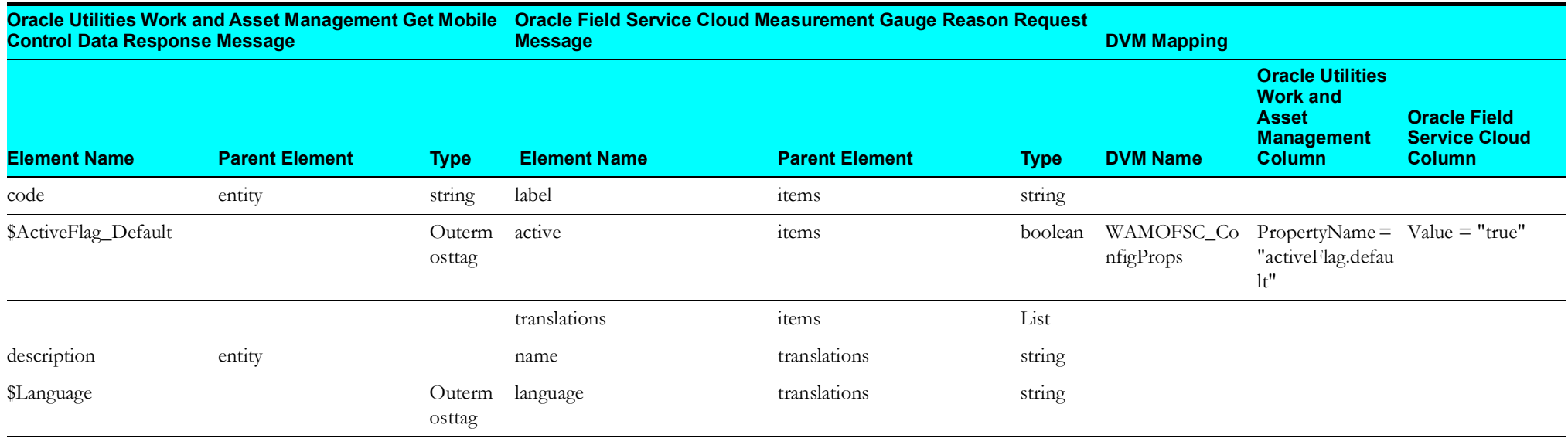

#### <span id="page-11-1"></span>**Set Measurement Meter Reason Values to Oracle Field Service Cloud**

Mapping details regarding "Map to PutMeasurementMeterReasonValues" transformation activity are as shown in the table below:

<span id="page-11-0"></span>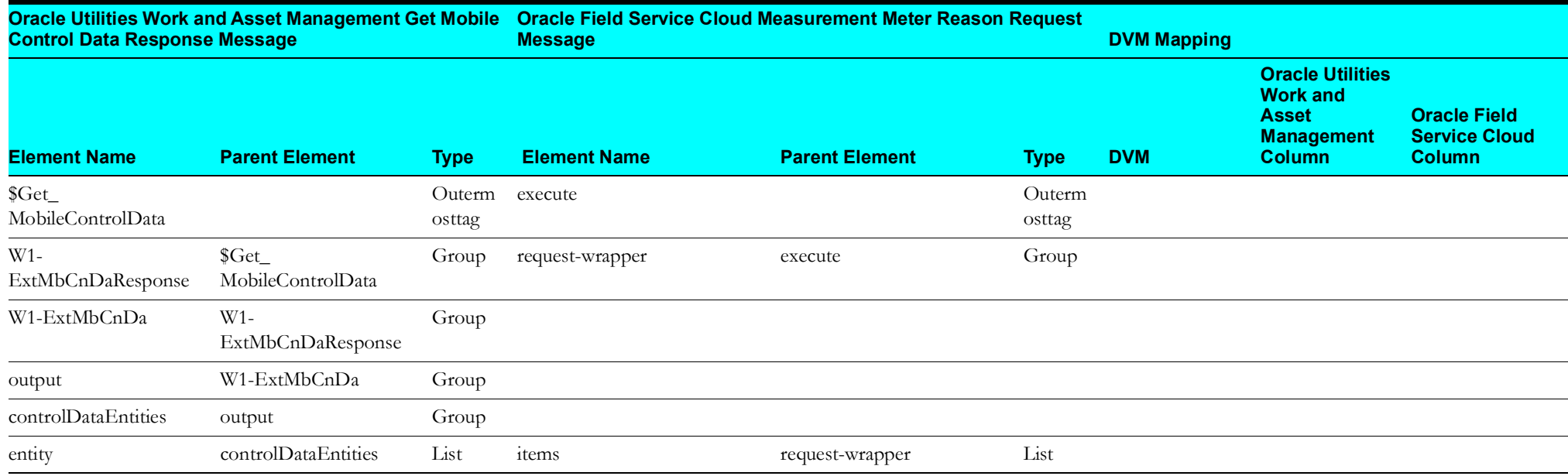

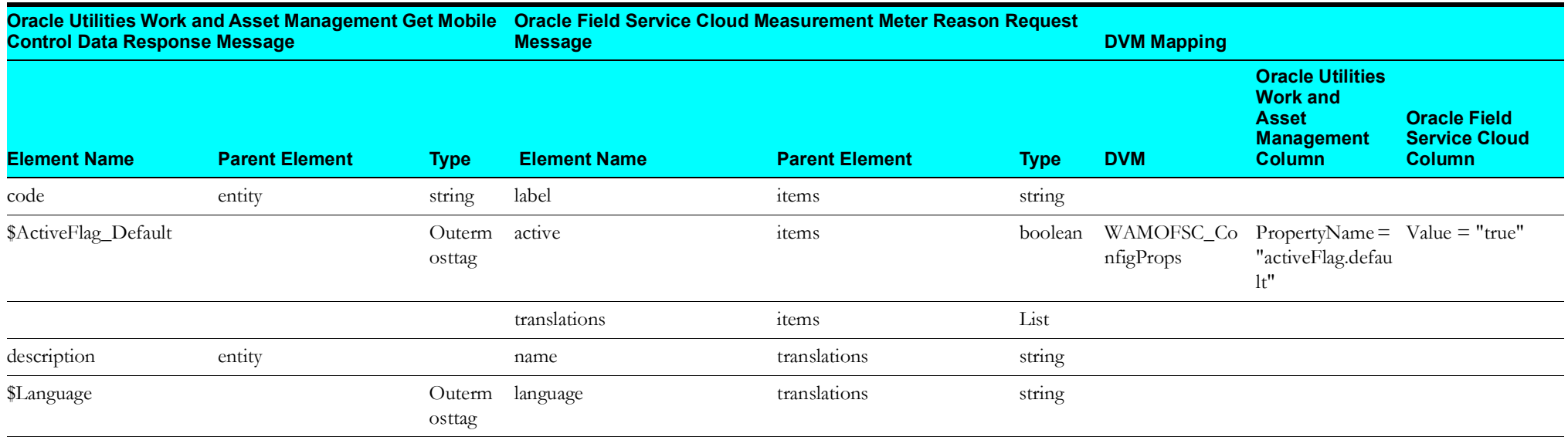

#### <span id="page-12-1"></span>**Set Crew Shift Type Values to Oracle Field Service Cloud**

Mapping details regarding "Map to PutCrewShiftTypeValues" transformation activity are as shown in the table below:

<span id="page-12-0"></span>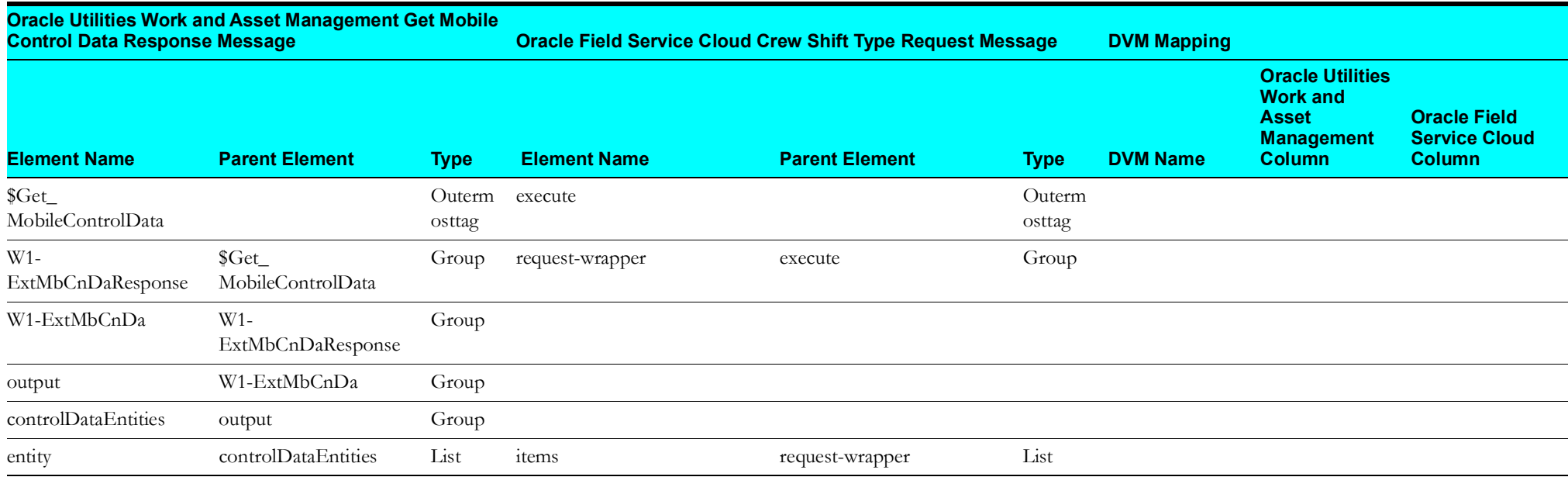

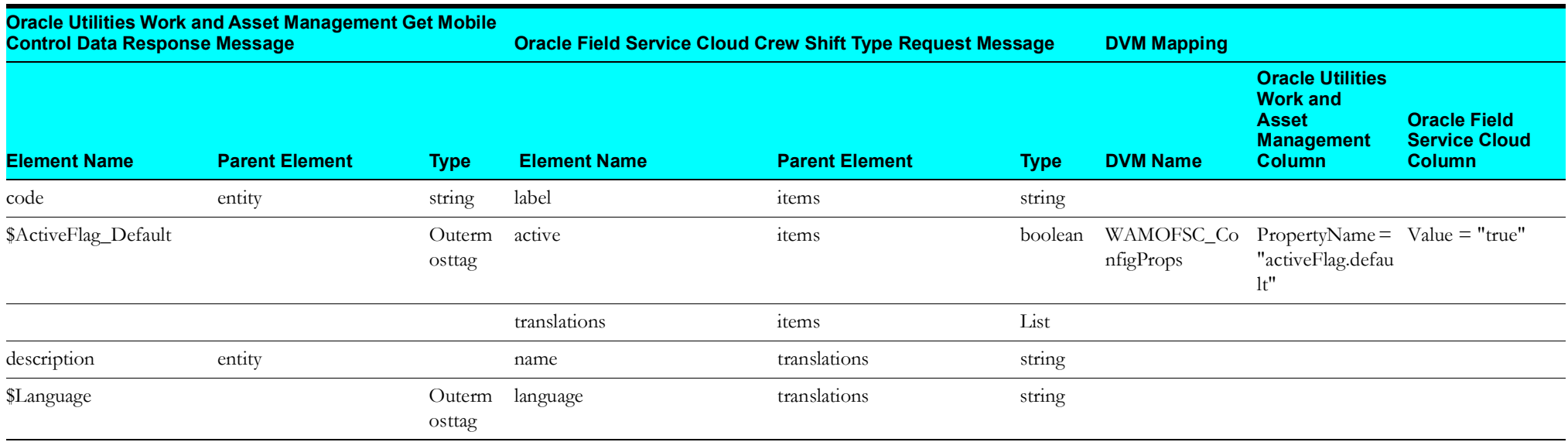

#### <span id="page-13-1"></span>**Set Overtime Type Values to Oracle Field Service Cloud**

Mapping details regarding "Map to PutOvertimeTypeValues" transformation activity are as shown in the table below:

<span id="page-13-0"></span>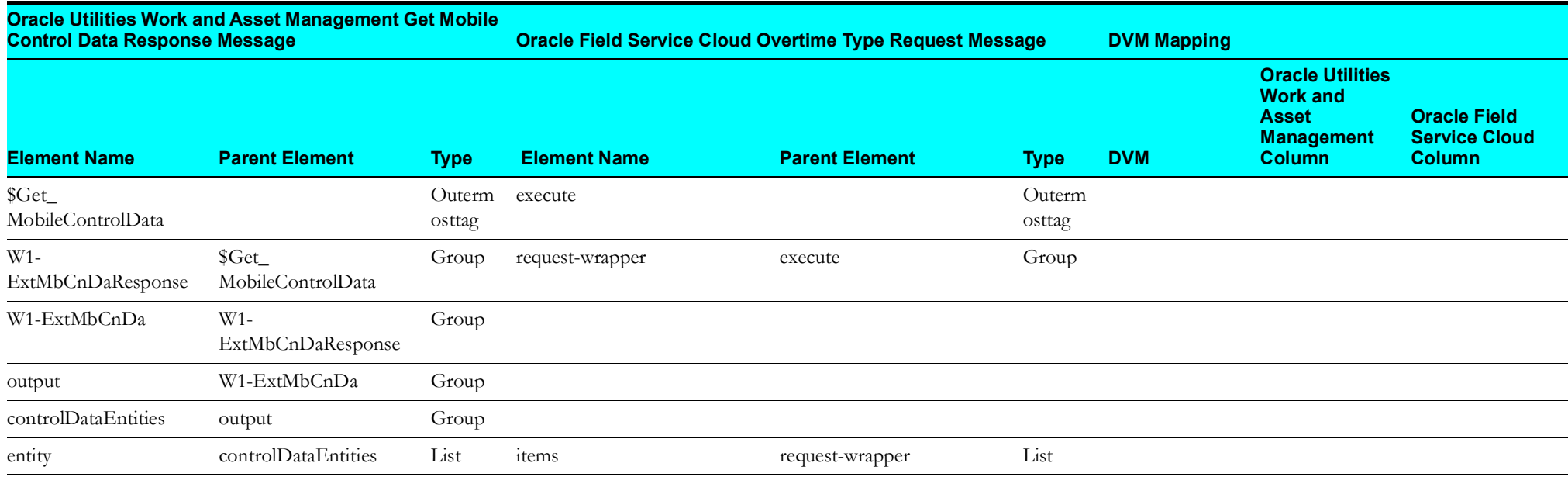

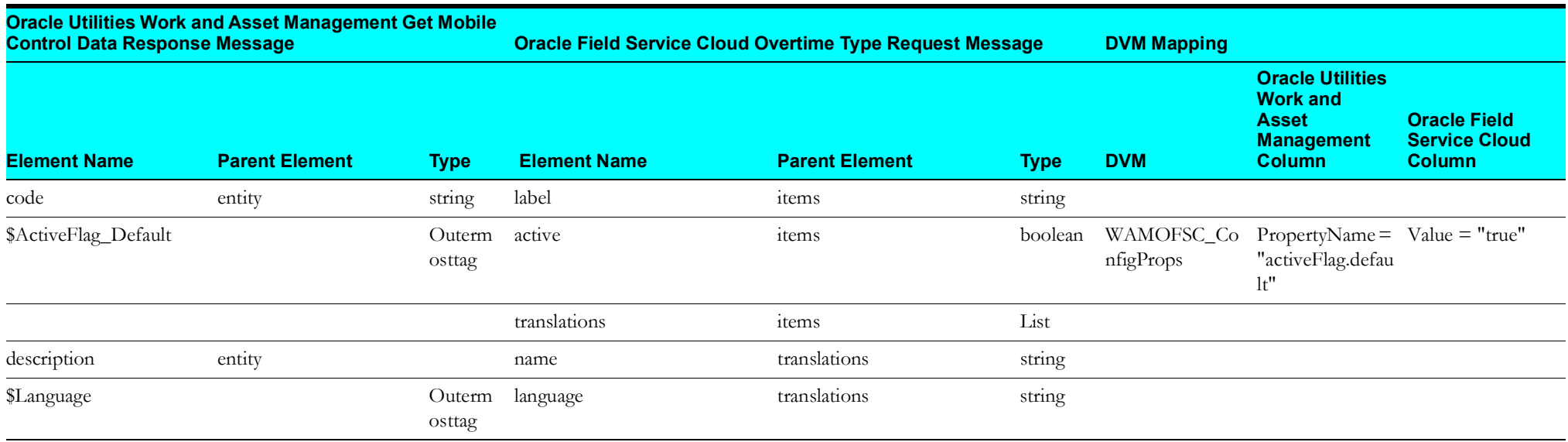

#### <span id="page-14-1"></span>**Set Labor Earning Type Values to Oracle Field Service Cloud**

Mapping details regarding "Map to PutLaborEarningTypeValues" transformation activity are as shown in the table below:

<span id="page-14-0"></span>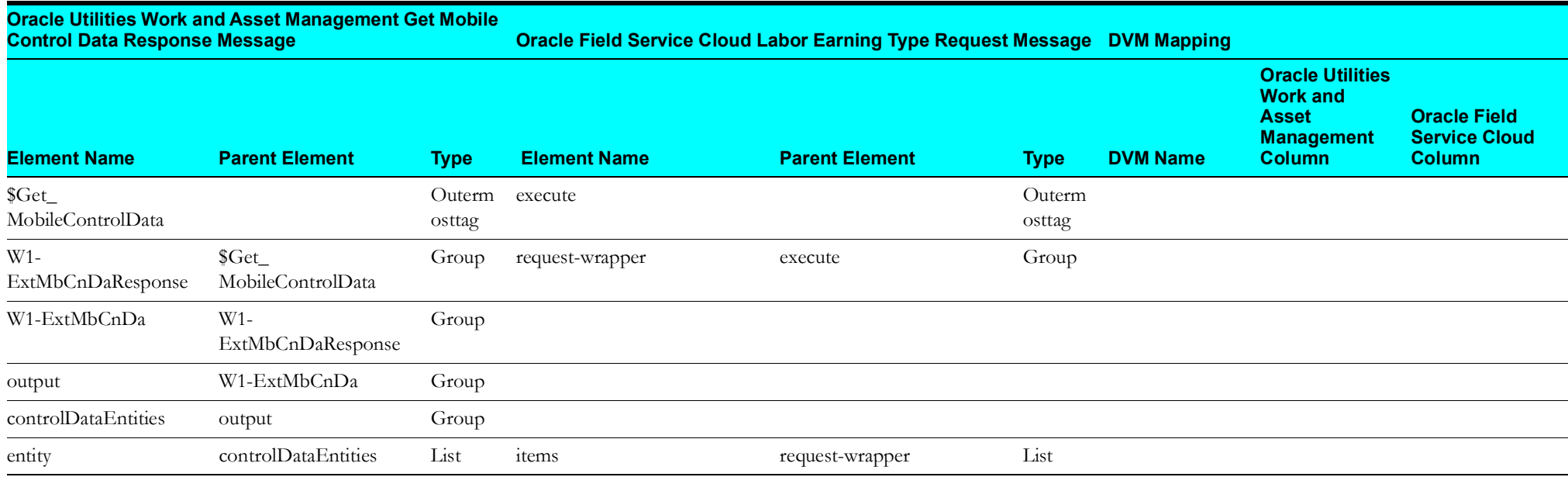

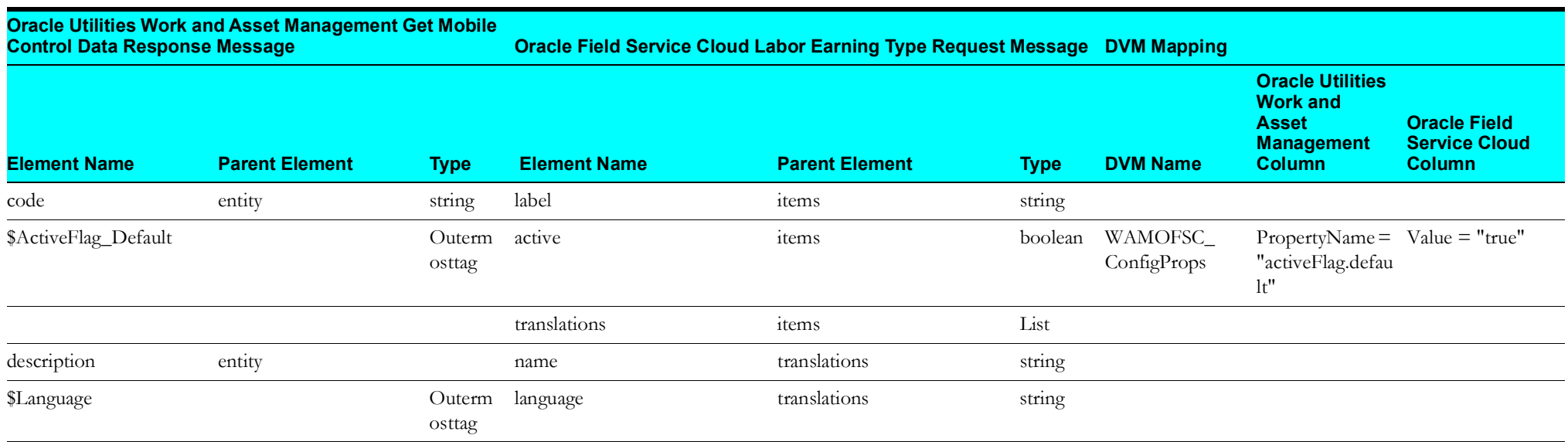

## <span id="page-15-1"></span>**Populate Resource UOM Values in Oracle Field Service Cloud**

Mapping details regarding "Map to PopulateResourceUOMValue" transformation activity are as shown in the table below:

<span id="page-15-0"></span>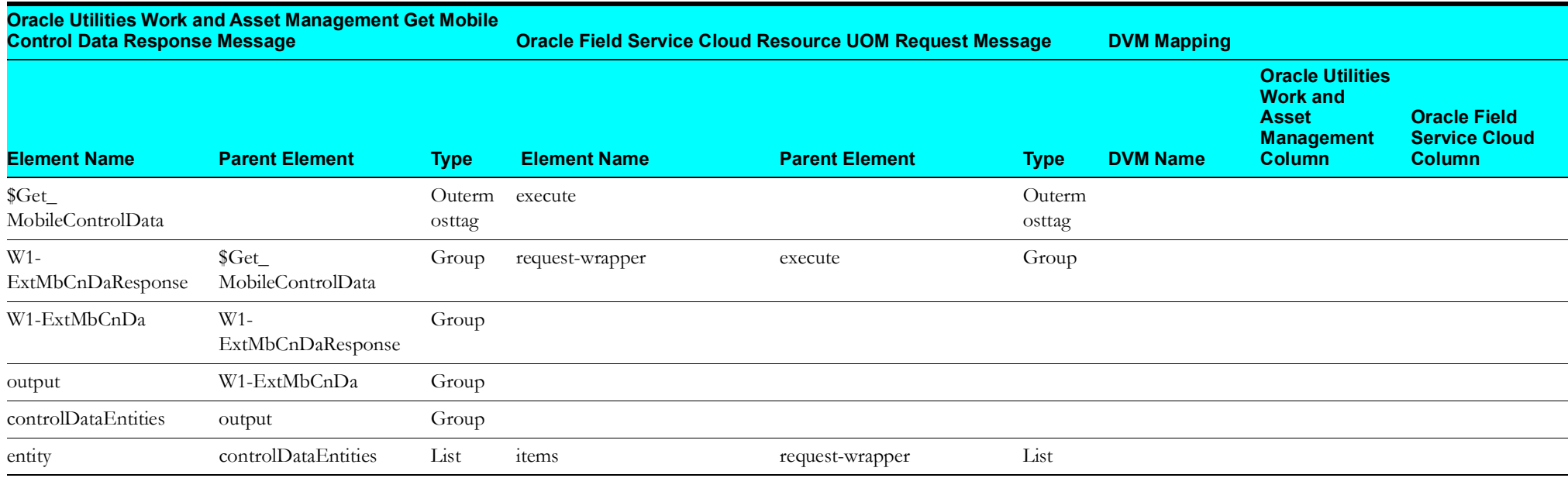

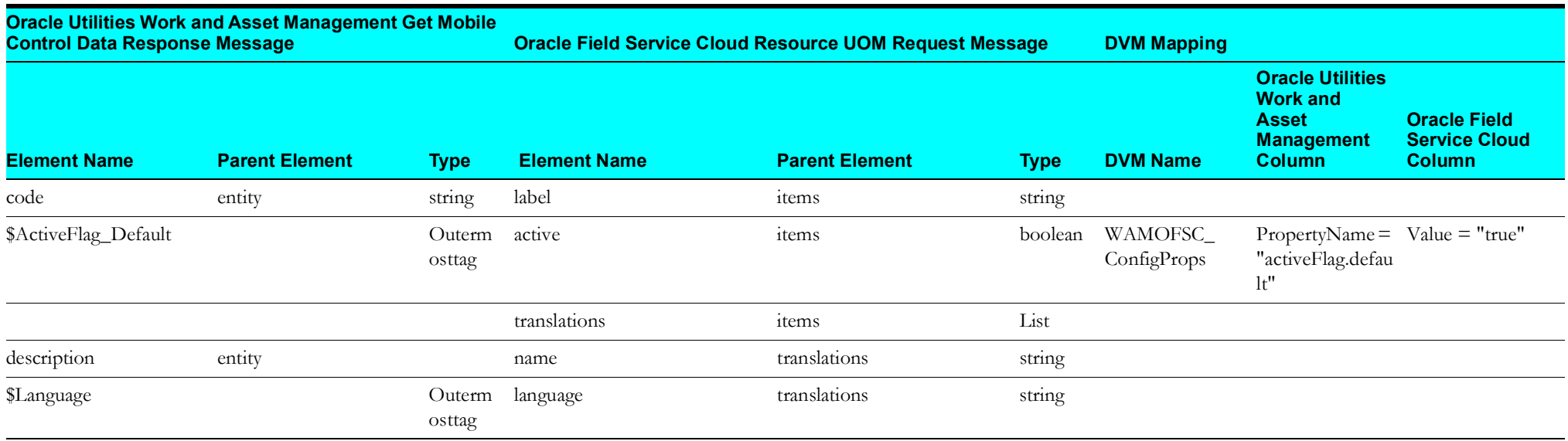

#### <span id="page-16-1"></span>**Populate Location Type Values in Oracle Field Service Cloud**

Mapping details regarding "Map to PutLocationTypeValues" transformation activity are as shown in the table below:

<span id="page-16-0"></span>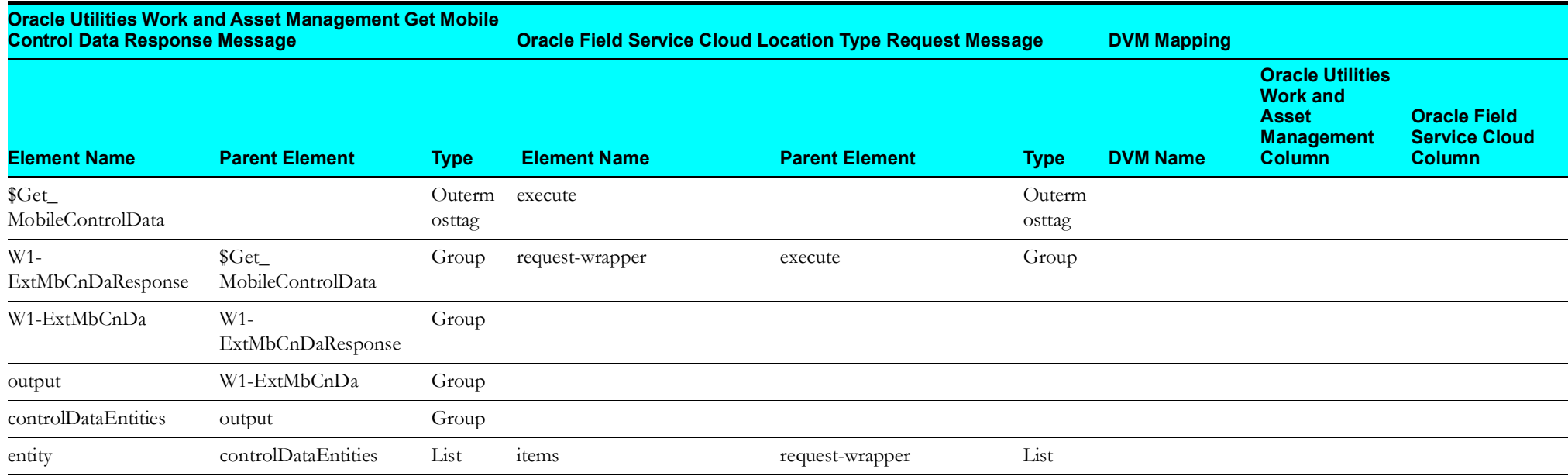

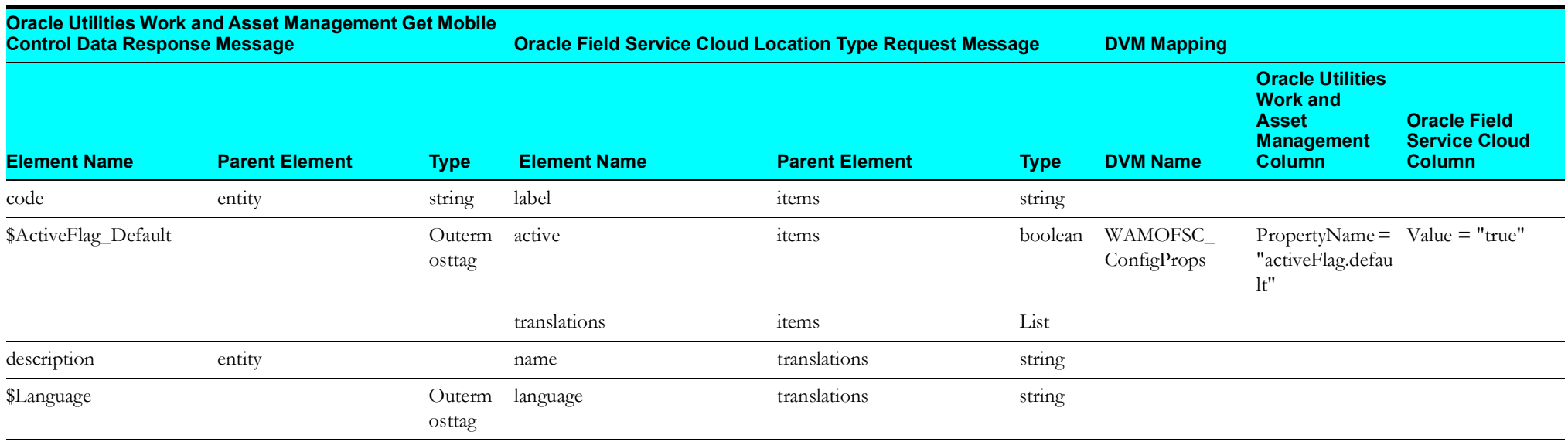

## <span id="page-17-1"></span>**Populate Priority Flag Values in Oracle Field Service Cloud**

Mapping details regarding "Map to PutPriorityFlagValues" transformation activity are as shown in the table below:

<span id="page-17-0"></span>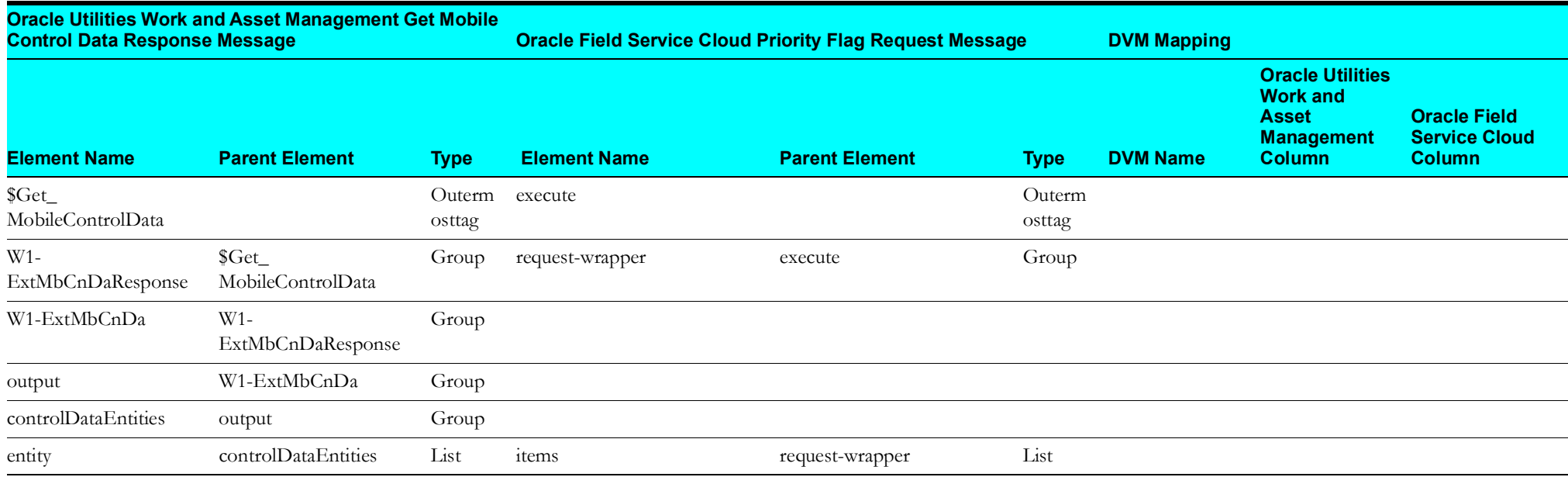

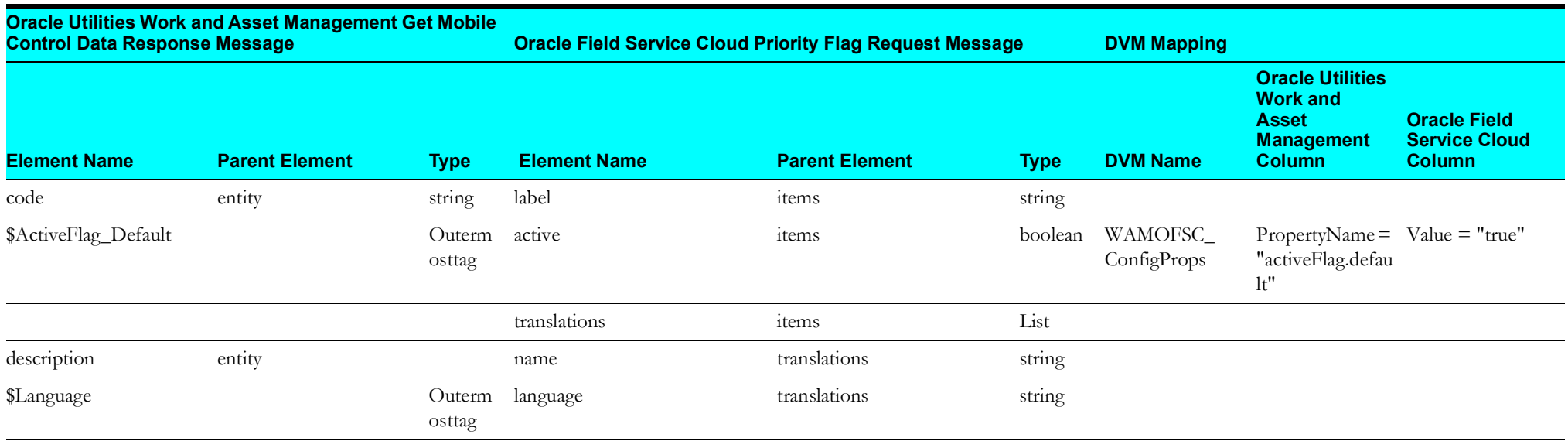

#### <span id="page-18-1"></span>**Populate Work Type Values in Oracle Field Service Cloud**

Mapping details regarding "Map to PopulateWorkTypeValues" transformation activity are as shown in the table below:

<span id="page-18-0"></span>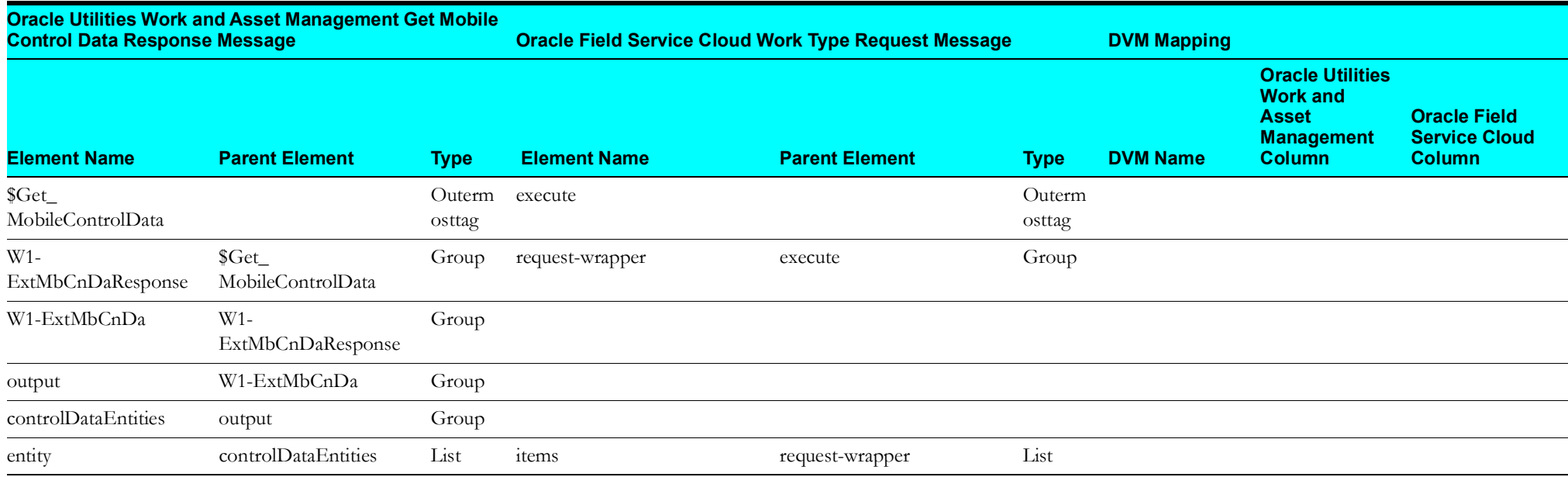

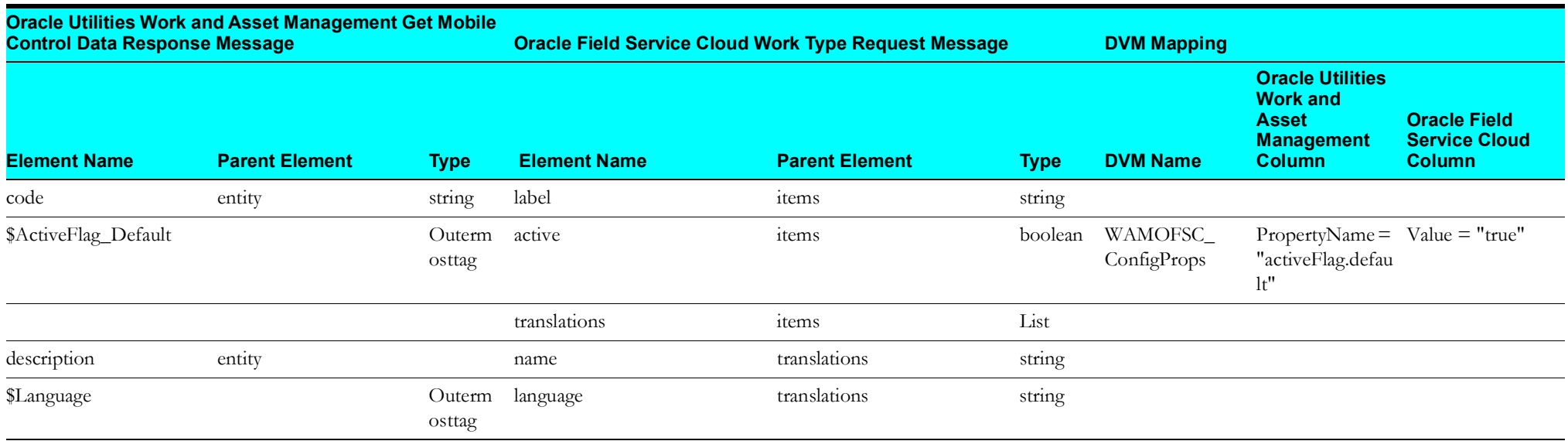

#### <span id="page-19-1"></span>**Populate Work Category in Oracle Field Service Cloud**

Mapping details regarding "Map to PutWorkCategory" transformation activity are as shown in the table below:

<span id="page-19-0"></span>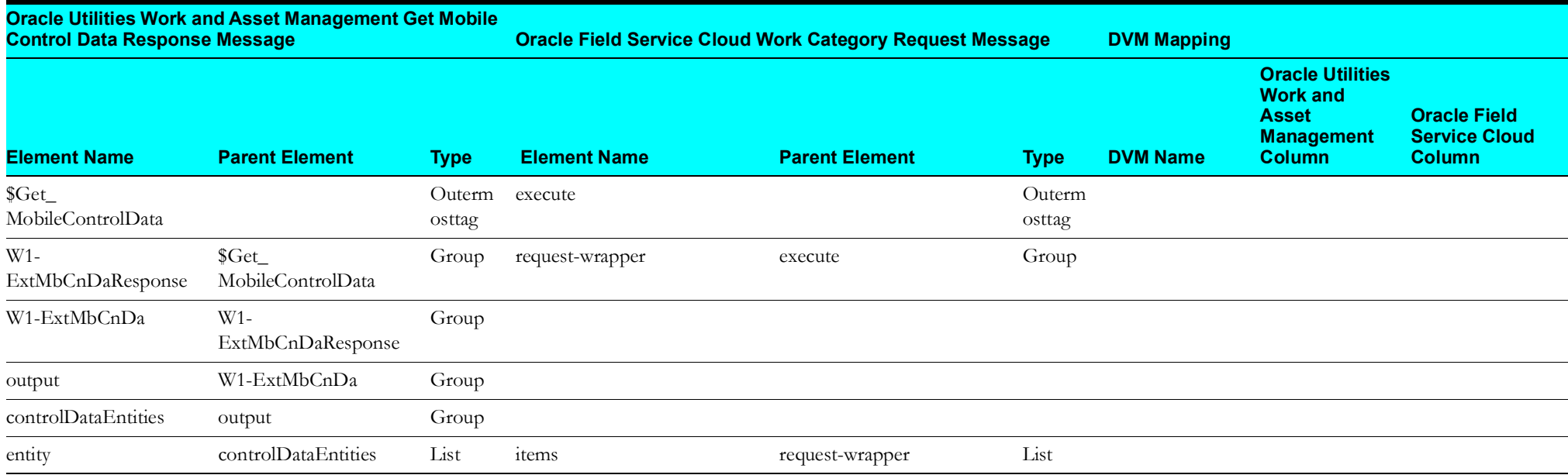

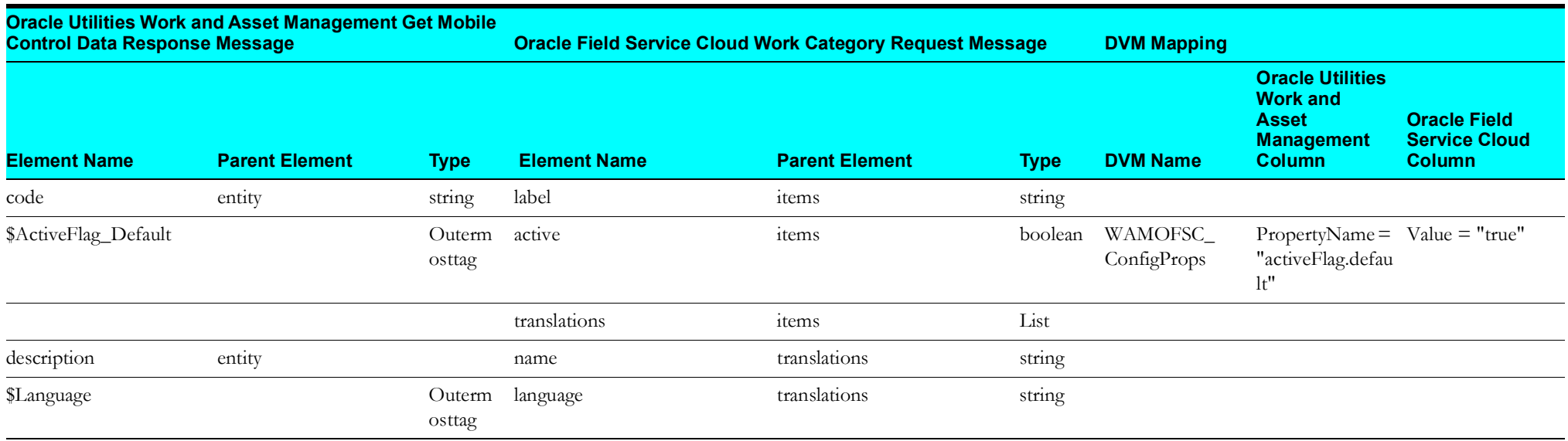

#### <span id="page-20-1"></span>**Set Equipment Values to Oracle Field Service Cloud**

Mapping details regarding "Map to PutEquipmentValues" transformation activity are as shown in the table below:

<span id="page-20-0"></span>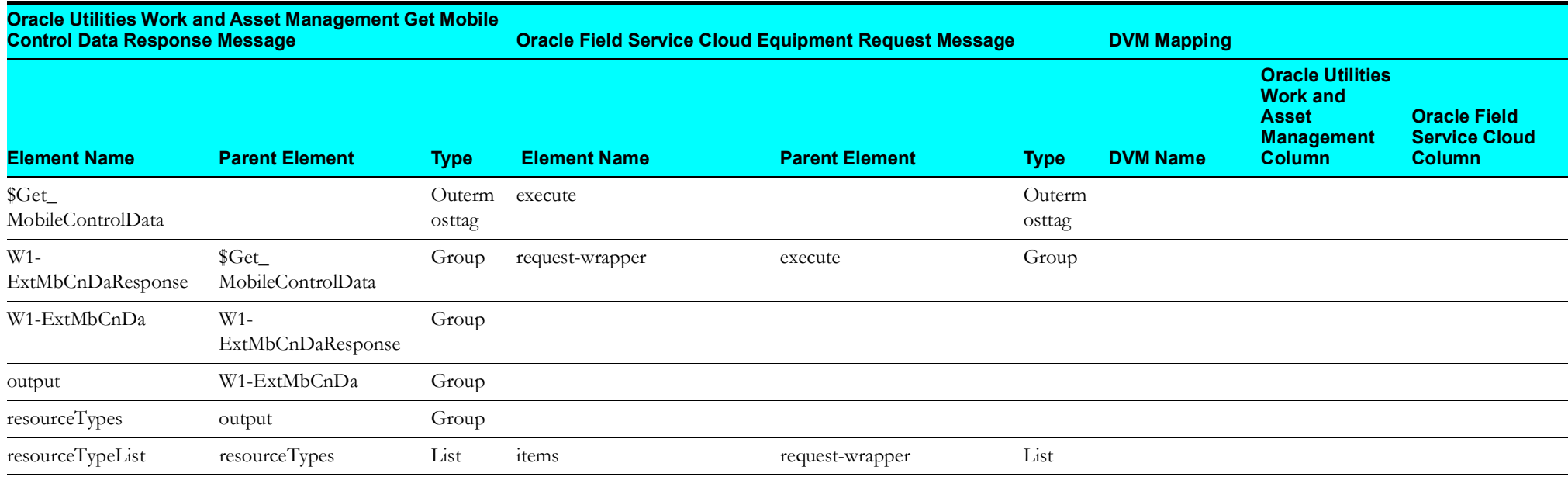

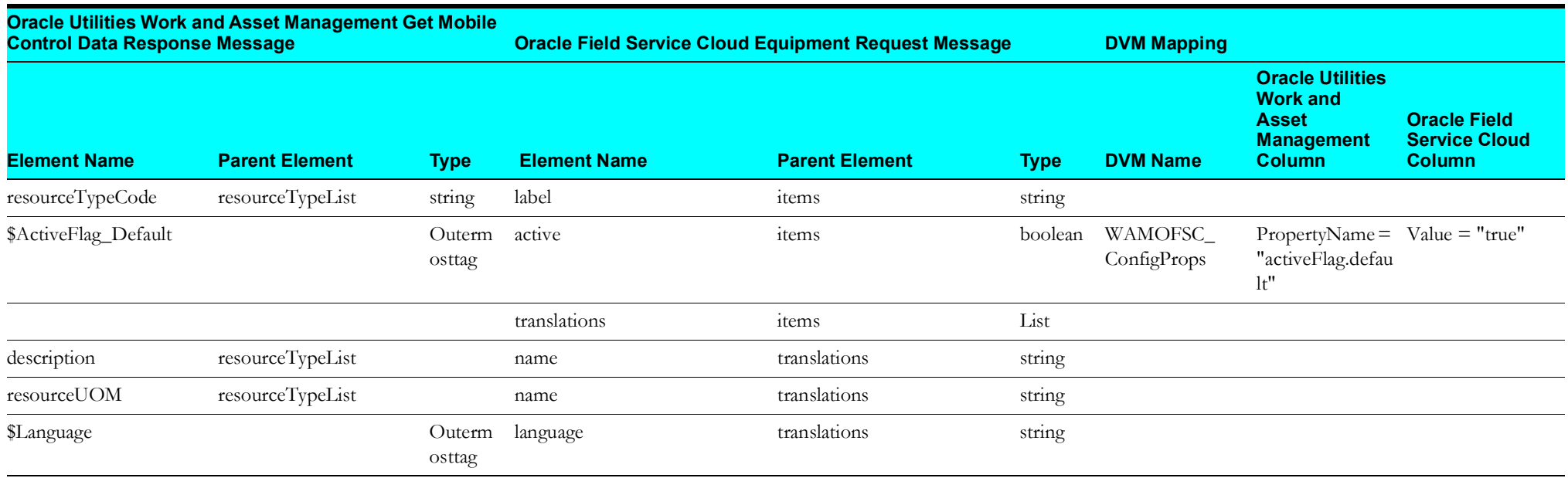

#### <span id="page-21-1"></span>**Set Other Resource Type Values to Oracle Field Service Cloud**

Mapping details regarding "Map to PutOtherResourceTypeValues" transformation activity are as shown in the table below:

<span id="page-21-0"></span>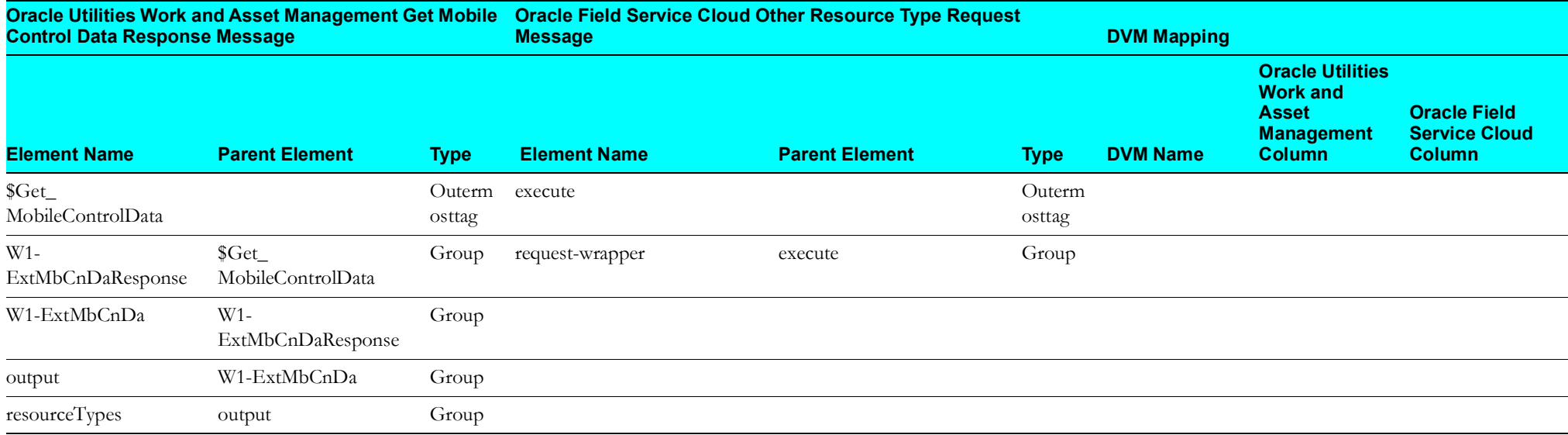

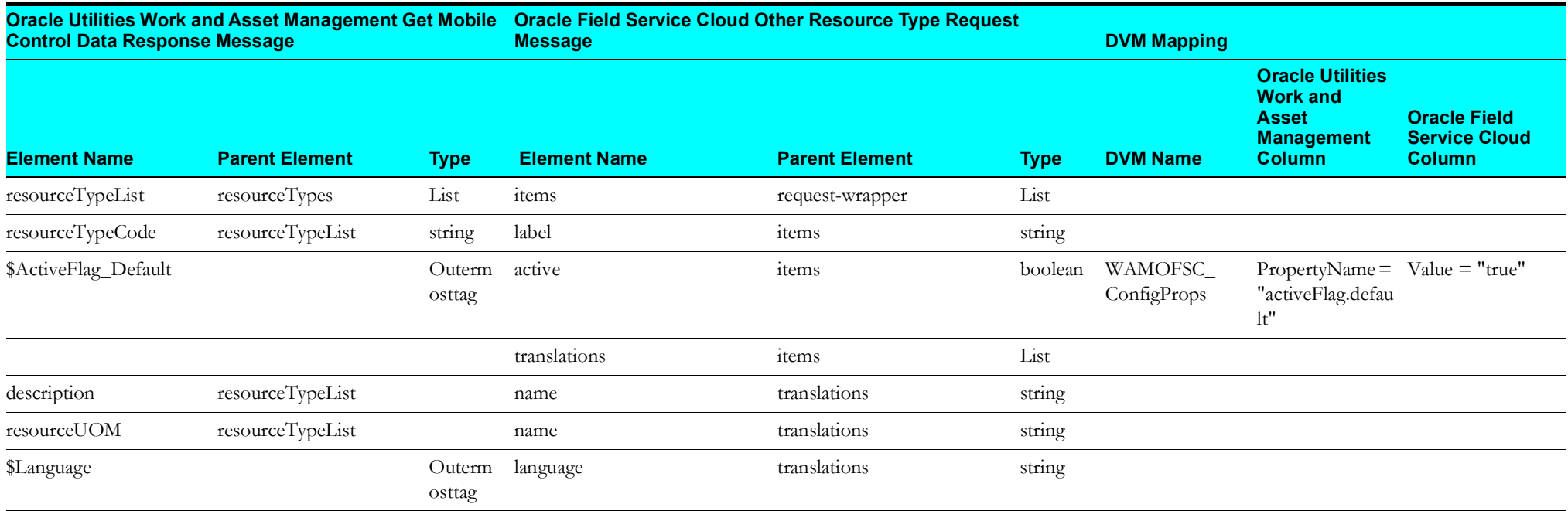

#### <span id="page-22-1"></span>**Set Craft Values to Oracle Field Service Cloud**

Mapping details regarding "Map to PutCraftValues" transformation activity are as shown in the table below:

<span id="page-22-0"></span>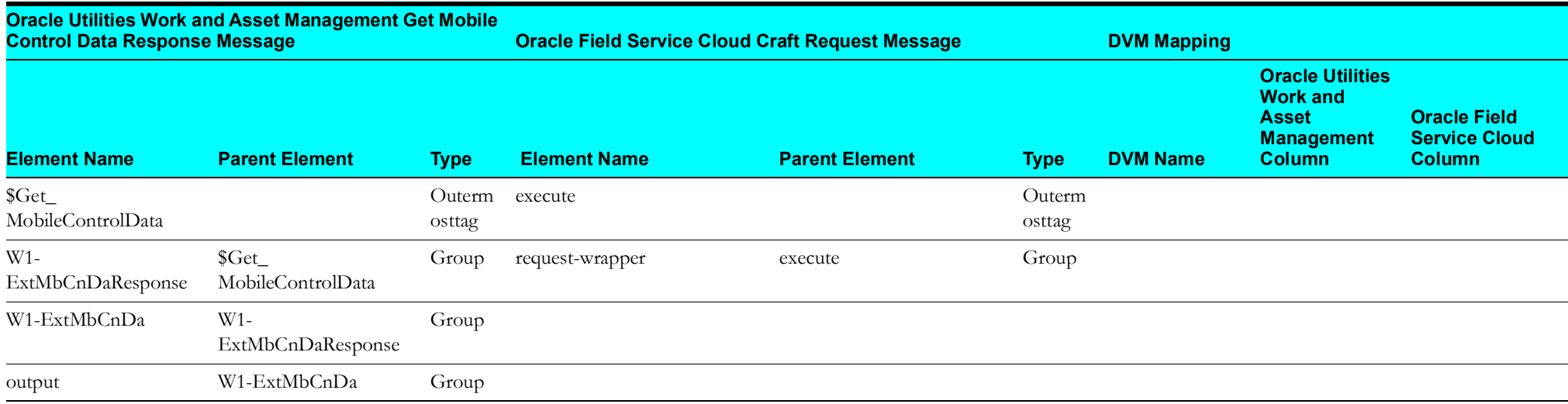

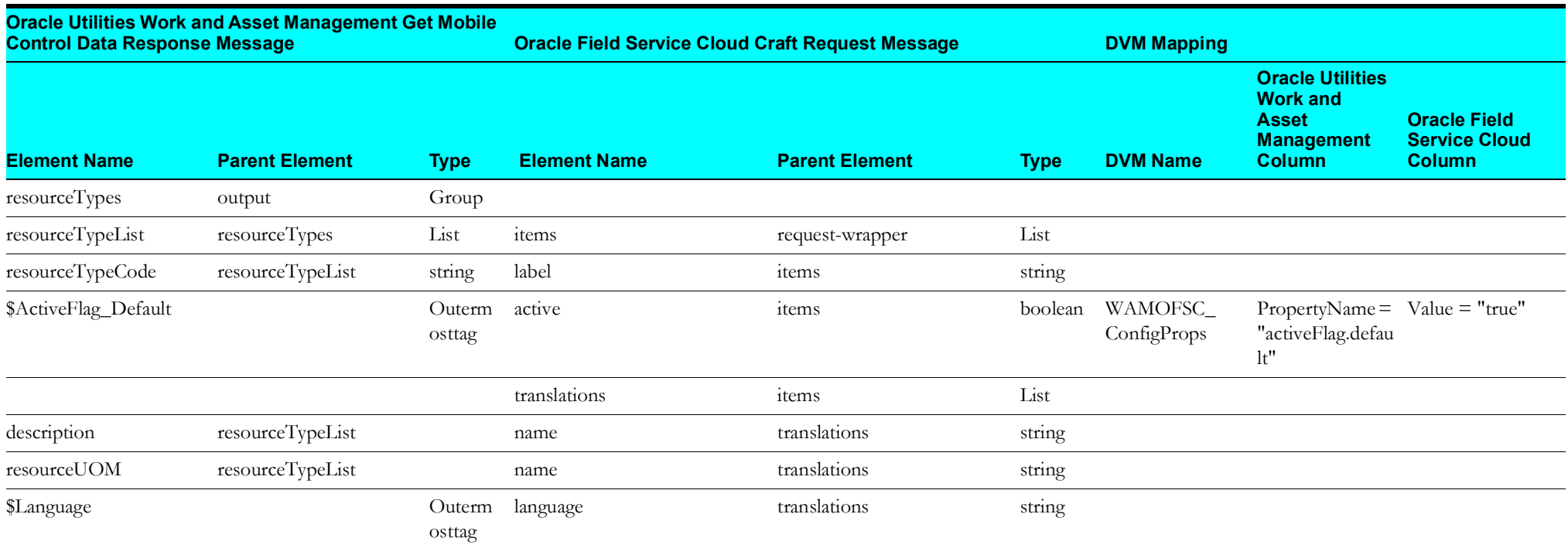

#### <span id="page-23-1"></span>**Get Activity Types from Oracle Field Service Cloud**

Mapping details regarding "Map to GetActivityTypes" transformation activity are as shown in the table below:

<span id="page-23-0"></span>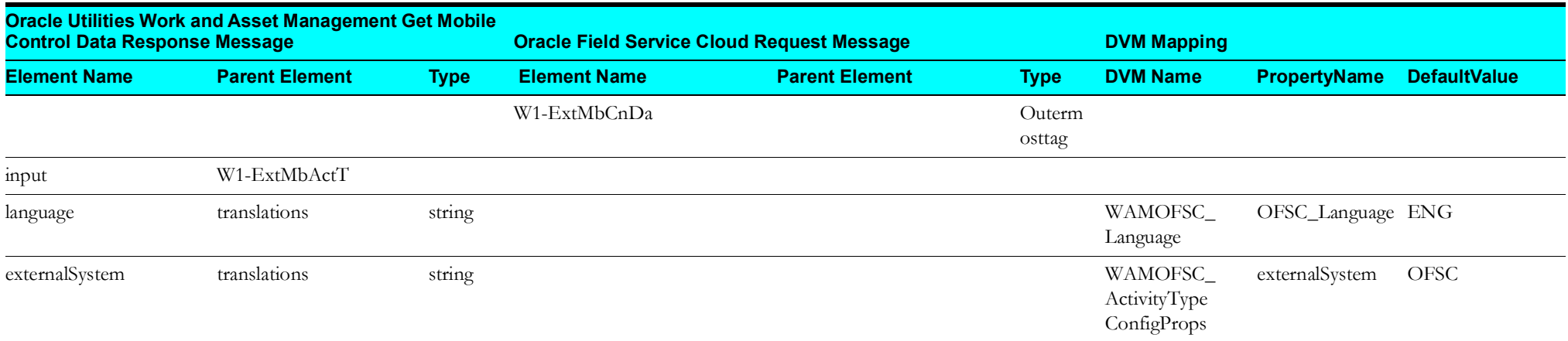

#### <span id="page-24-1"></span>**Create Activity Types from Oracle Field Service Cloud**

<span id="page-24-0"></span>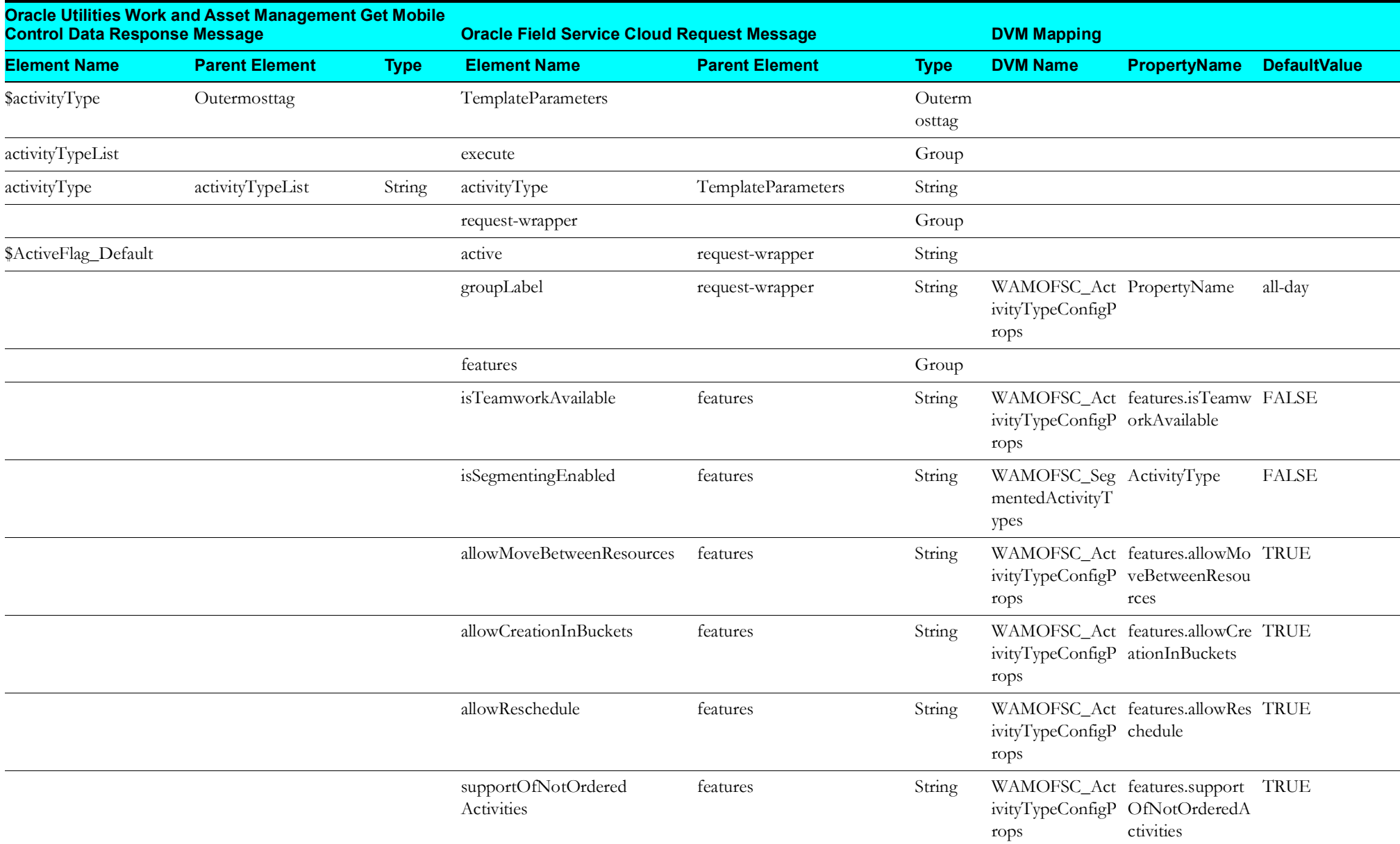

Mapping details regarding "Map to CreateActivityType" transformation activity are as shown in the table below:

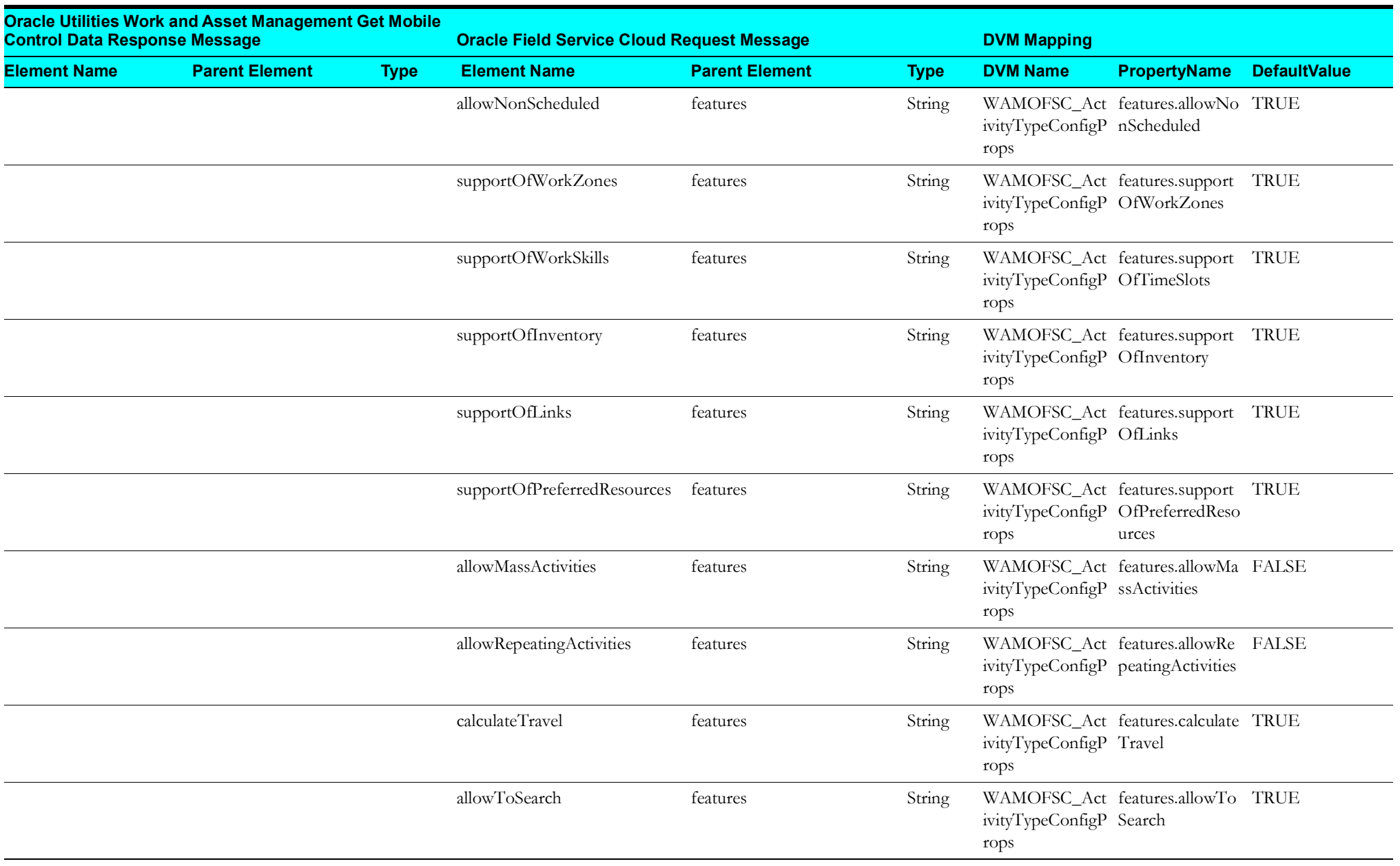

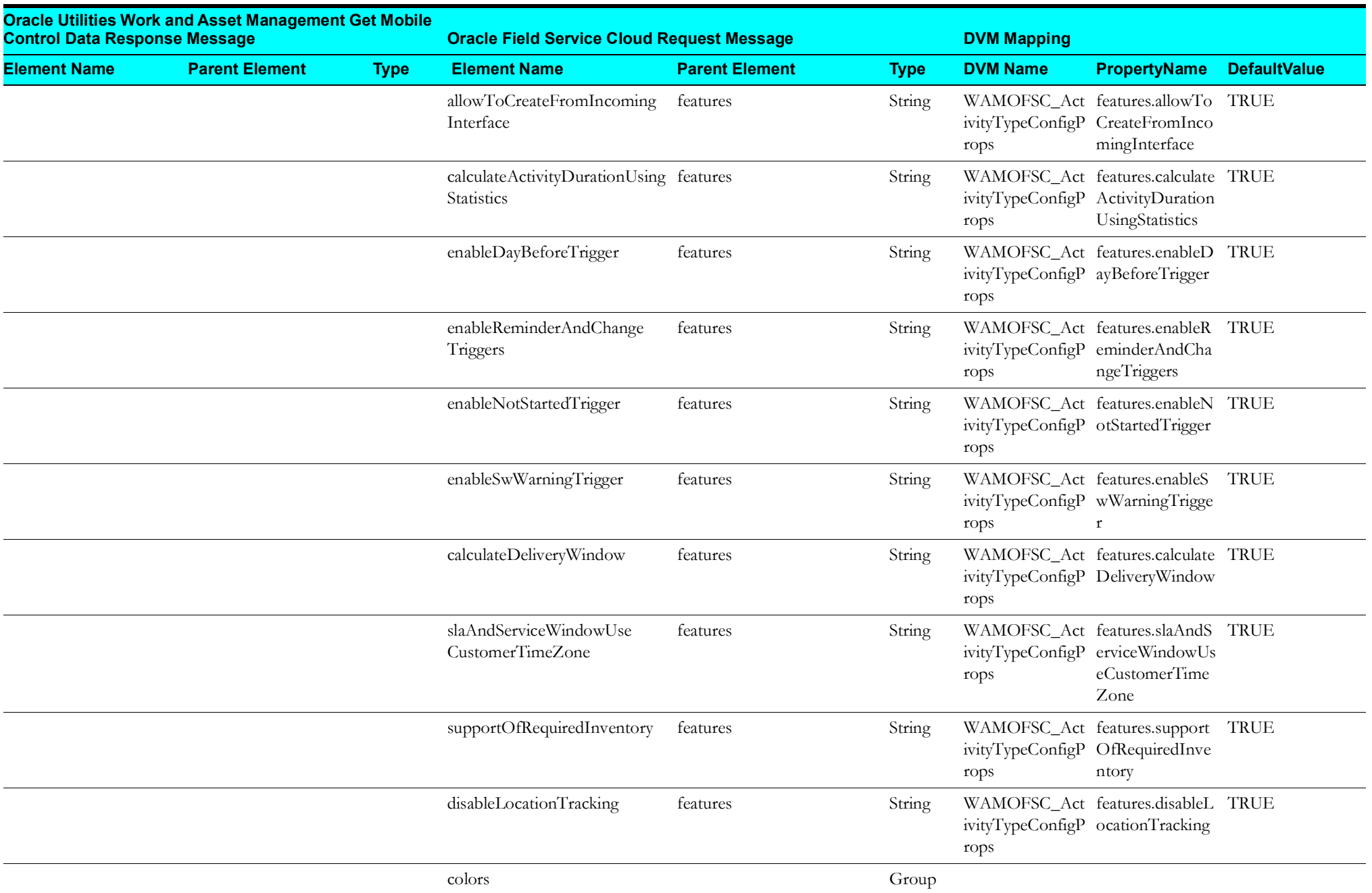

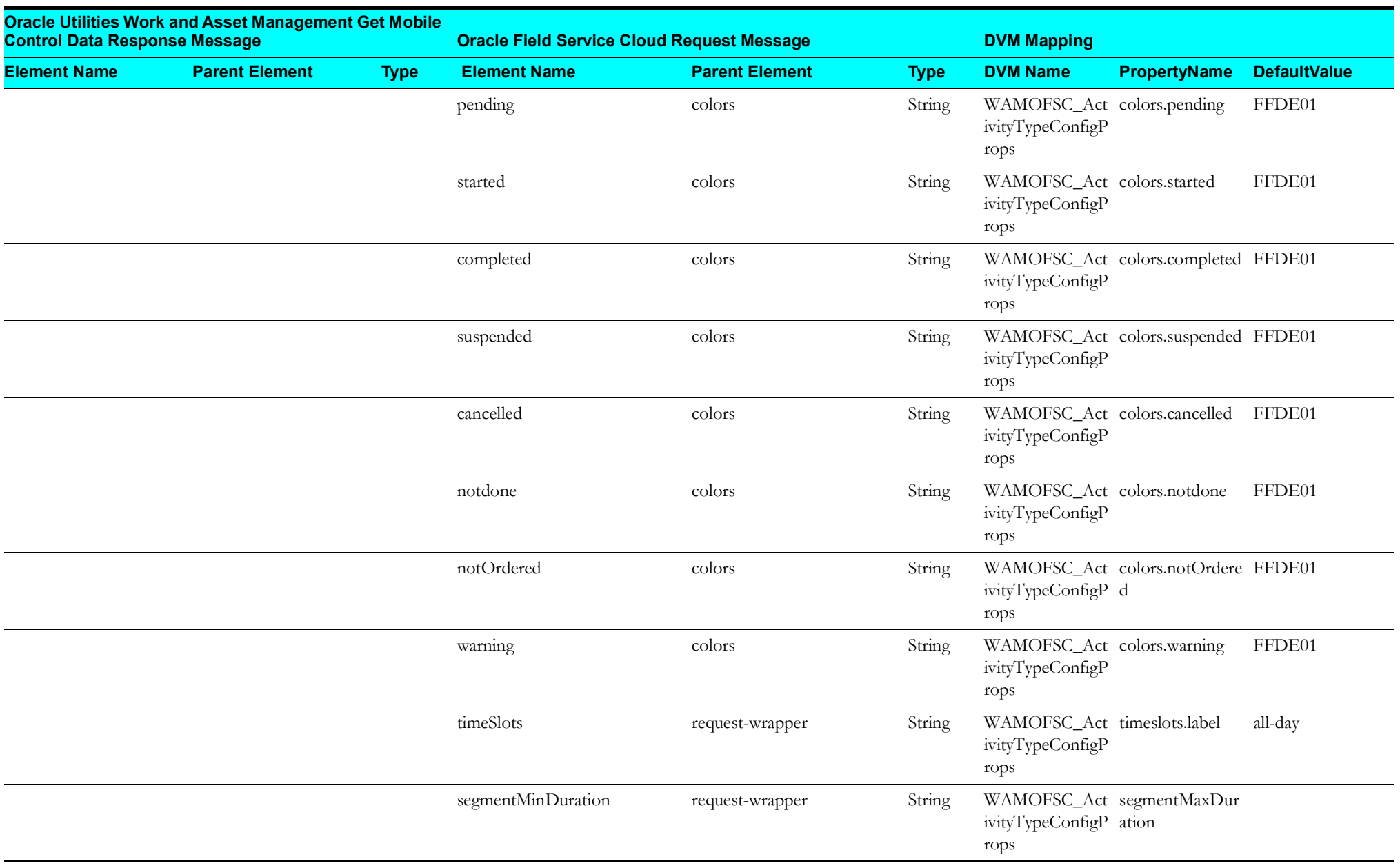

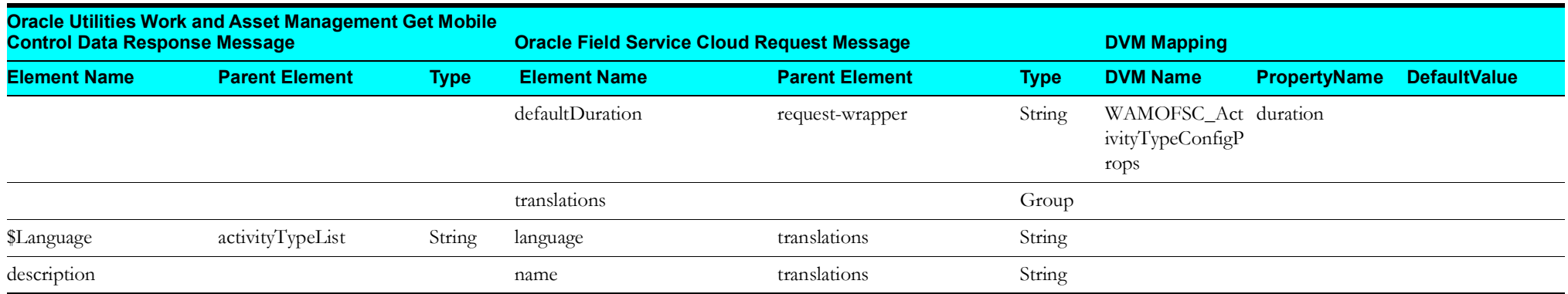

#### <span id="page-28-1"></span>**Set Work Skill to Oracle Field Service Cloud**

Mapping details regarding "Map to Put\_WorkSkill" transformation activity are as shown in the table below:

<span id="page-28-0"></span>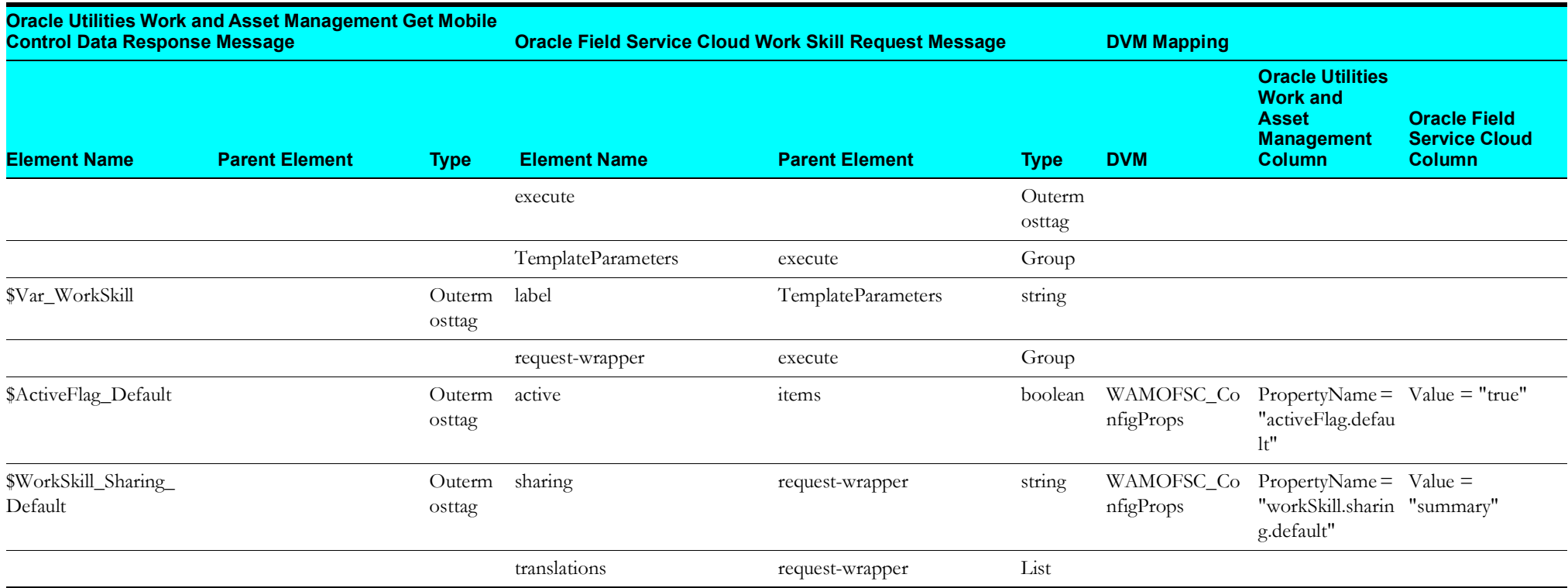

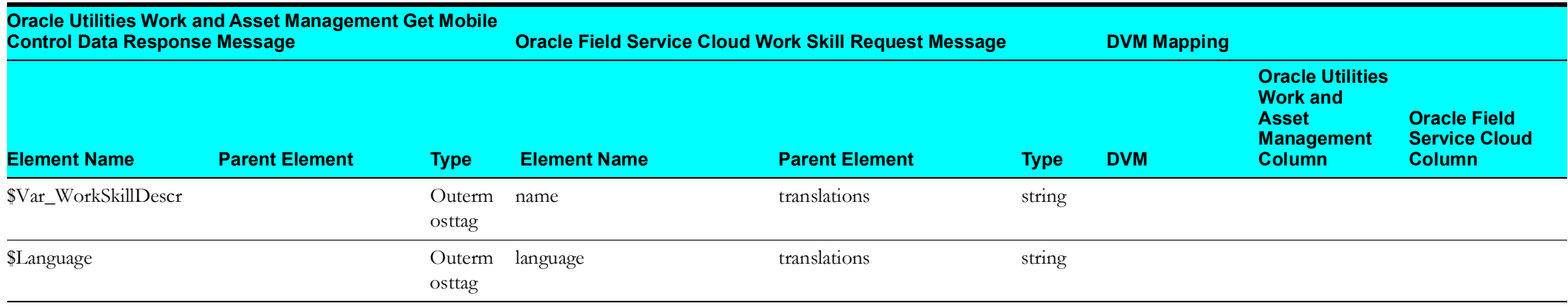

#### <span id="page-29-1"></span>**Set Work Skill Property**

Mapping details regarding "Map to Put\_WorkSkillProperty" transformation activity are as shown in the table below:

<span id="page-29-0"></span>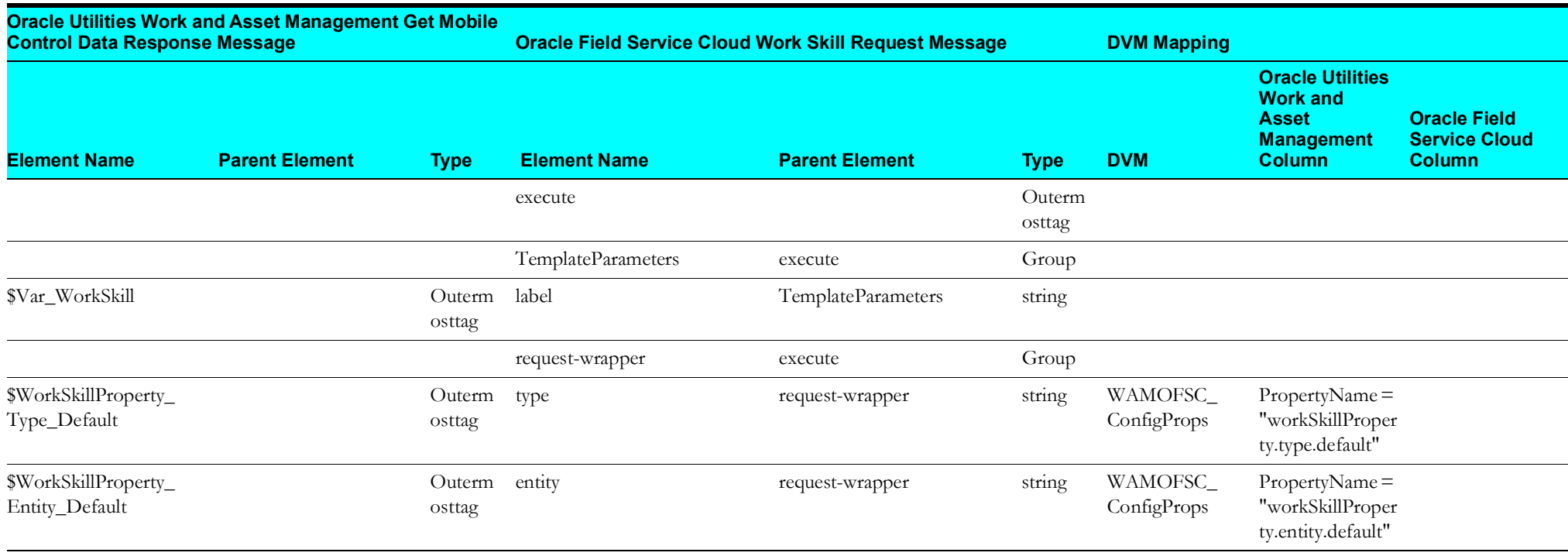

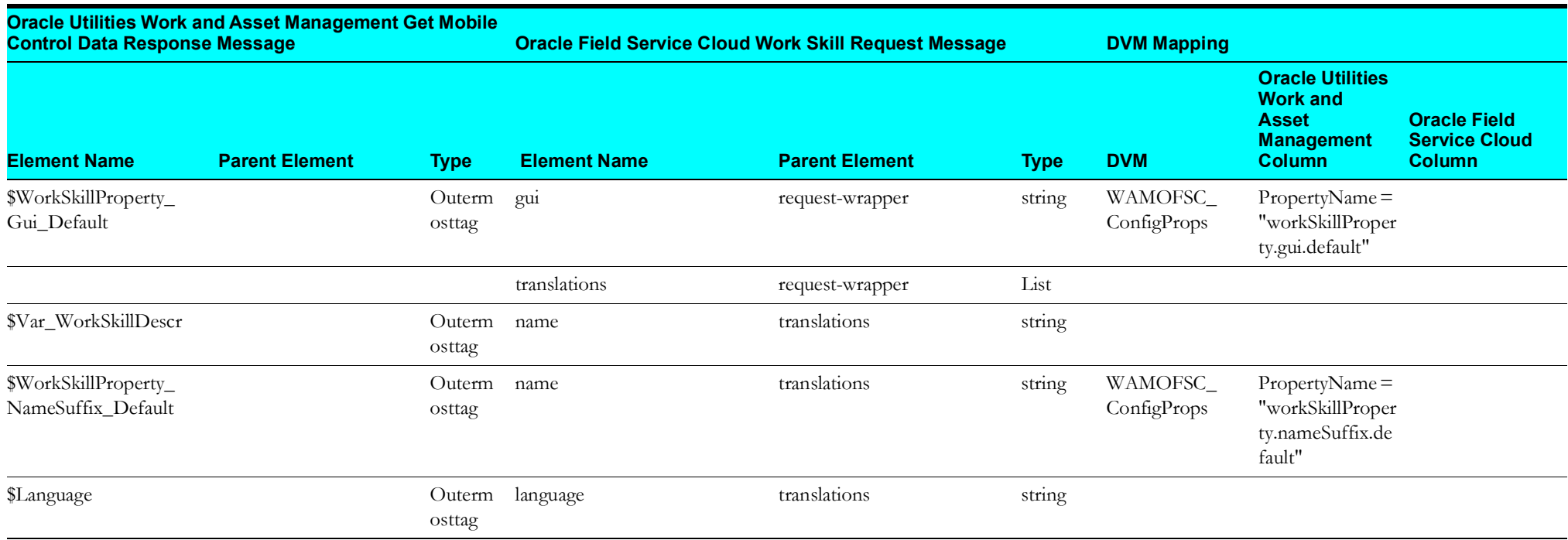

#### <span id="page-30-1"></span>**Replace Oracle Field Service Cloud Work Skill Conditions**

Mapping details regarding "Map to ReplaceOFSCWorkSkillConditions" transformation activity are as shown in the table below:

<span id="page-30-0"></span>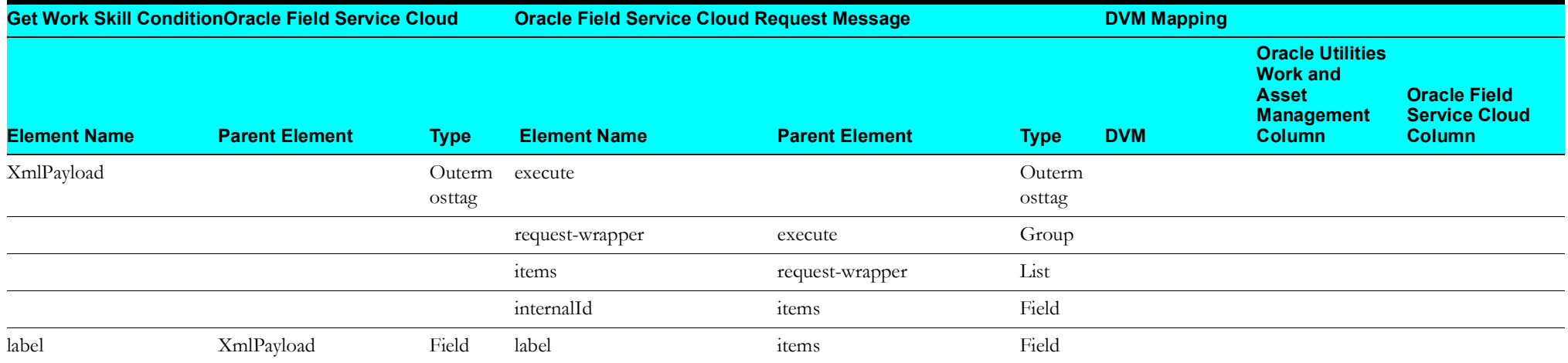

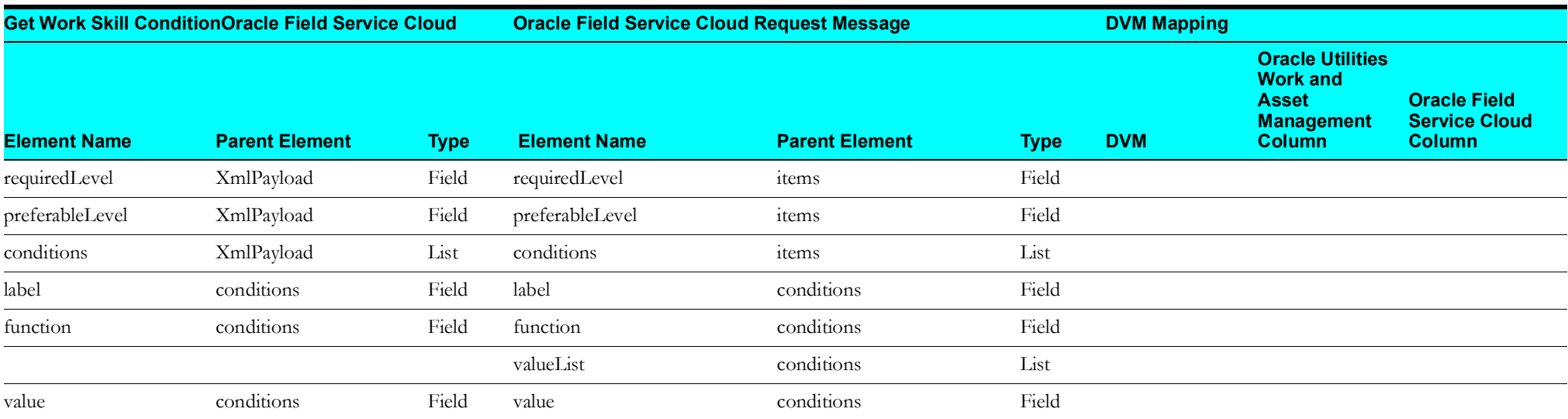

#### <span id="page-32-2"></span>**Asset Query (Oracle Field Service Cloud Initiated)**

This section describes data mapping for the following:

- [Default Asset Query Request/Response](#page-32-3)
- [Asset Query Details by Badge](#page-33-2)
- [Main Asset Query for Pickup](#page-33-3)
- [Asset Query for Pickup](#page-34-1)
- [Asset Details for Pickup Request](#page-35-2)
- [Asset Query Details Pickup Response](#page-35-3)

#### <span id="page-32-3"></span><span id="page-32-0"></span>**Default Asset Query Request/Response**

Mapping details for Default Asset Query request/response are as shown in the table below:

<span id="page-32-1"></span>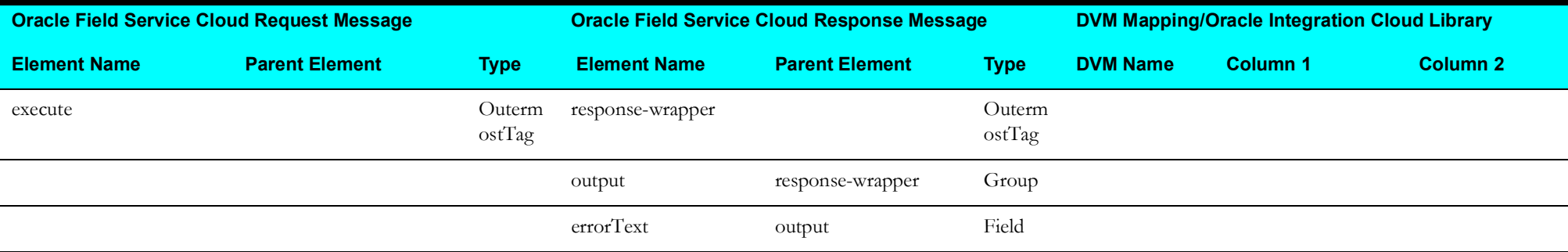

#### <span id="page-33-2"></span>**Asset Query Details by Badge**

Mapping details for Asset Query Details by Badge request are as shown in the table below:

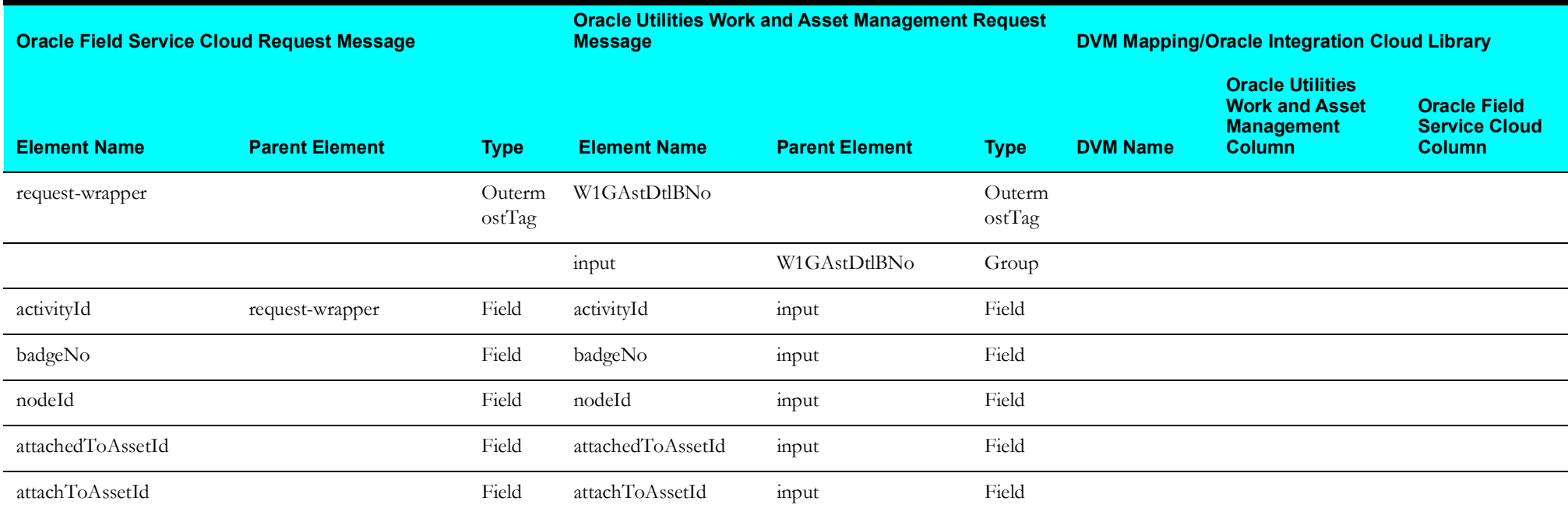

#### <span id="page-33-3"></span><span id="page-33-0"></span>**Main Asset Query for Pickup**

Mapping details for Main Asset Query for Pickup request are as shown in the table below:

<span id="page-33-1"></span>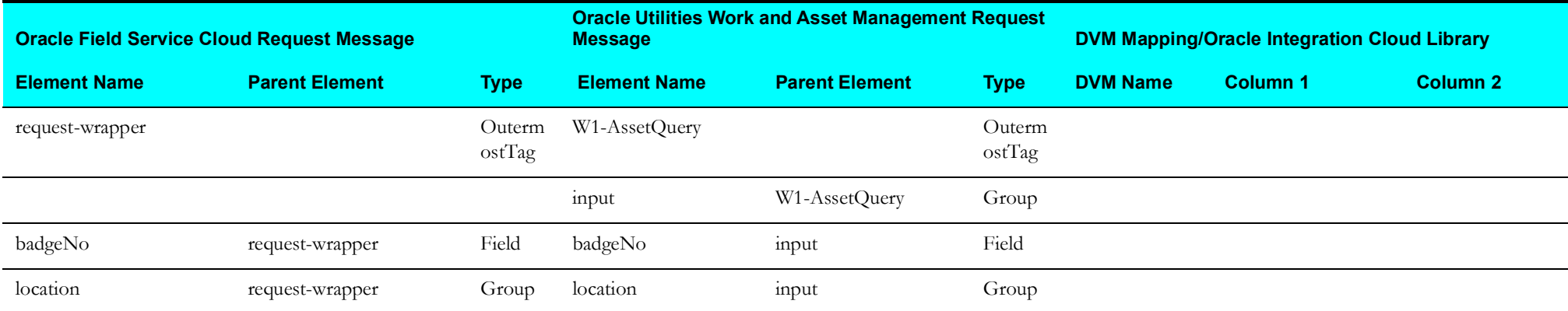

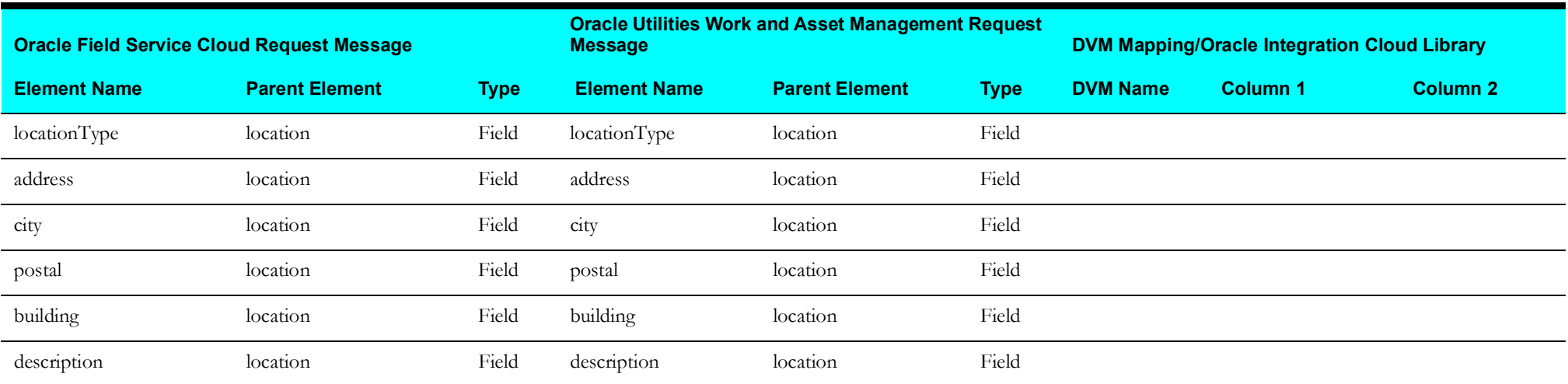

#### <span id="page-34-1"></span>**Asset Query for Pickup**

Mapping details for Asset Query for Pickup request are as shown in the table below:

<span id="page-34-0"></span>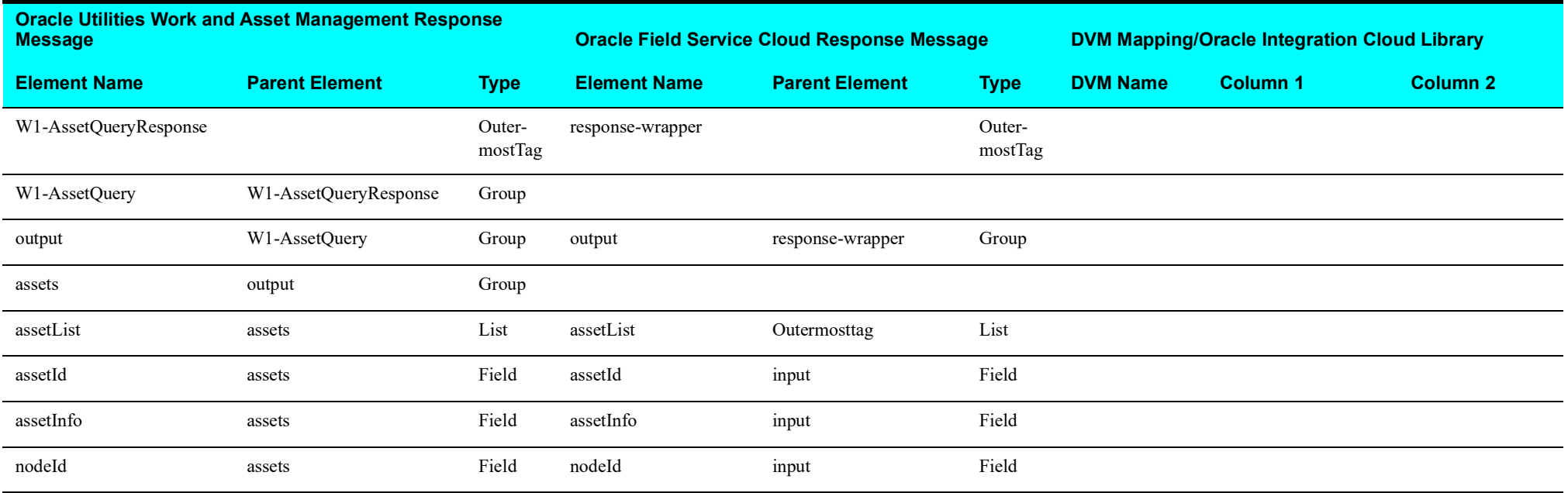

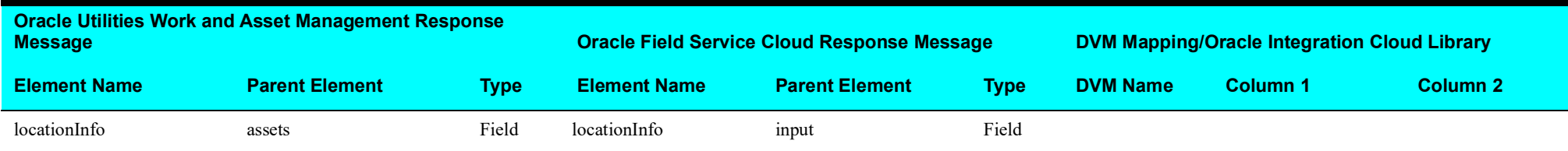

#### <span id="page-35-2"></span>**Asset Details for Pickup Request**

Mapping details for Asset Details for Pickup request are as shown in the table below:

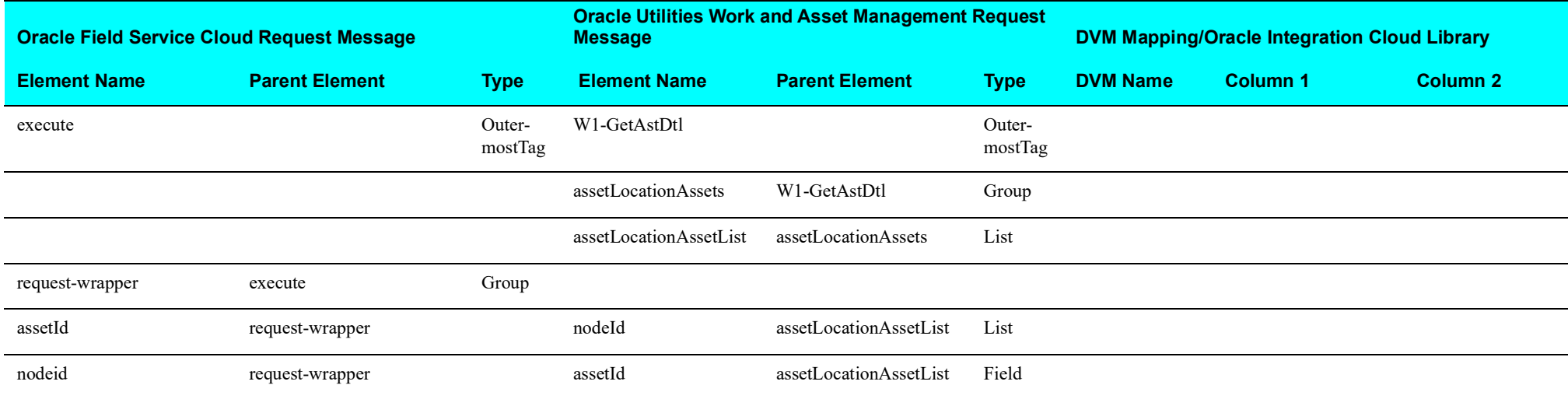

#### <span id="page-35-3"></span><span id="page-35-0"></span>**Asset Query Details Pickup Response**

Mapping details for Asset Query Details Pickup response are as shown in the table below:

<span id="page-35-1"></span>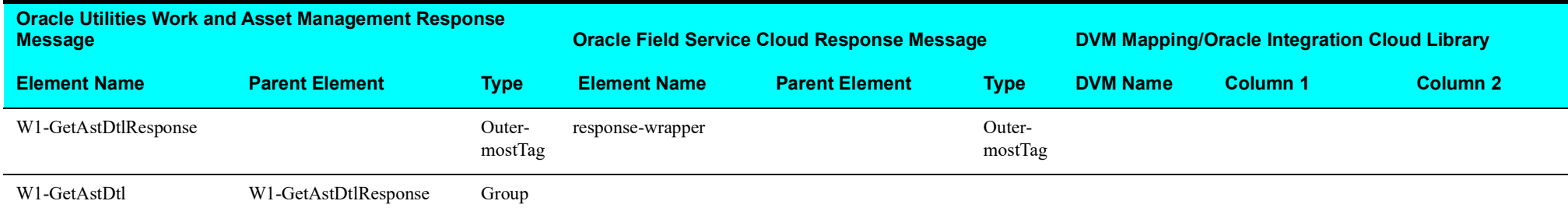
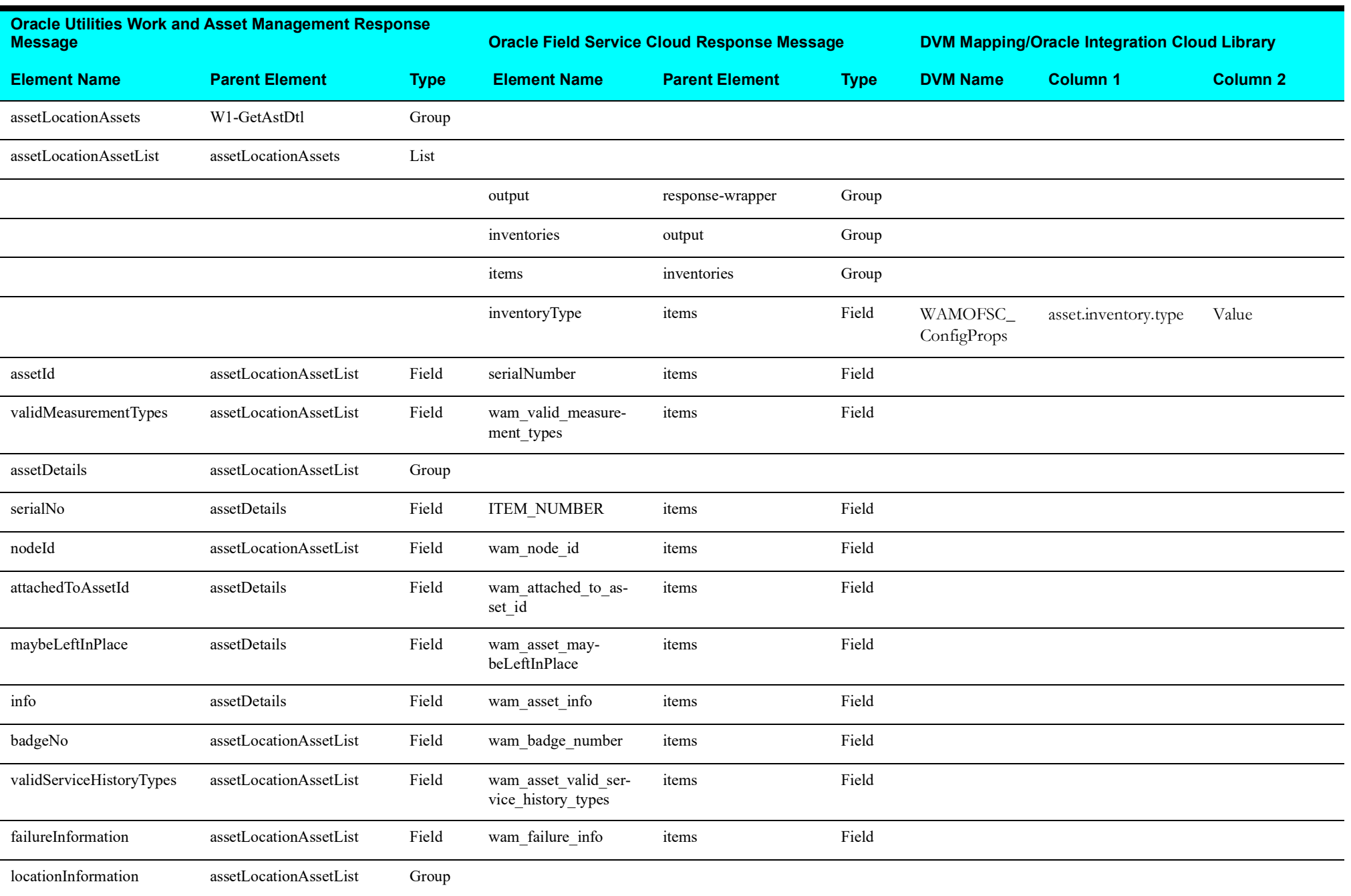

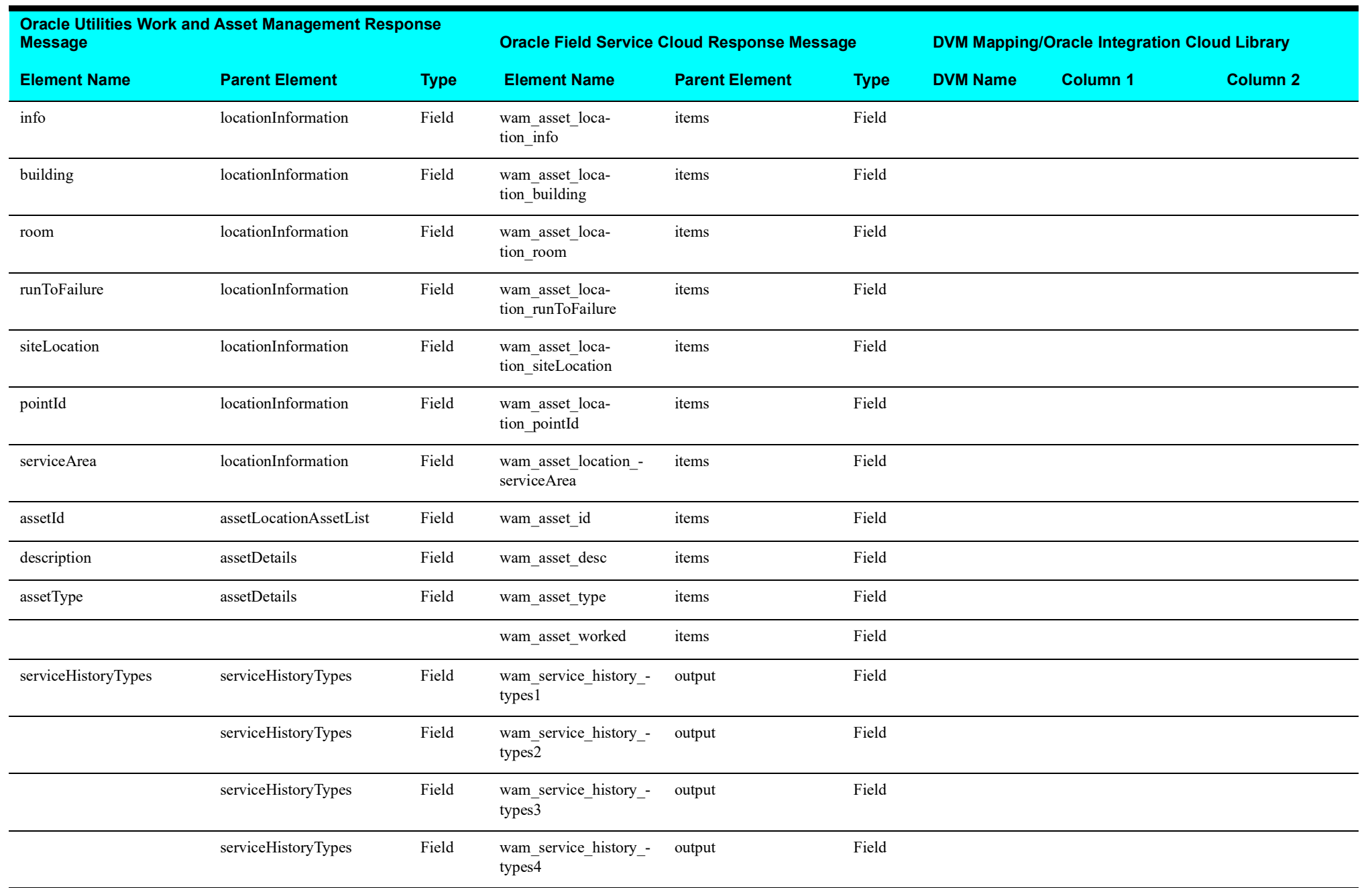

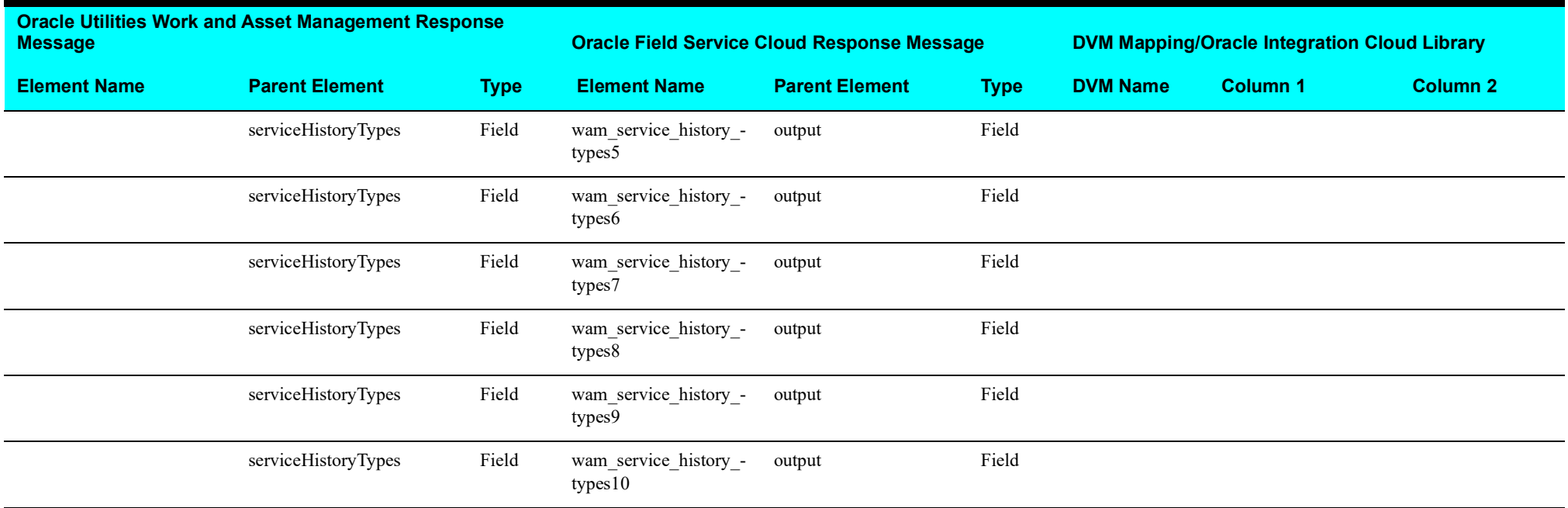

# **Complete Activity (Oracle Field Service Cloud Initiated)**

This section describes data mapping for the following:

- [Get Activity Details from Oracle Field Service Cloud](#page-39-0)
- [Get File Data from Oracle Field Service Cloud](#page-40-0)
- [Send Activity Data to Oracle Utilities Work and Asset Management](#page-41-0)
- [Get Attachment Data from Oracle Field Service Field](#page-42-0)
- [Send Activity Completion Data to Oracle Utilities Work and Asset Management](#page-43-0)

### <span id="page-39-0"></span>**Get Activity Details from Oracle Field Service Cloud**

Mapping details for "Map to getActivityDetails" activity are as shown in the table below:

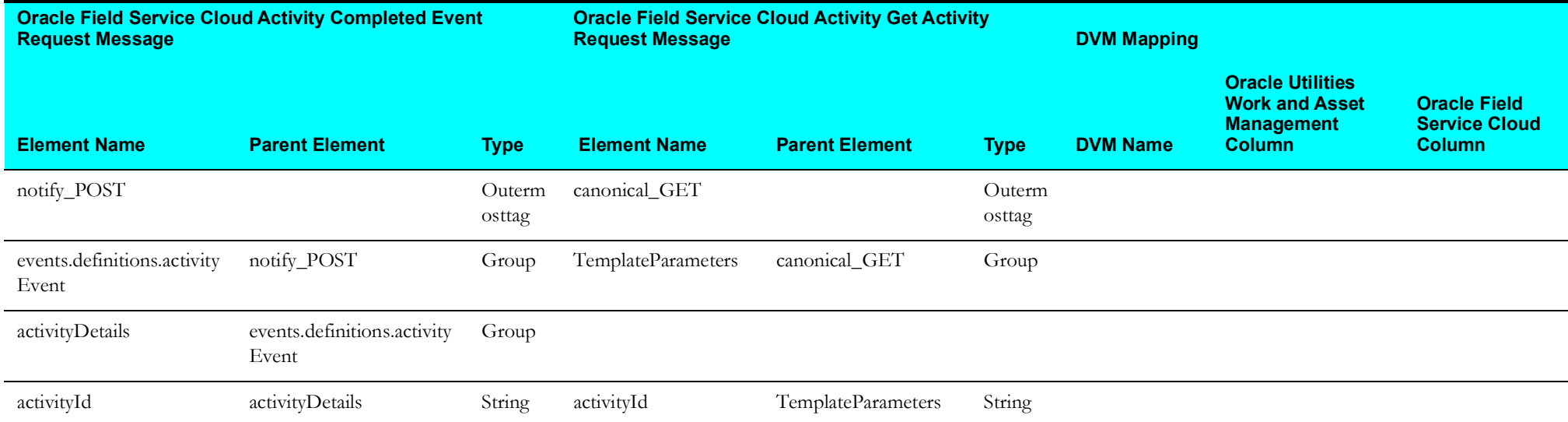

### <span id="page-40-0"></span>**Get File Data from Oracle Field Service Cloud**

Mapping details for "Map to getFileData" activity are as shown in the table below:

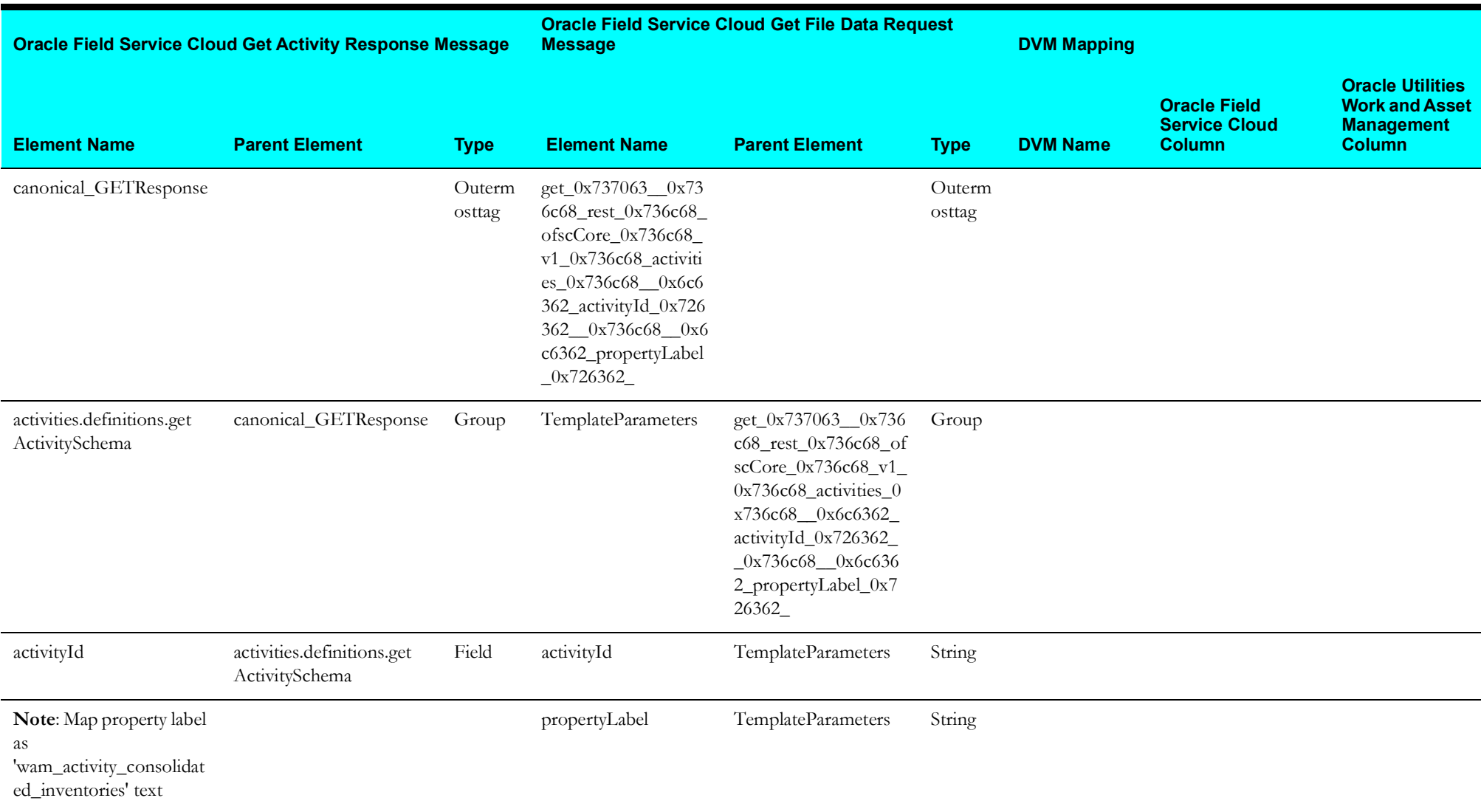

### <span id="page-41-0"></span>**Send Activity Data to Oracle Utilities Work and Asset Management**

Response Mapping details for the Complete Activity integration point are as shown in the table below:

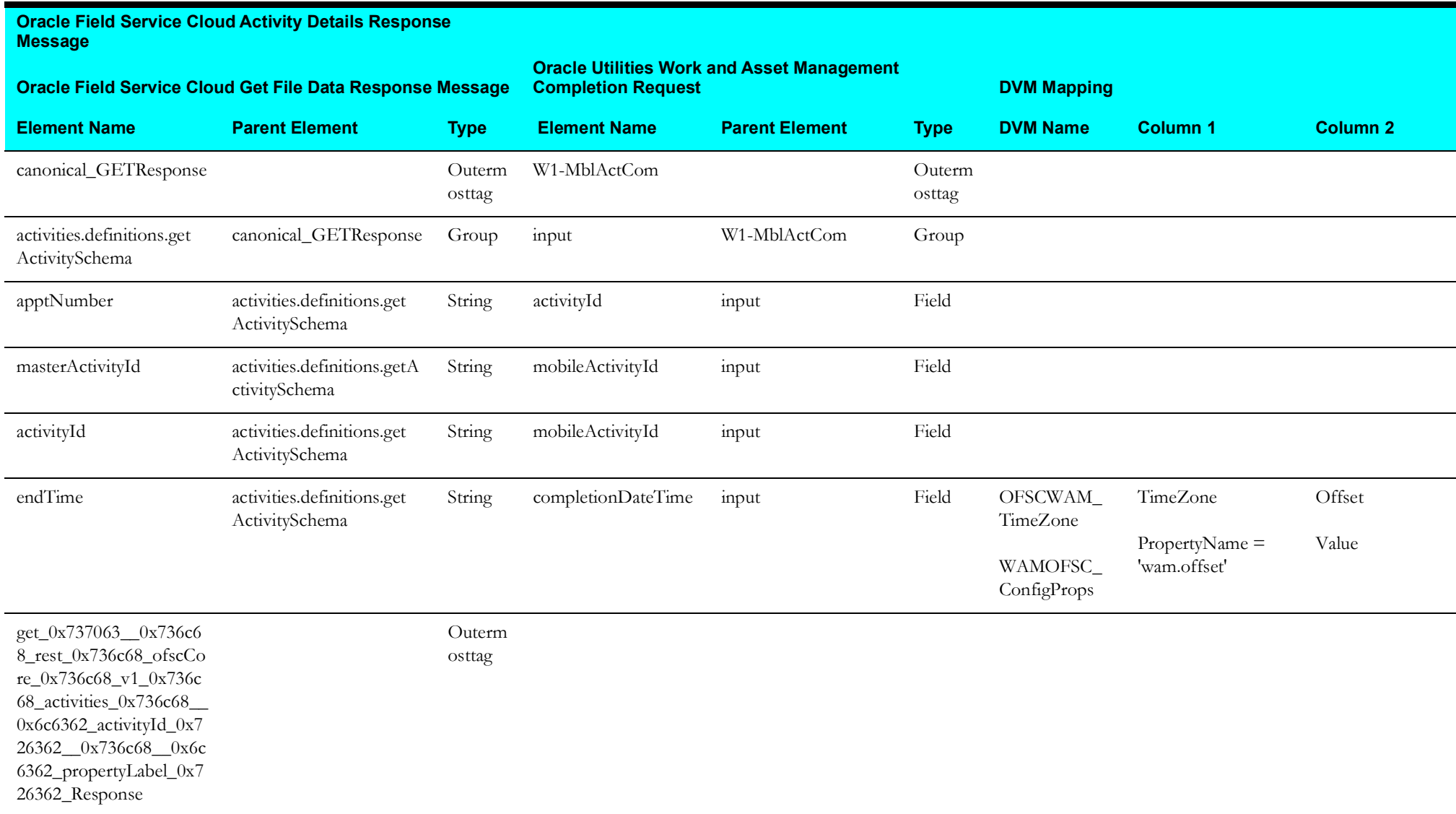

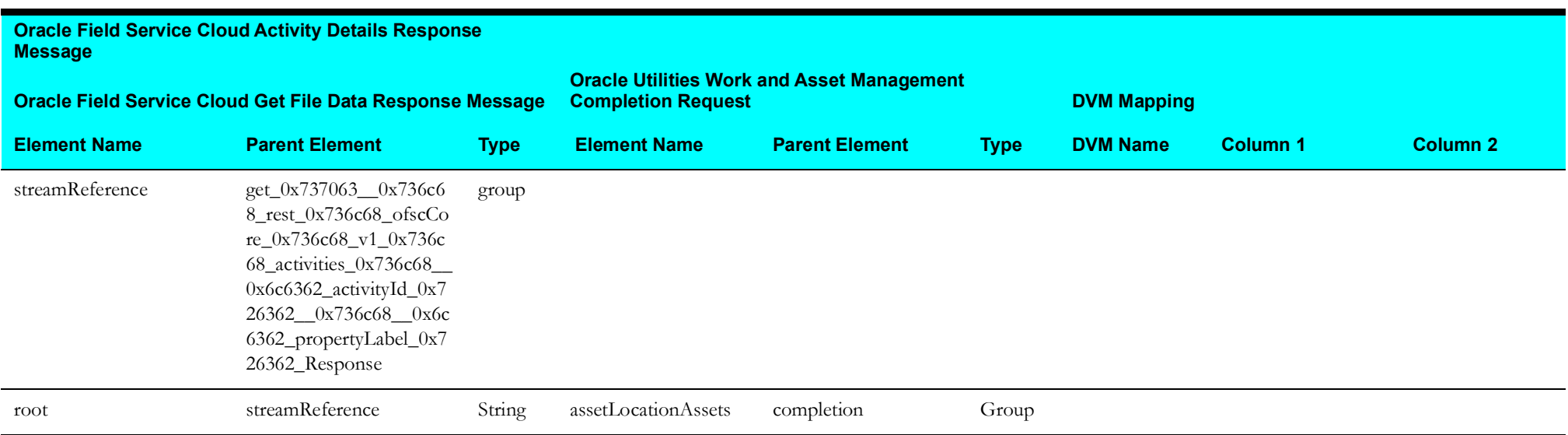

### <span id="page-42-0"></span>**Get Attachment Data from Oracle Field Service Field**

Mapping details for "Map to getInvAttachment" transformation activity are as shown in the table below:

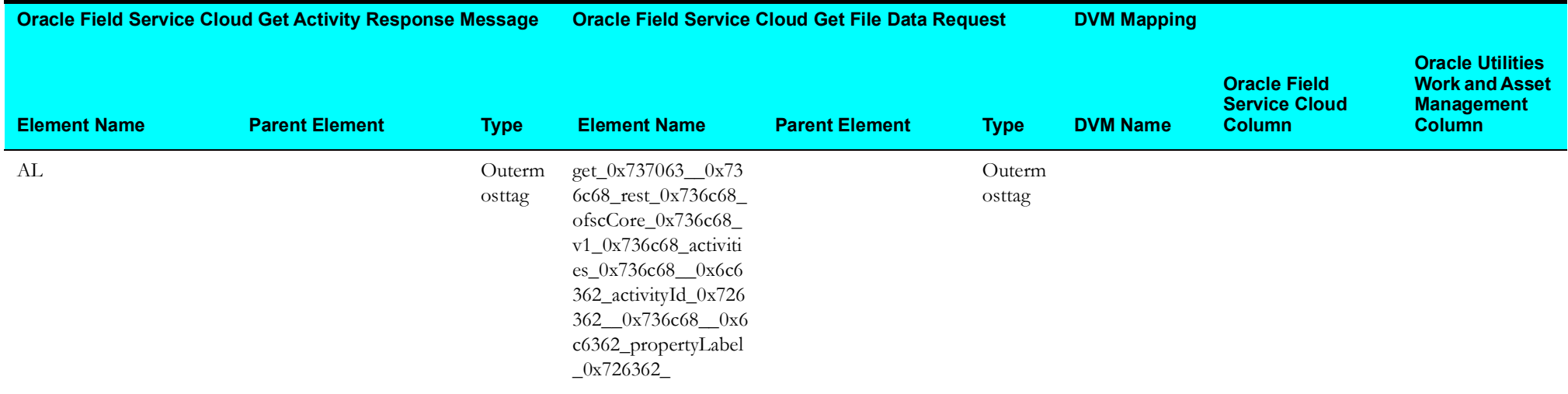

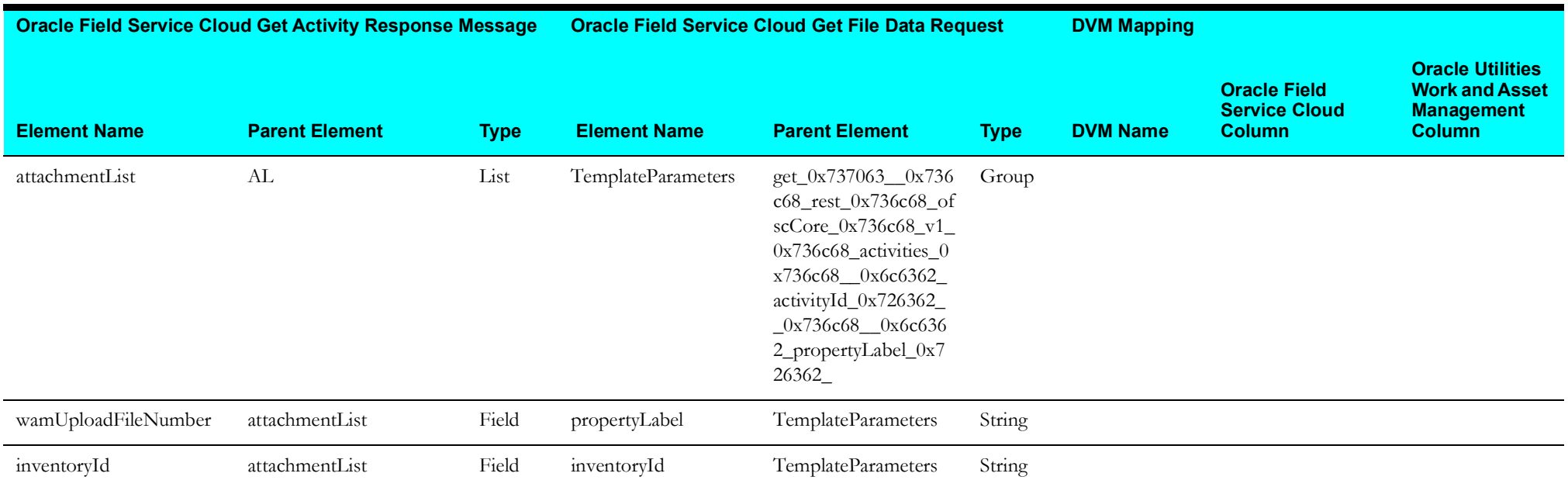

### <span id="page-43-0"></span>**Send Activity Completion Data to Oracle Utilities Work and Asset Management**

Mapping details for "Map to invokeWAMActivity" transformation activity are as shown in the table below:

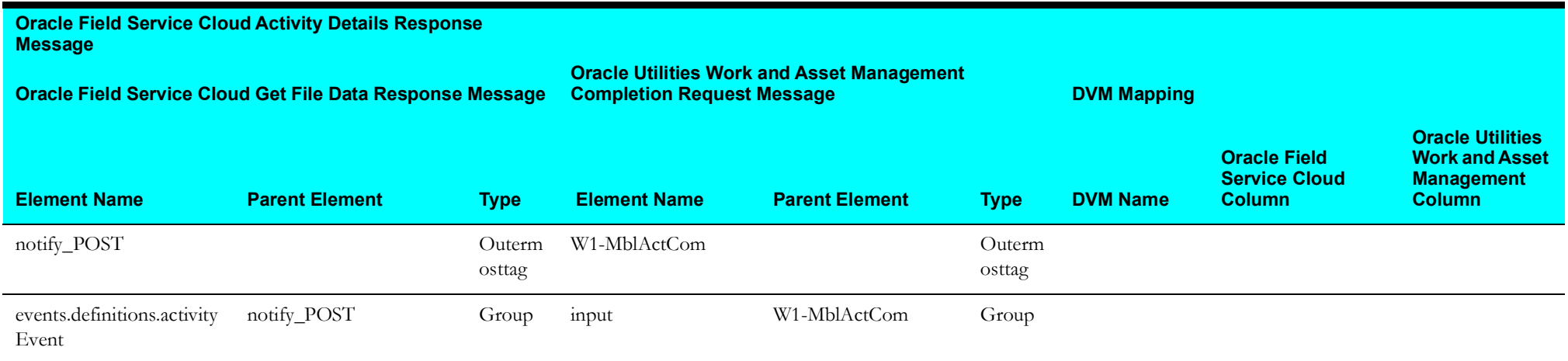

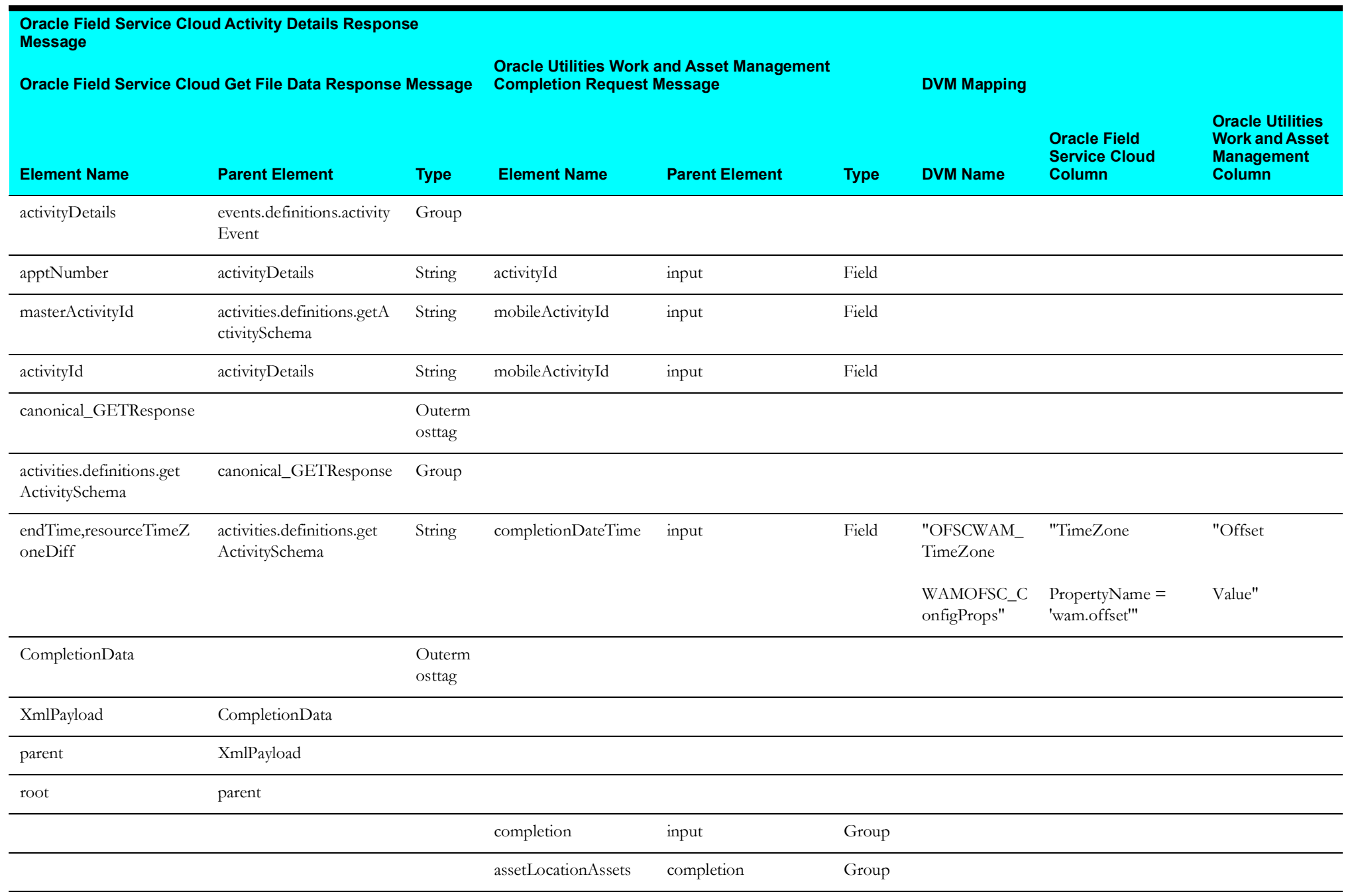

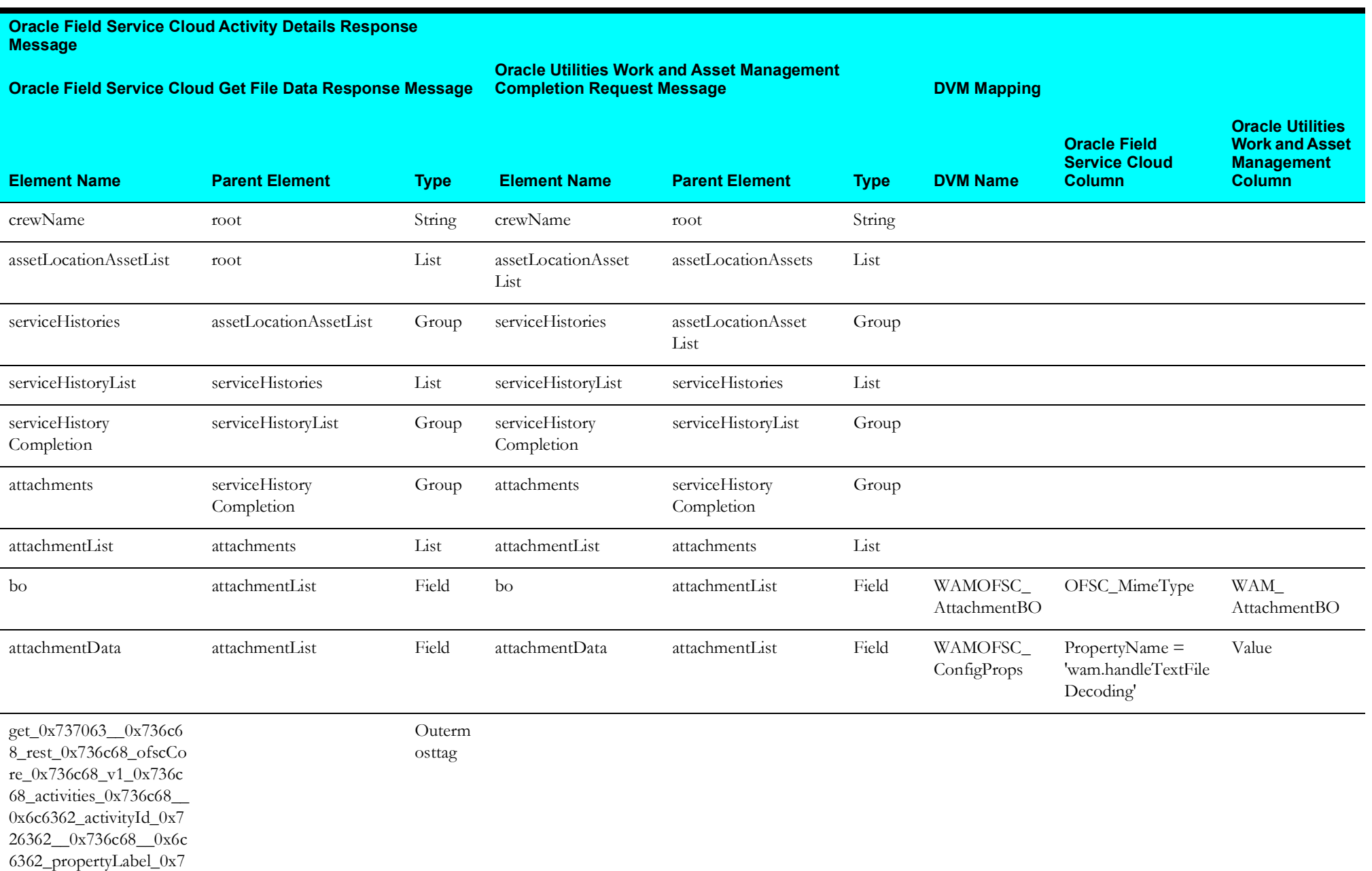

26362\_Response

# **Resource Usage (Oracle Utilities Field Service Initiated)**

This section describes data mapping for the following:

- [Invoke Oracle Utilities Work and Asset Management Equipment](#page-46-0)
- [Equipment Receive Request](#page-47-0)
- [Invoke Oracle Utilities Work and Asset Management Other Usage Details](#page-48-0)
- [Other Usage Receive Request](#page-49-0)
- [Other Receive Request](#page-49-1)
- [Invoke Oracle Utilities Work and Asset Management Resource](#page-50-0)
- [Send Usage Receive Request](#page-51-0)

#### <span id="page-46-0"></span>**Invoke Oracle Utilities Work and Asset Management Equipment**

Mapping details for "Map to invokeWAMEquipment" transformation activity are as shown in the table below:

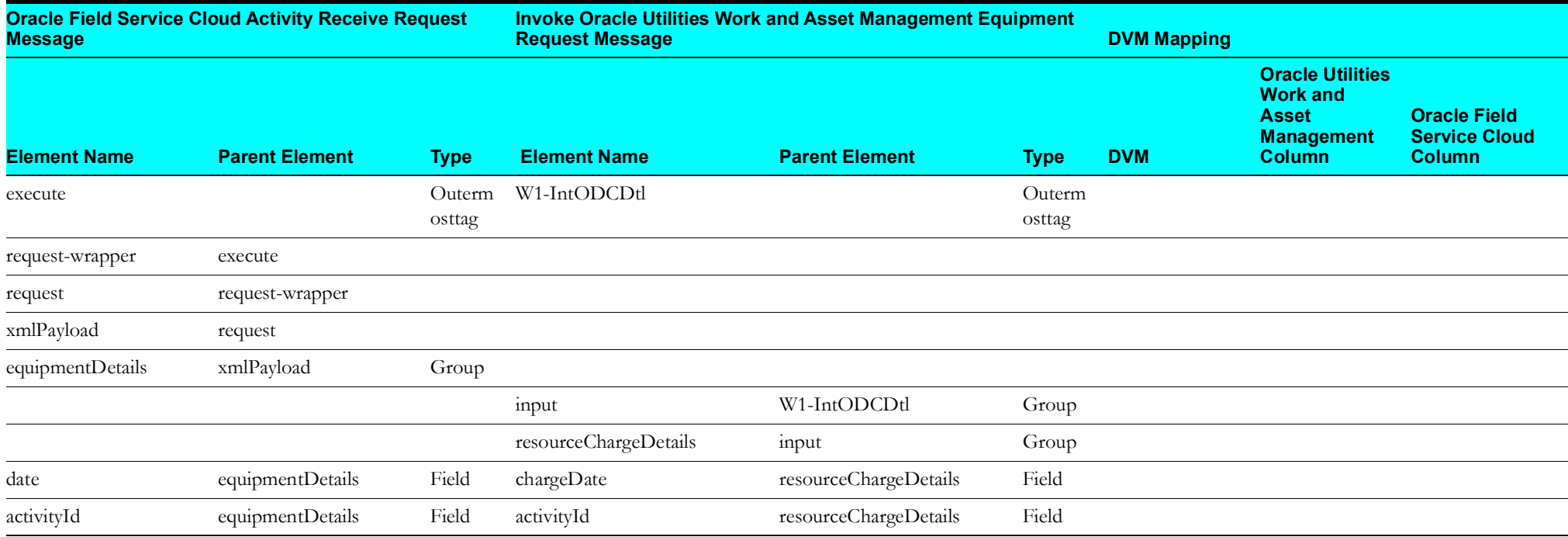

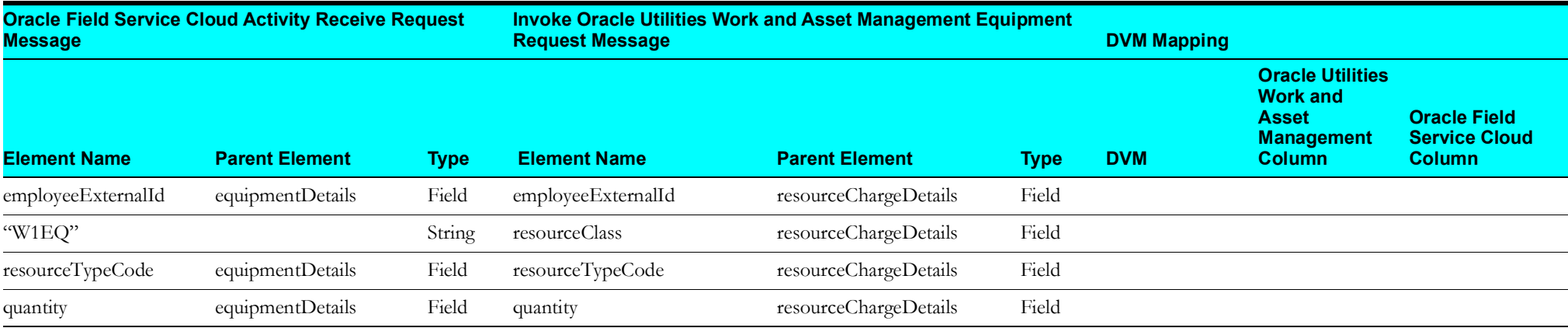

## <span id="page-47-0"></span>**Equipment Receive Request**

Mapping details for "Map to equipmentReceiveRequest" transformation activity are as shown in the table below:

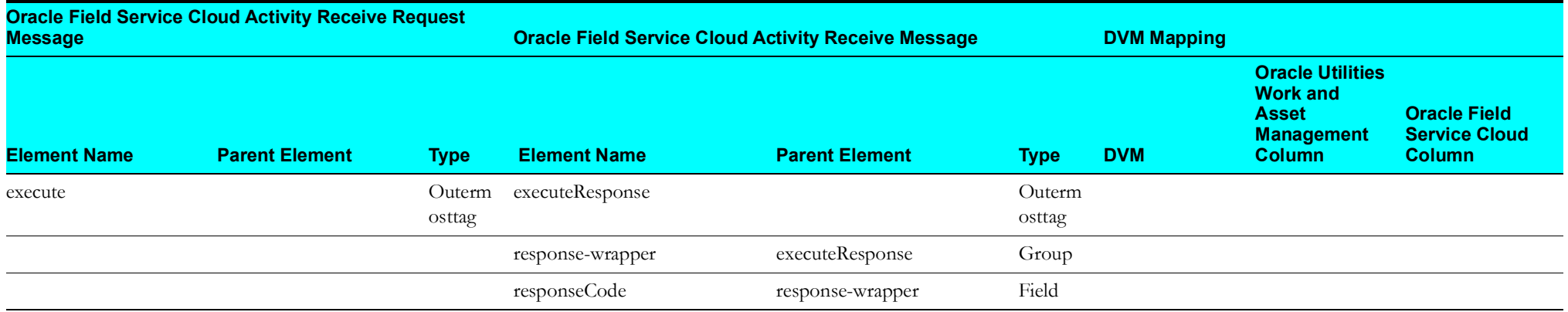

### <span id="page-48-0"></span>**Invoke Oracle Utilities Work and Asset Management Other Usage Details**

Mapping details for "Map to invokeOtherUsageDetails" transformation activity are as shown in the table below:

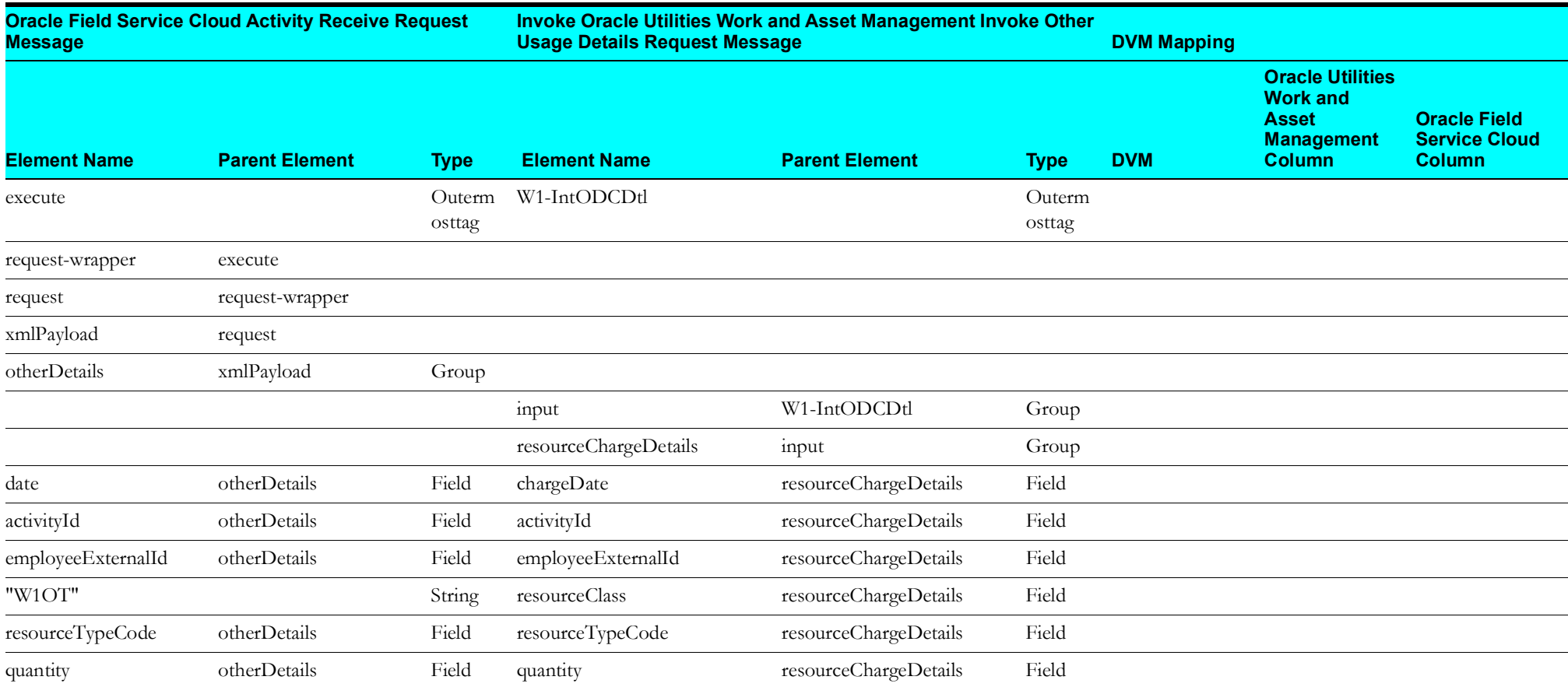

#### <span id="page-49-0"></span>**Other Usage Receive Request**

**Oracle Field Service Cloud Activity Receive Request Message Oracle Field Service Cloud Activity Receive Request Message DVM Mapping Element Name Parent Element Type Element Name Parent Element Type DVM Oracle Utilities Work and Asset Management Column Oracle Field Service Cloud Column** execute Outerm osttag executeResponse Outerm osttag response-wrapper executeResponse Group responseCode response-wrapper Field

Mapping details for "Map to otherUsageReceiveRequest" transformation activity are as shown in the table below:

#### <span id="page-49-1"></span>**Other Receive Request**

Mapping details for "Map to otherReceiveRequest" transformation activity are as shown in the table below:

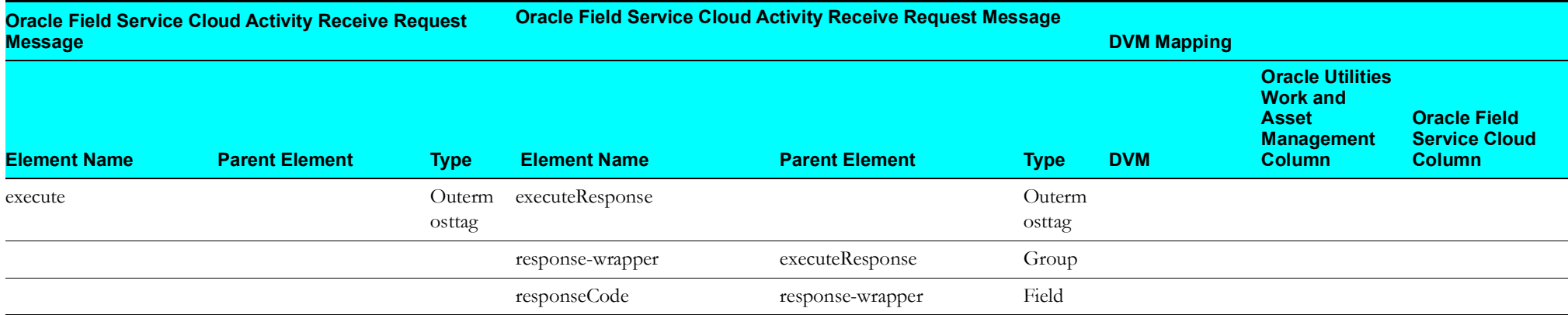

### <span id="page-50-0"></span>**Invoke Oracle Utilities Work and Asset Management Resource**

Mapping details for "Map to invokeWAMResource" transformation activity are as shown in the table below:

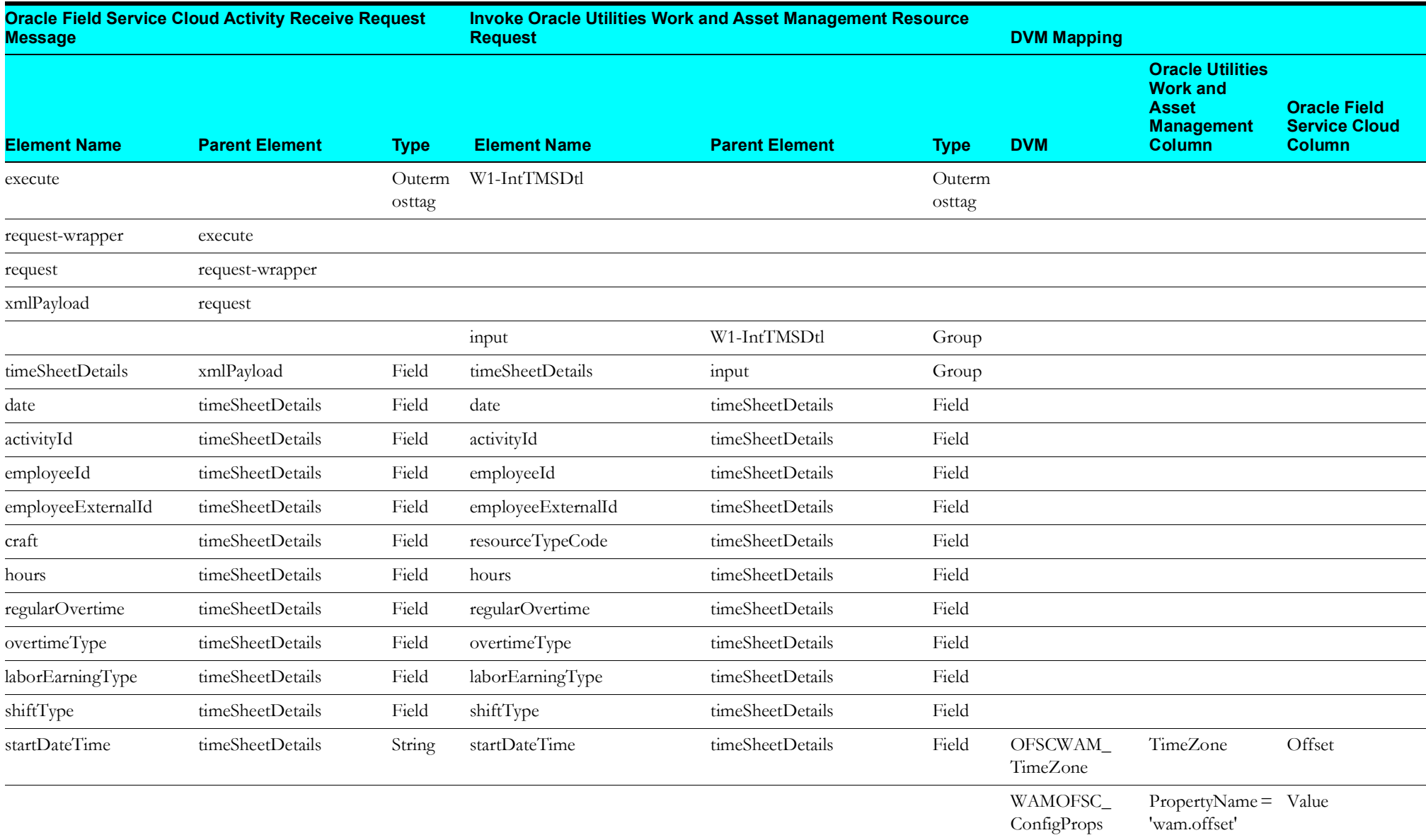

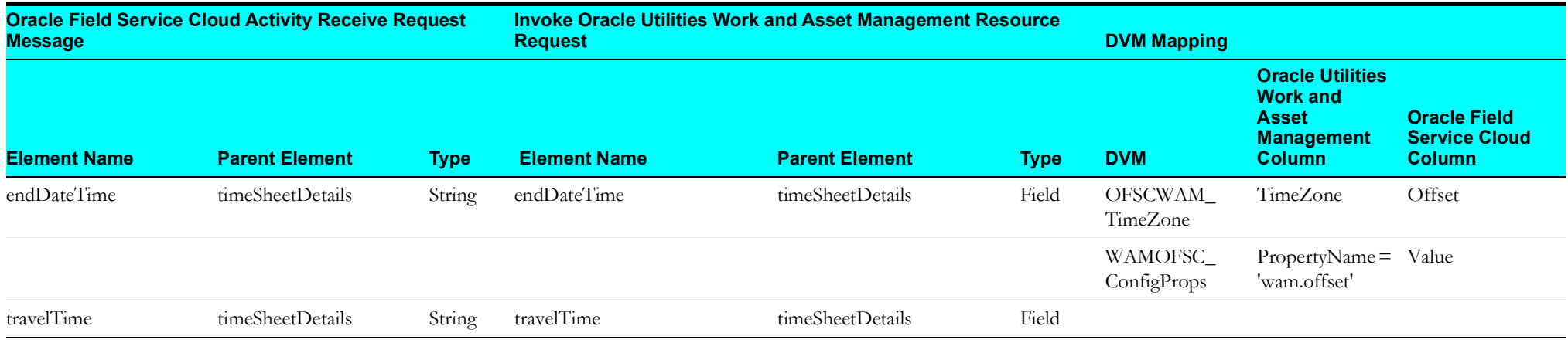

## <span id="page-51-0"></span>**Send Usage Receive Request**

Mapping details for "Map to sendUsageReceiveRequest" transformation activity are as shown in the table below:

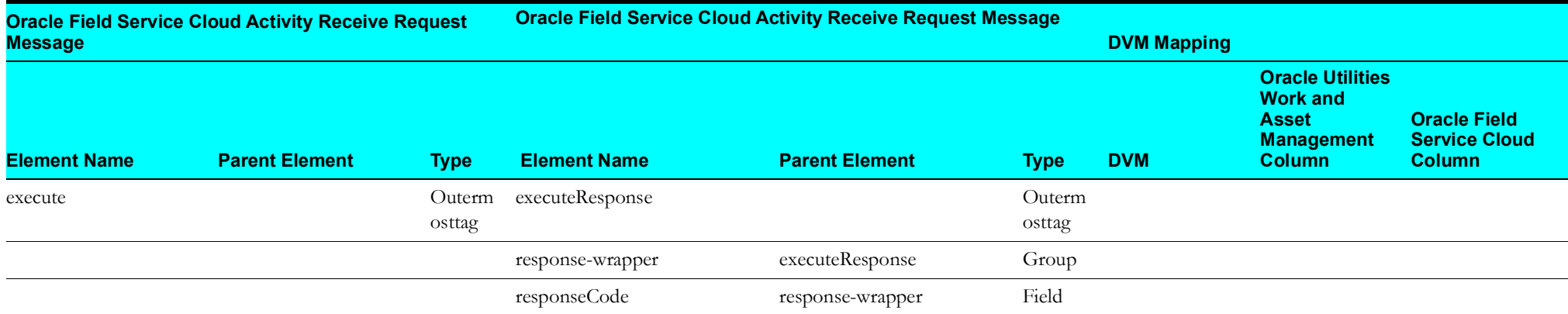

## **Process Activity (Oracle Utilities Work and Asset Cloud Service Initiated)**

This section describes data mapping for the following:

- [Invoke Oracle Field Service Add Activity](#page-52-0)
- [Receive Oracle Utilities Work and Asset Management Work Activity Update Response](#page-59-0)
- [Invoke Oracle Field Service Cloud Cancel Activity](#page-60-0)
- [Receive Oracle Utilities Work and Asset Management Cancel Activity Response](#page-62-0)
- [Receive Oracle Field Service Cloud Cancel Activity Response](#page-63-0)
- [Target Oracle Field Service Cloud Attachment](#page-64-0)
- [Target Oracle Field Service Cloud Labour](#page-66-0)

#### <span id="page-52-0"></span>**Invoke Oracle Field Service Add Activity**

Mapping details for "Map to invokeOFSCAddActivity" transformation activity are as shown in the table below:

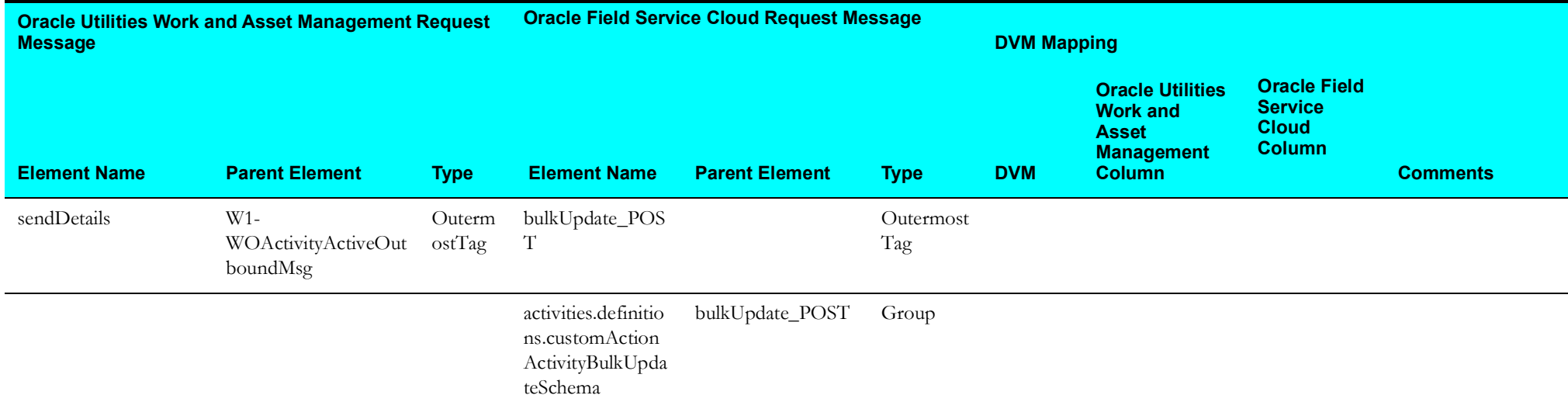

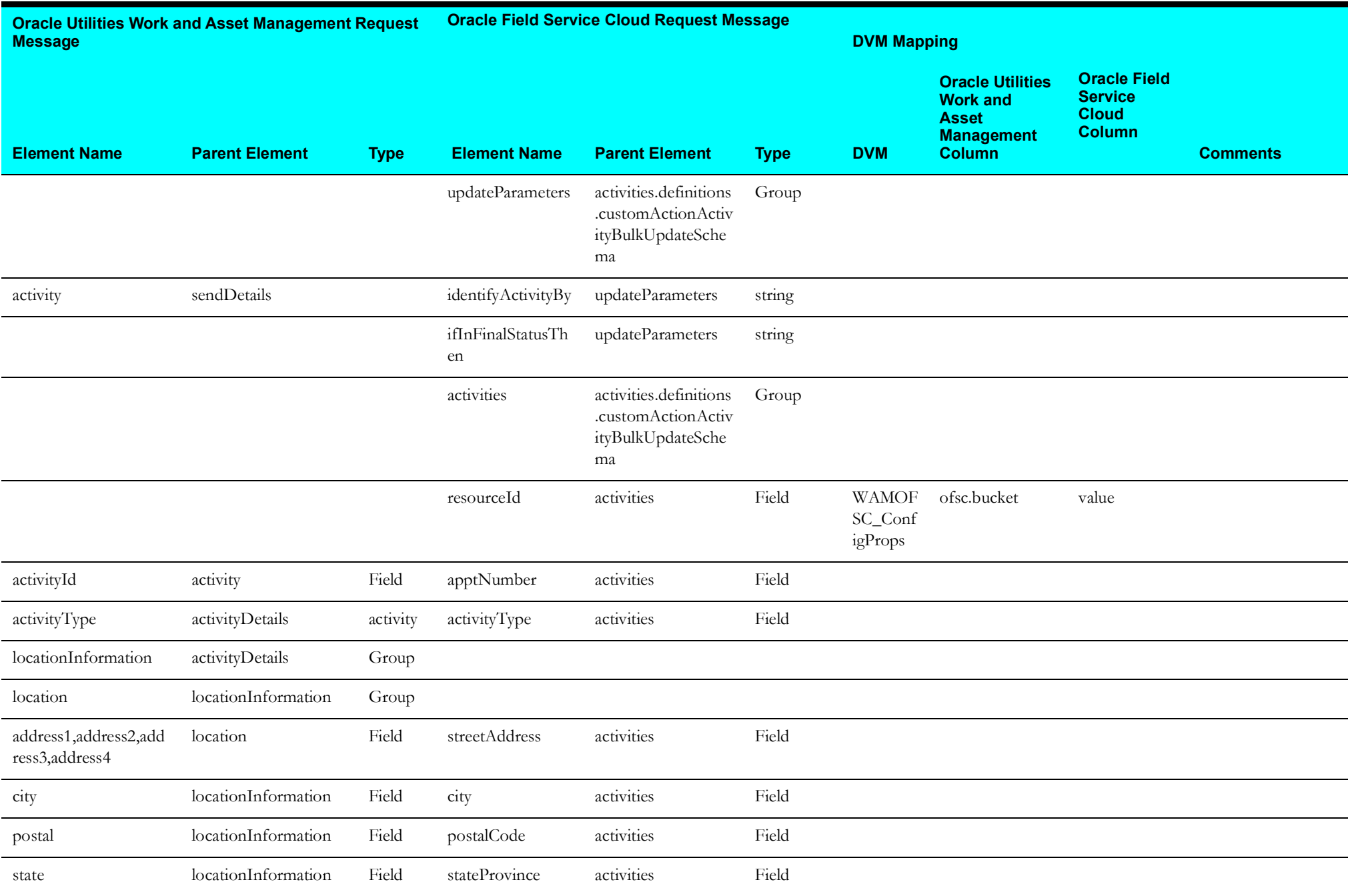

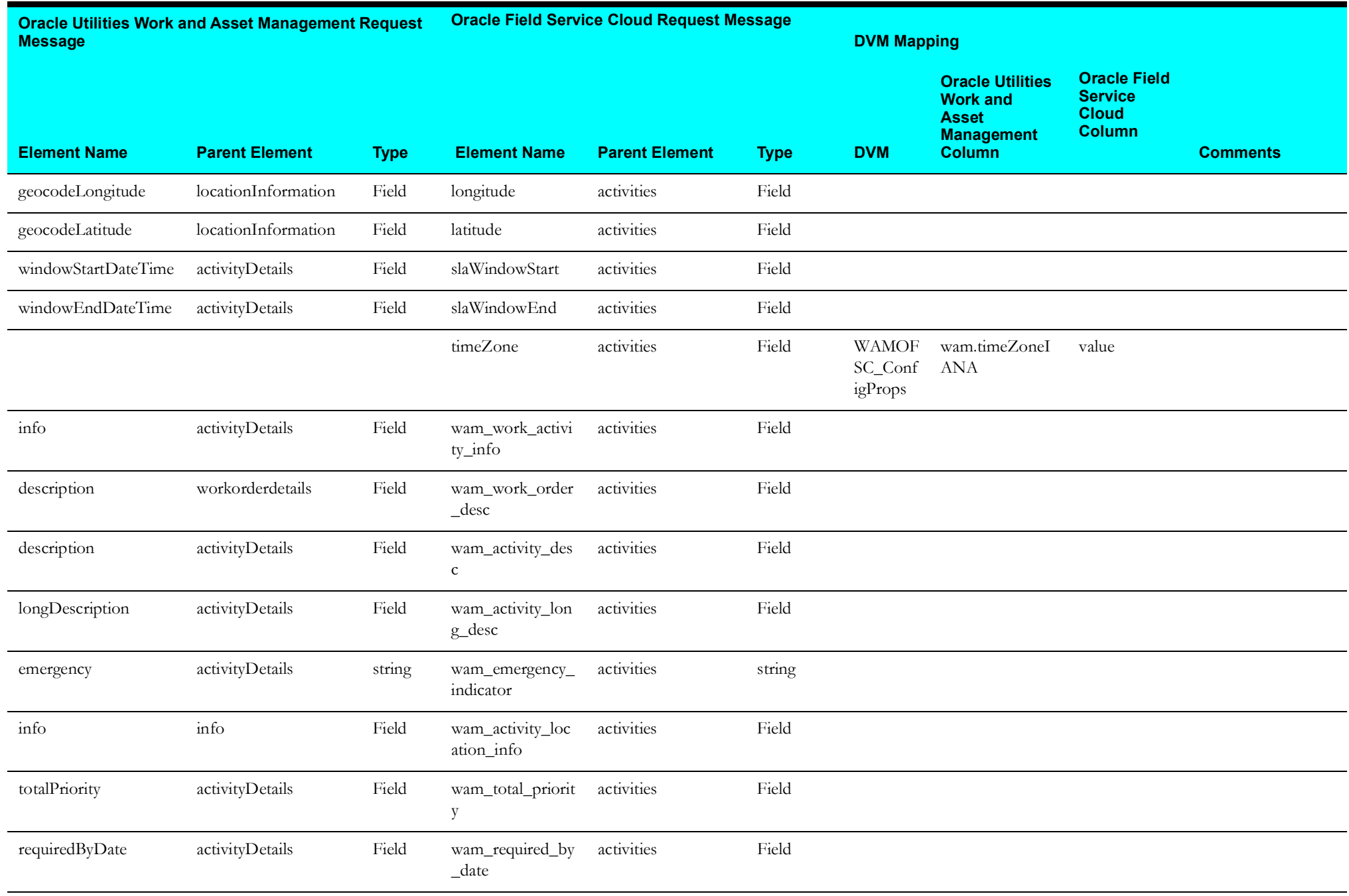

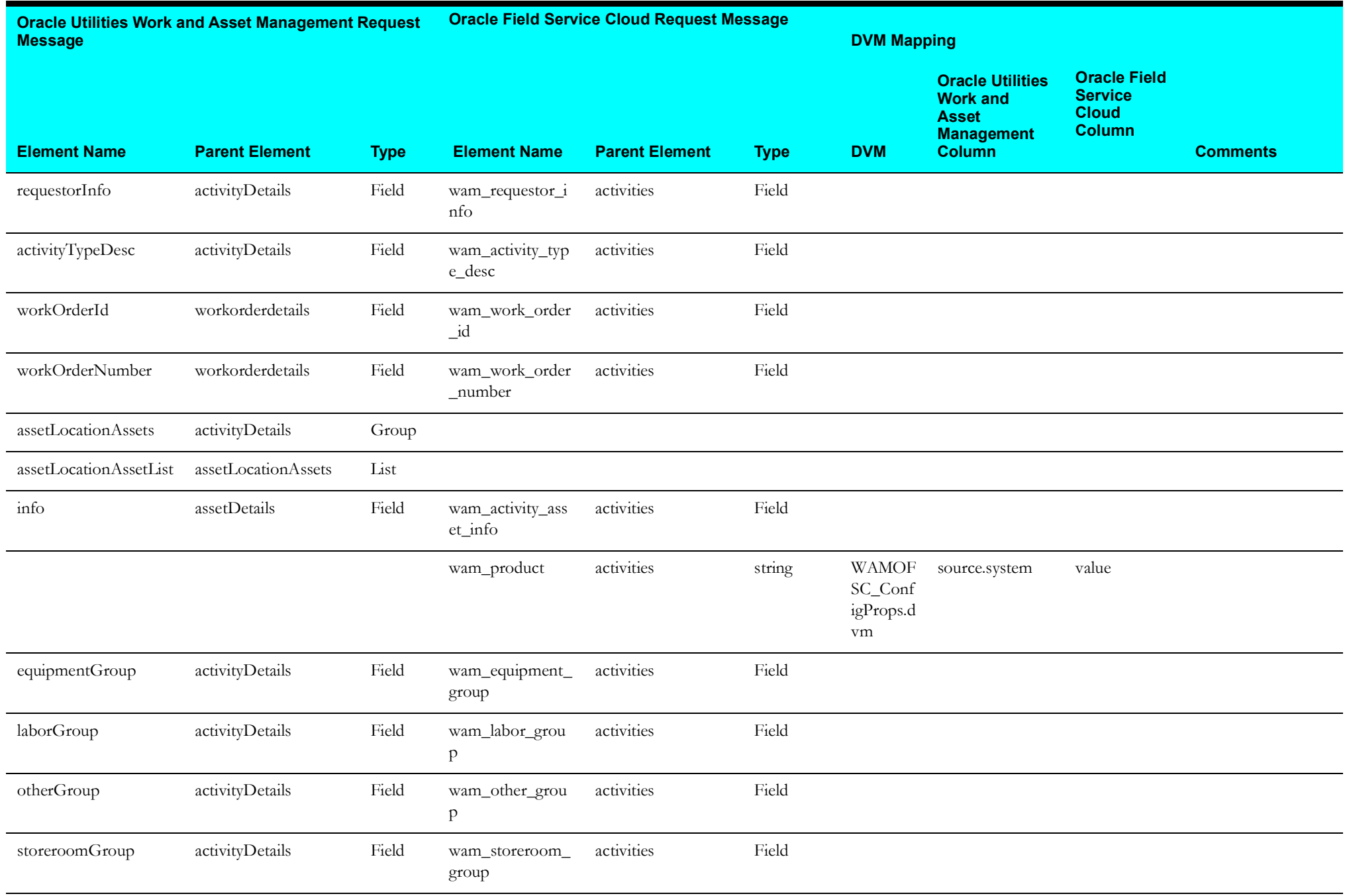

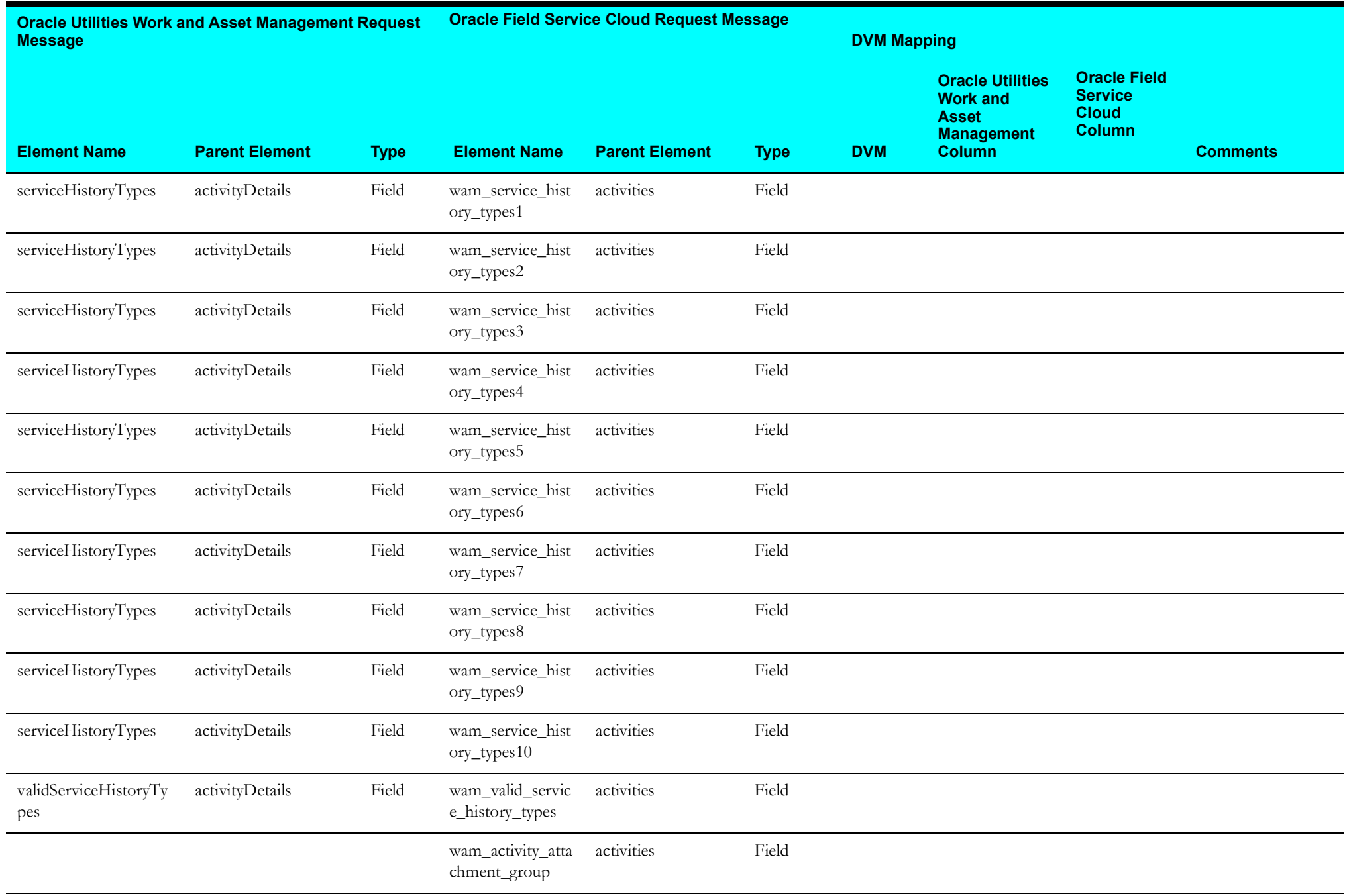

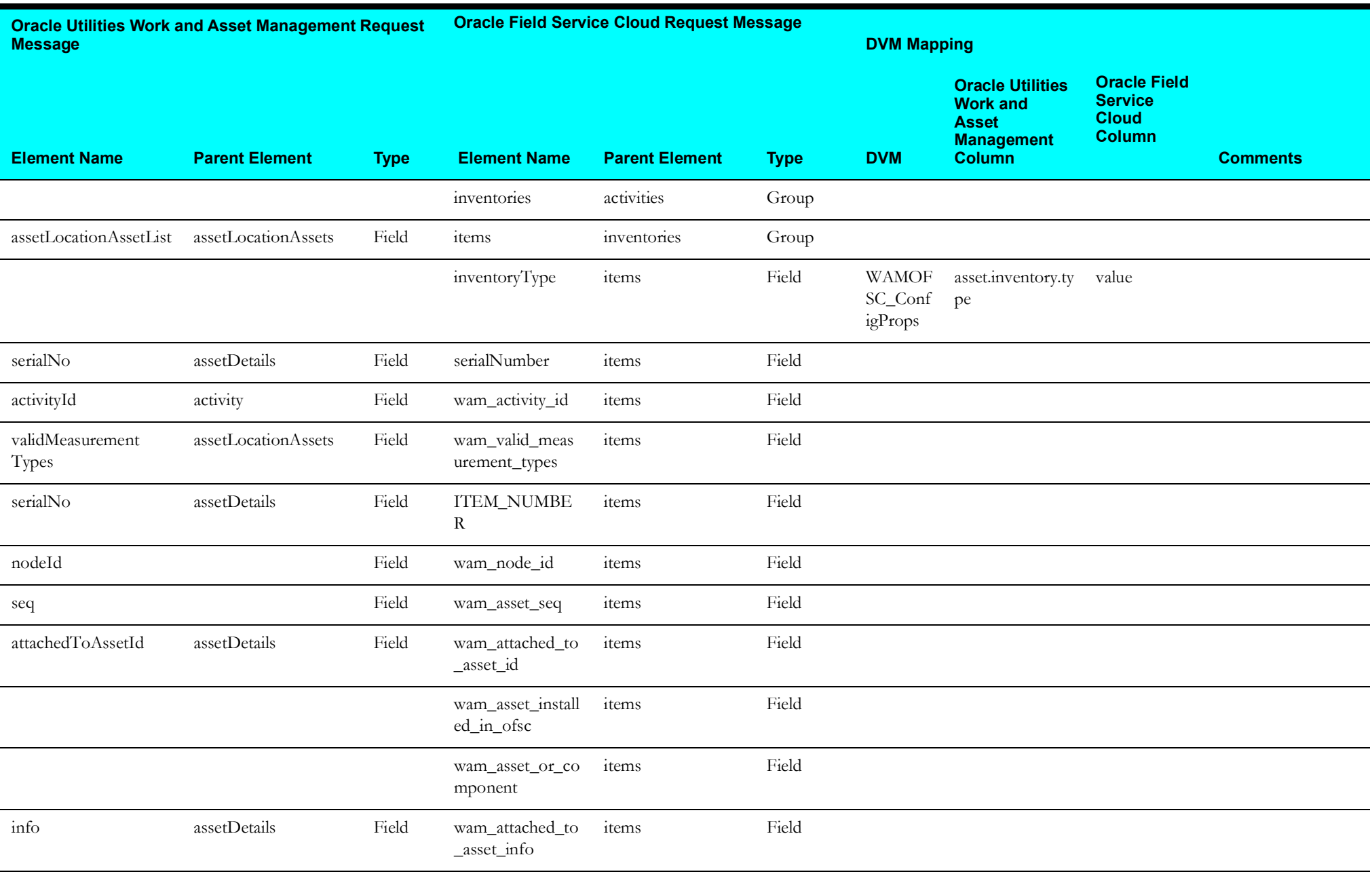

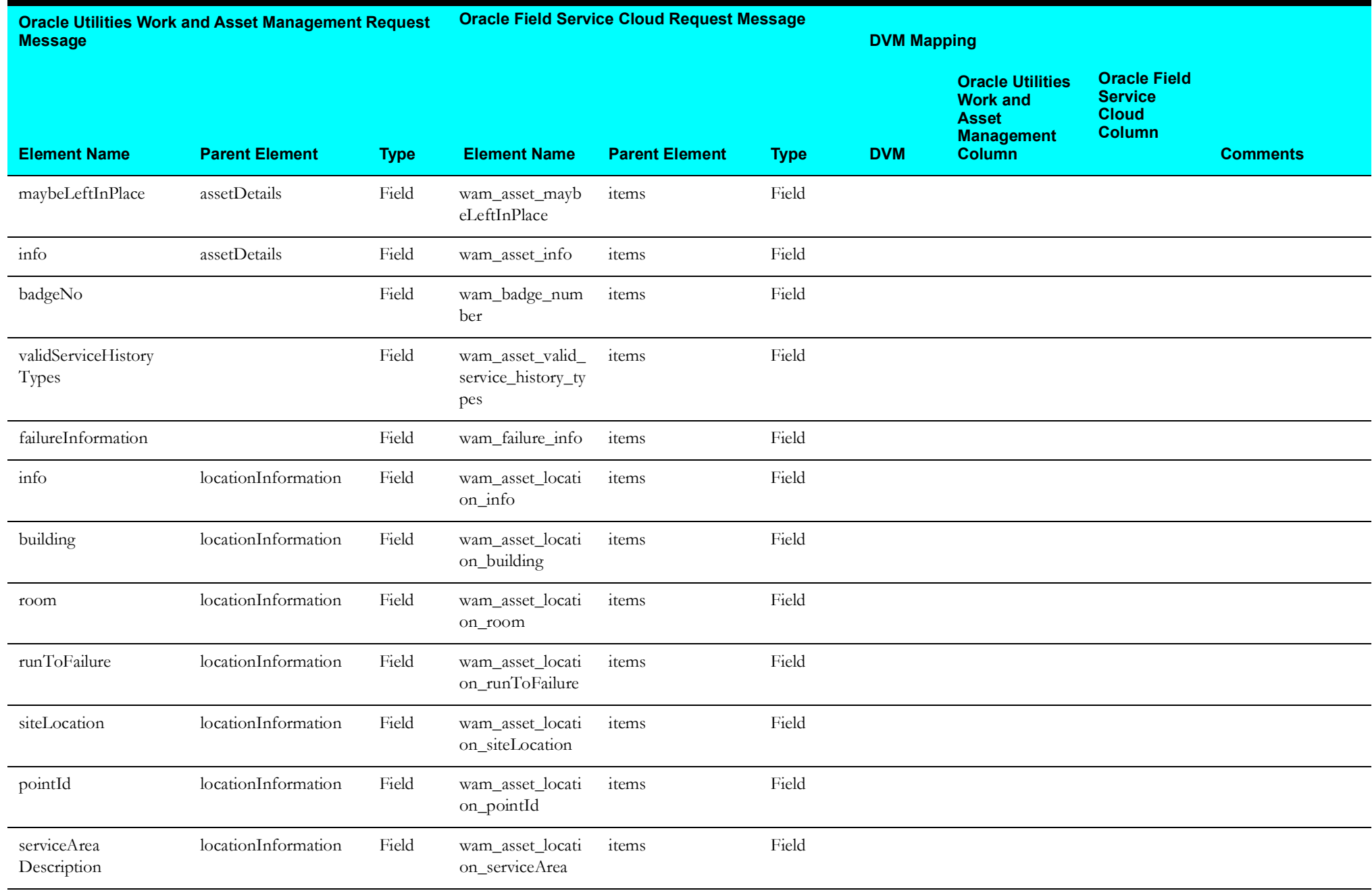

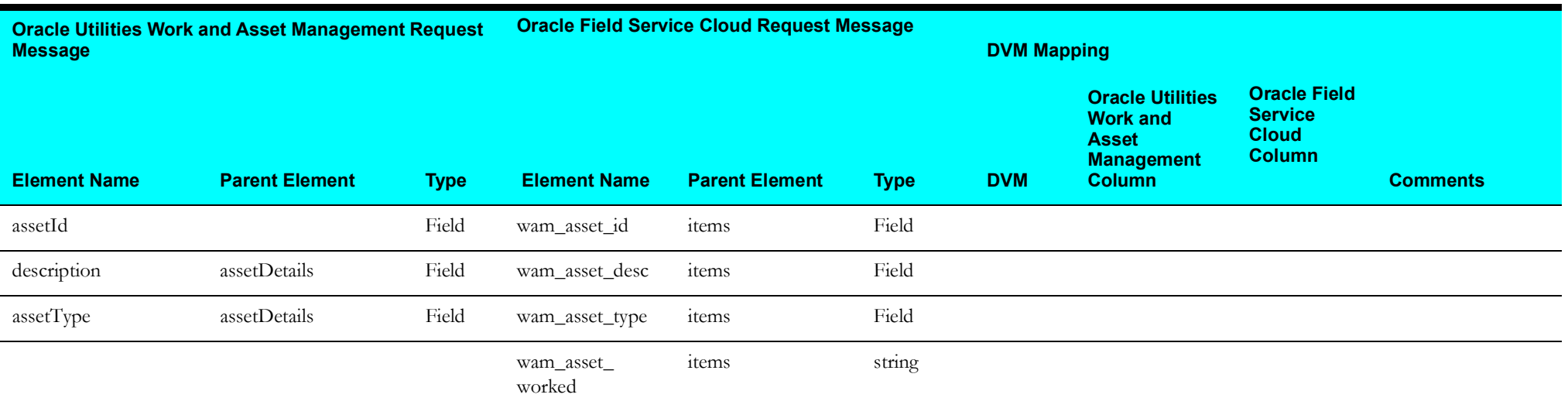

### <span id="page-59-0"></span>**Receive Oracle Utilities Work and Asset Management Work Activity Update Response**

Mapping details for "Map to receiveWAMWorkActivity" transformation activity are as shown in the table below:

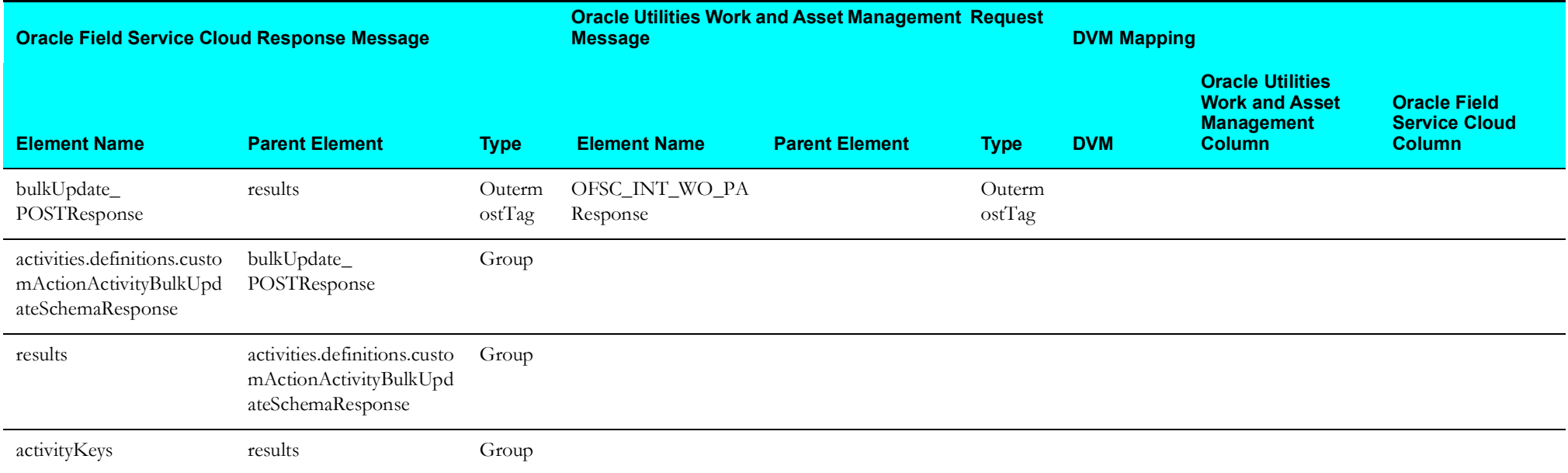

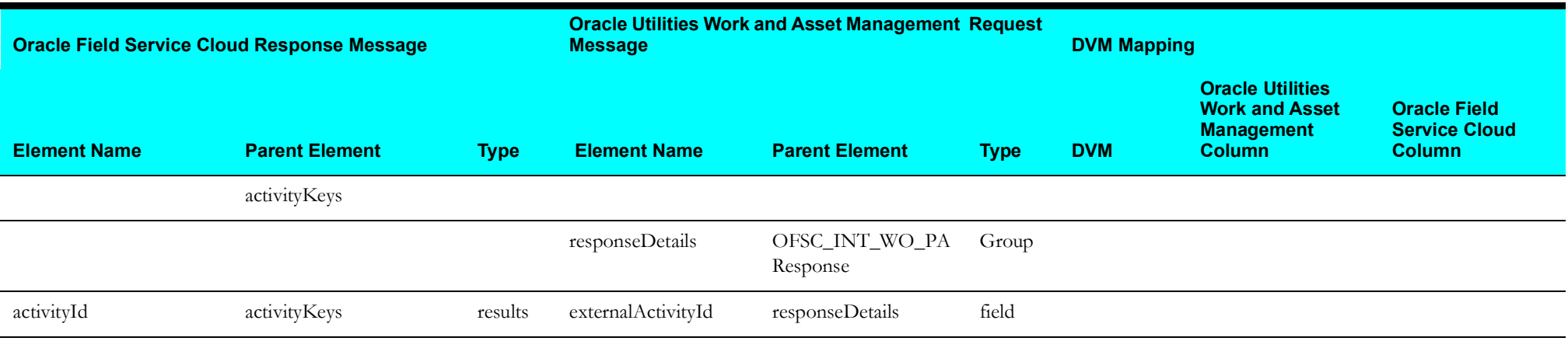

## <span id="page-60-0"></span>**Invoke Oracle Field Service Cloud Cancel Activity**

Mapping details for "Map to invokeOFSCCancelActivity" transformation activity are as shown in the table below:

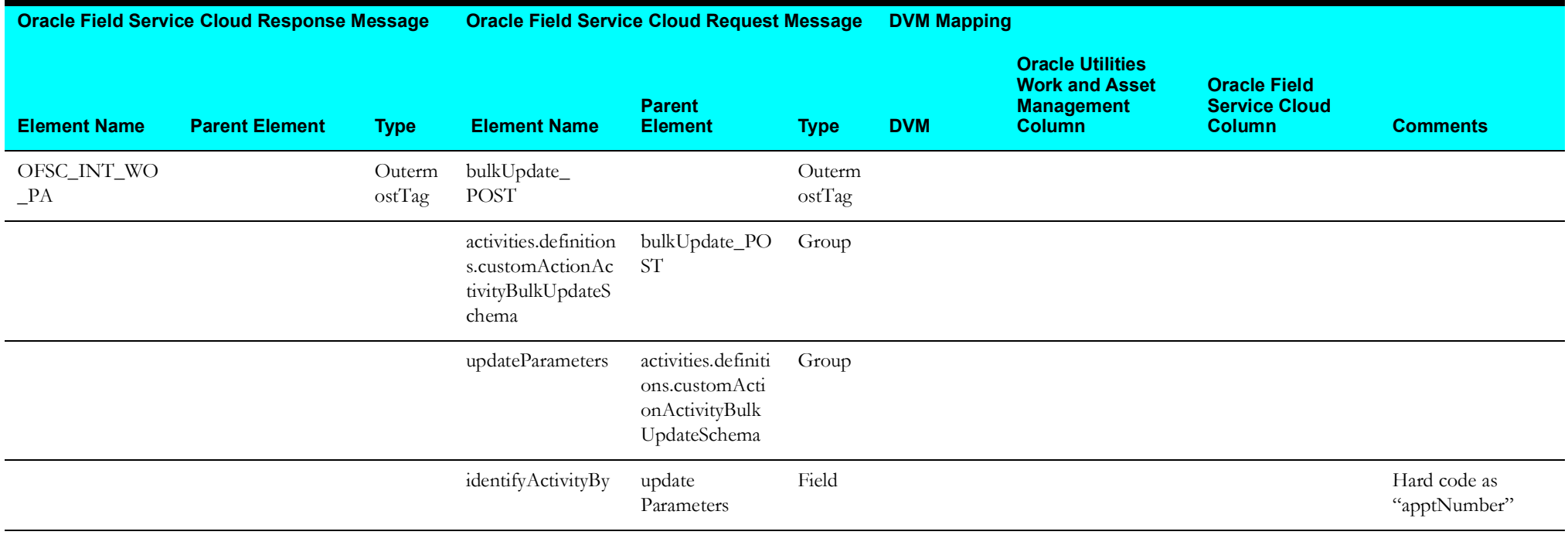

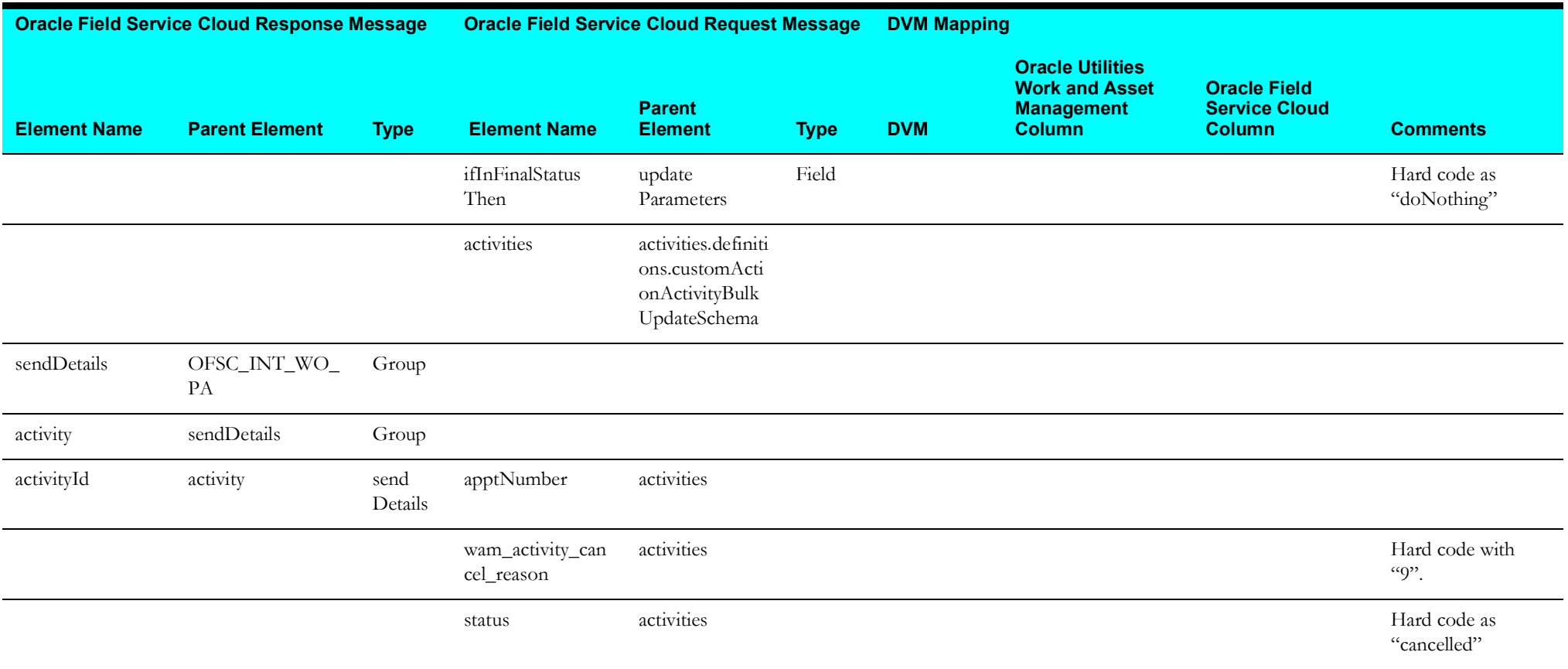

#### <span id="page-62-0"></span>**Receive Oracle Utilities Work and Asset Management Cancel Activity Response**

Mapping details for "Map to receiveWAMWorkActivity" transformation activity are as shown in the table below:

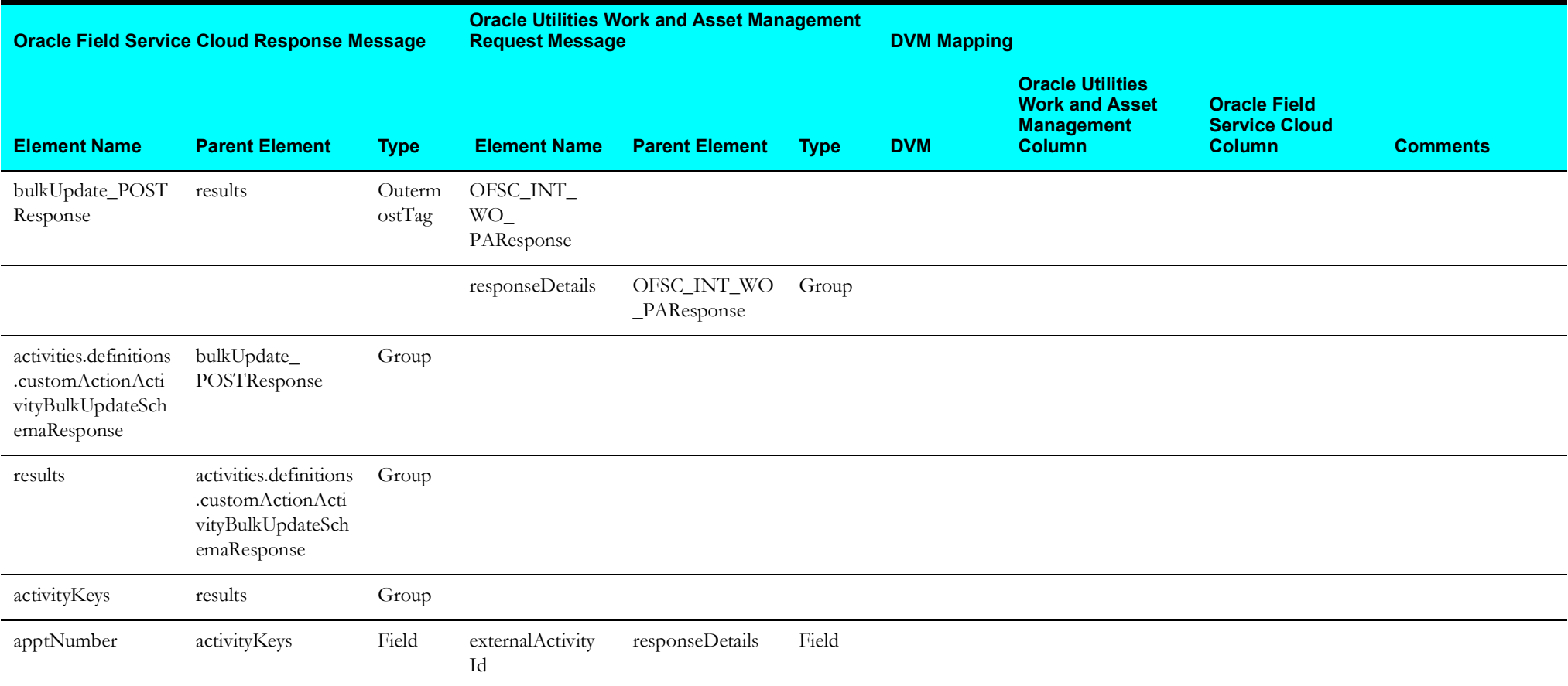

### <span id="page-63-0"></span>**Receive Oracle Field Service Cloud Cancel Activity Response**

Mapping details for "Map to Cancel Activity OFSC Res" transformation activity are as shown in the table below:

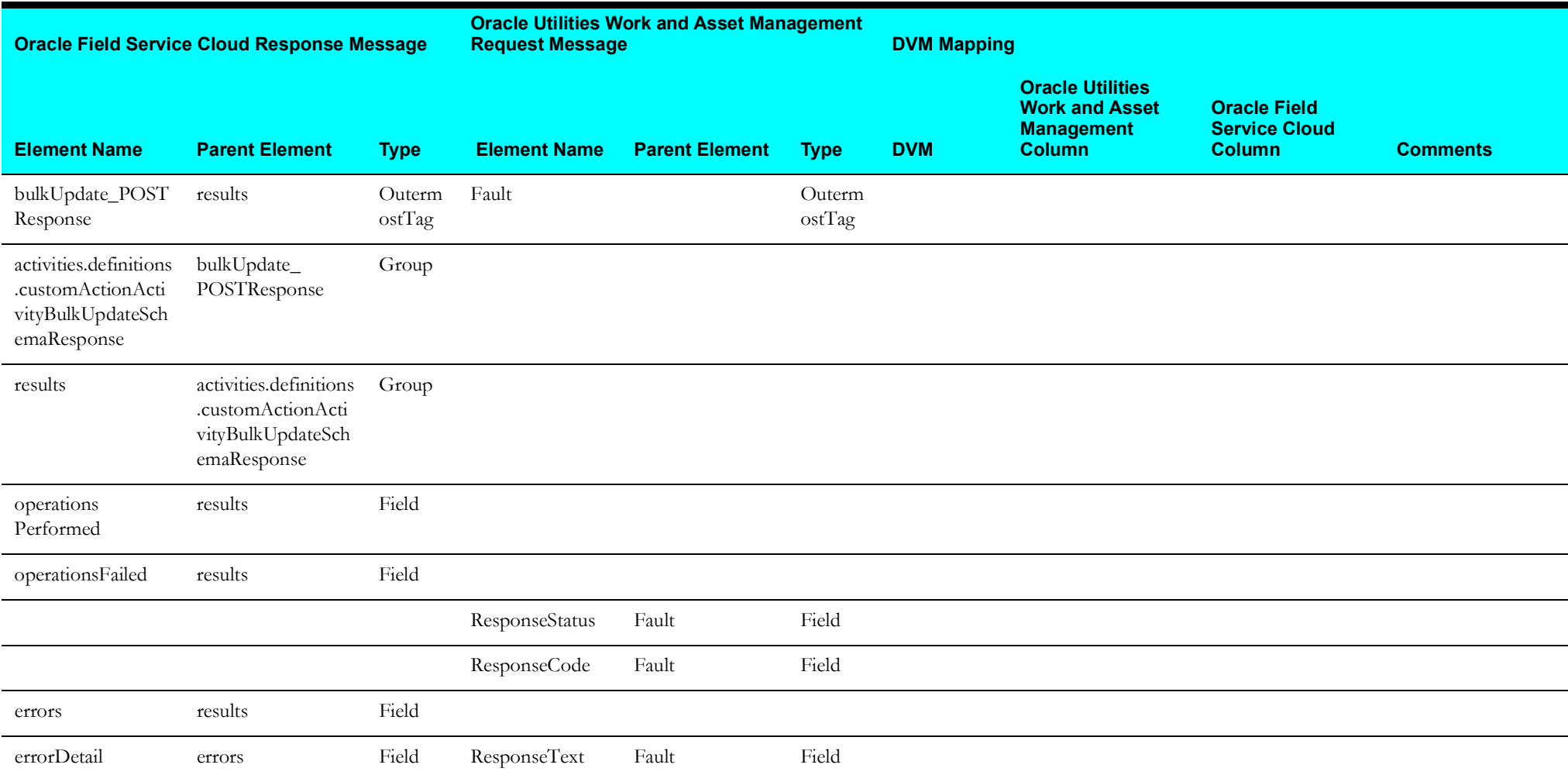

### <span id="page-64-0"></span>**Target Oracle Field Service Cloud Attachment**

Mapping details for "Map to TargetOFSCAttachment" transformation activity are as shown in the table below:

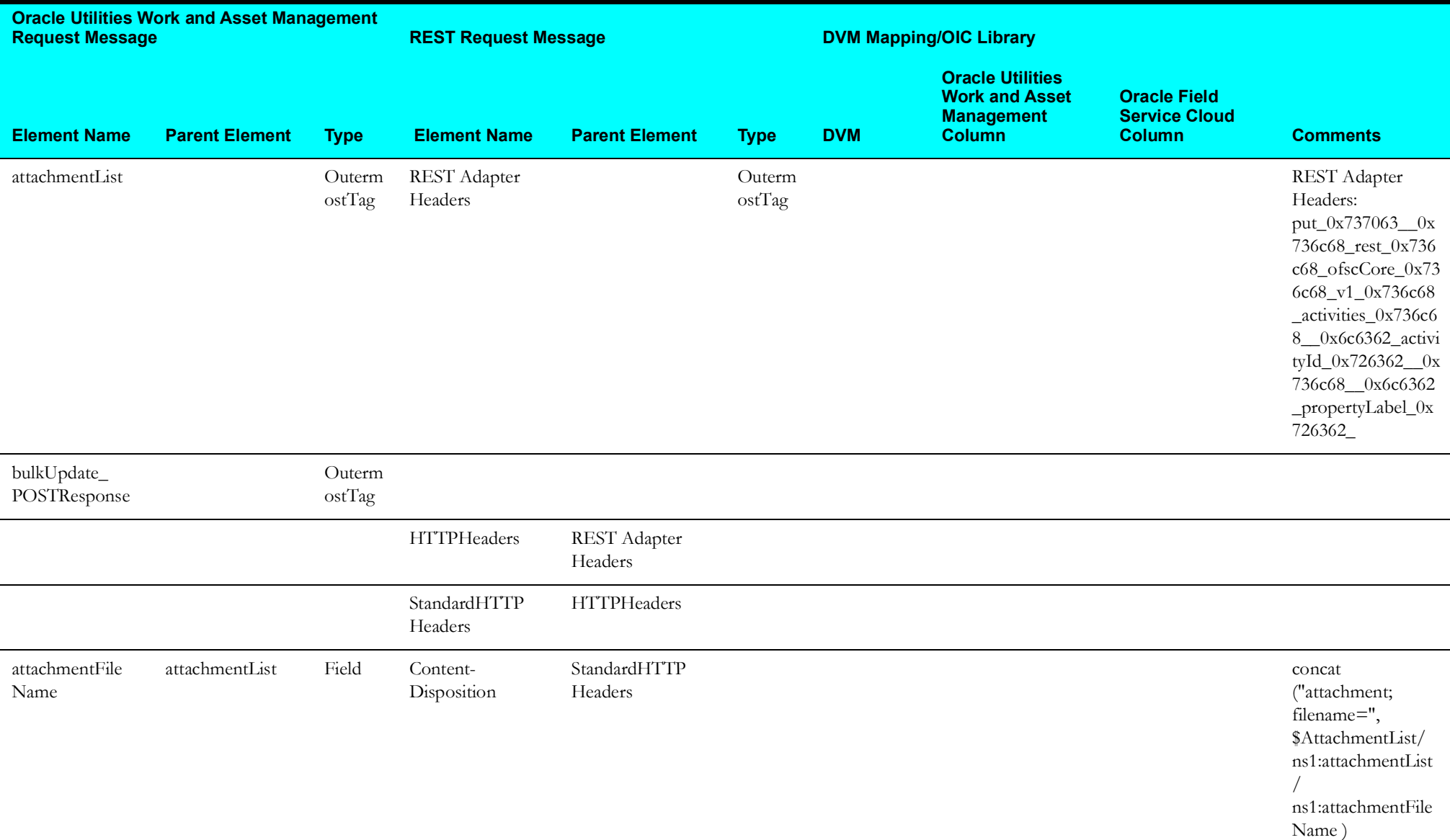

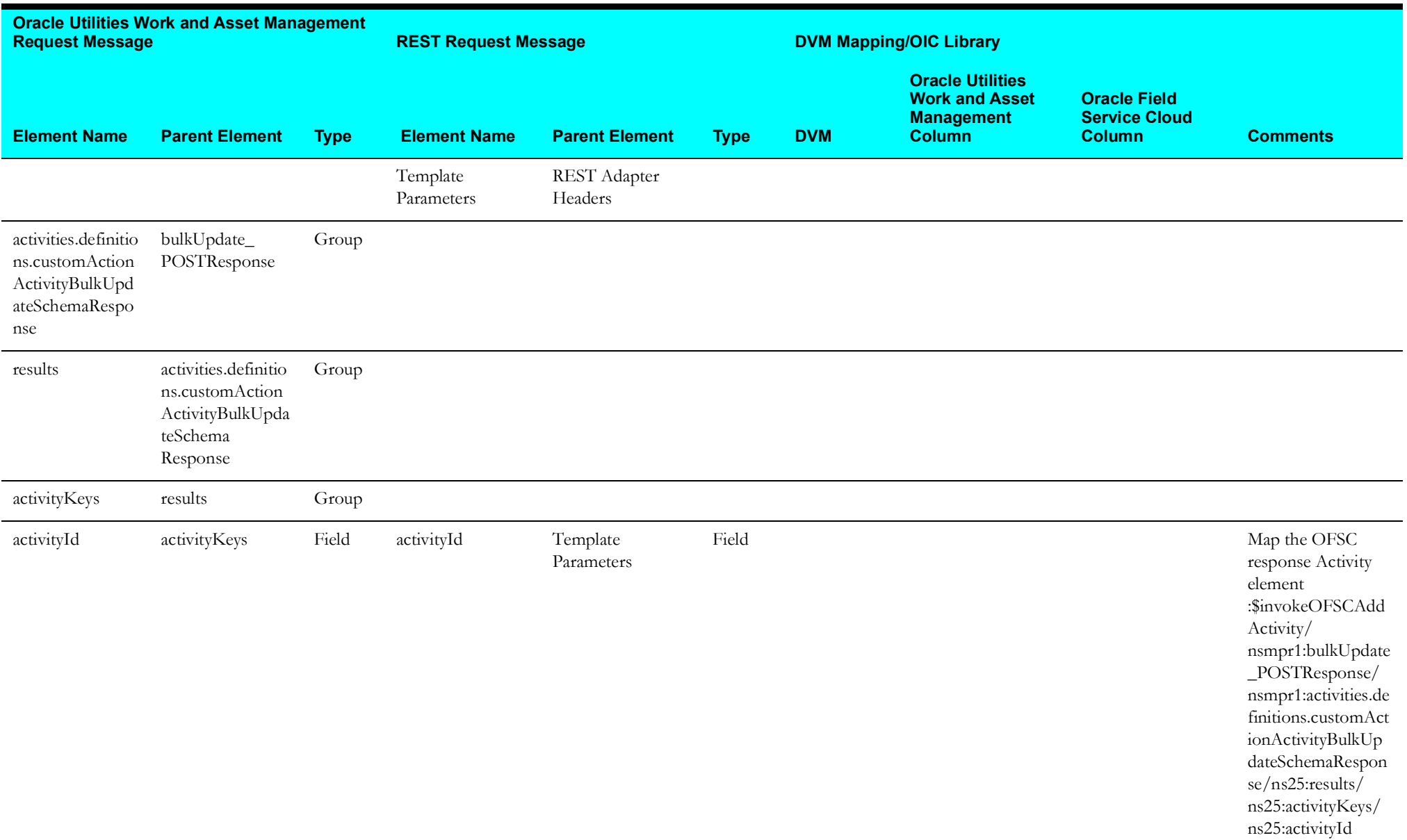

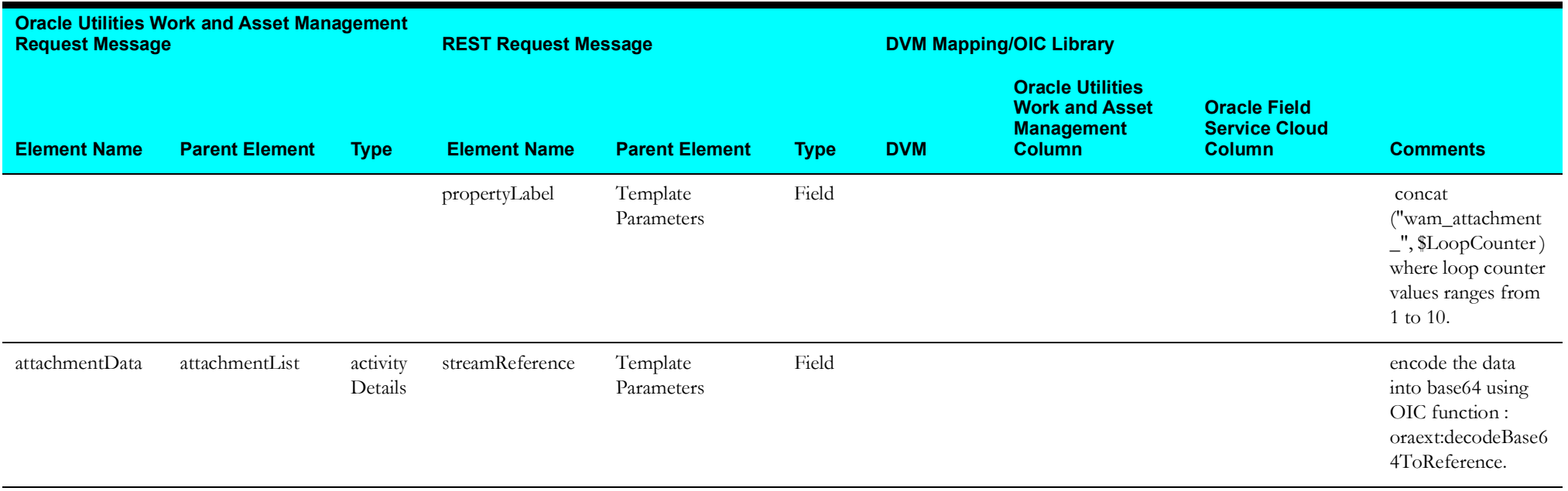

## <span id="page-66-0"></span>**Target Oracle Field Service Cloud Labour**

Mapping details for "Map to TargetOFSCLabor" transformation activity are as shown in the table below:

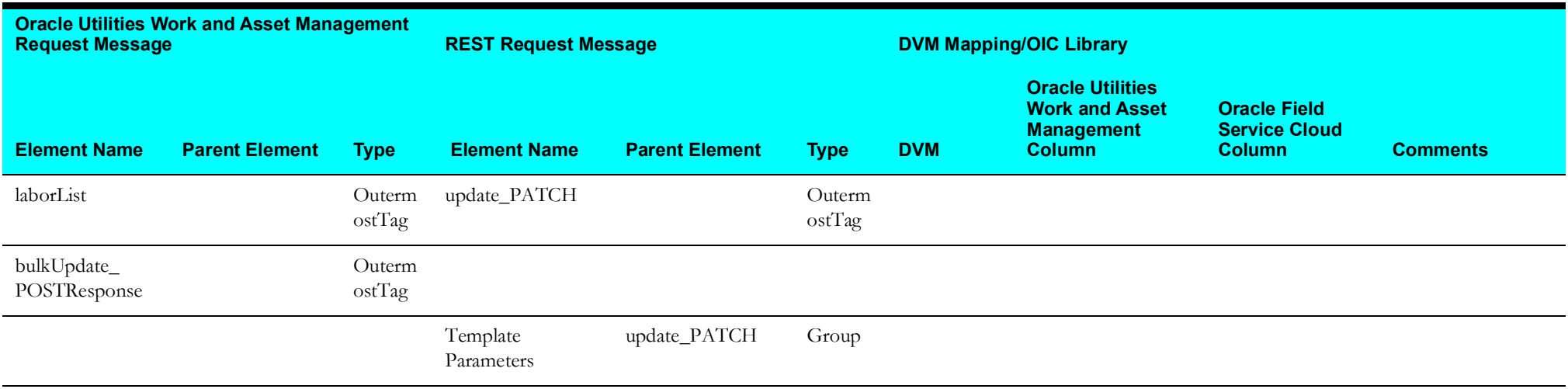

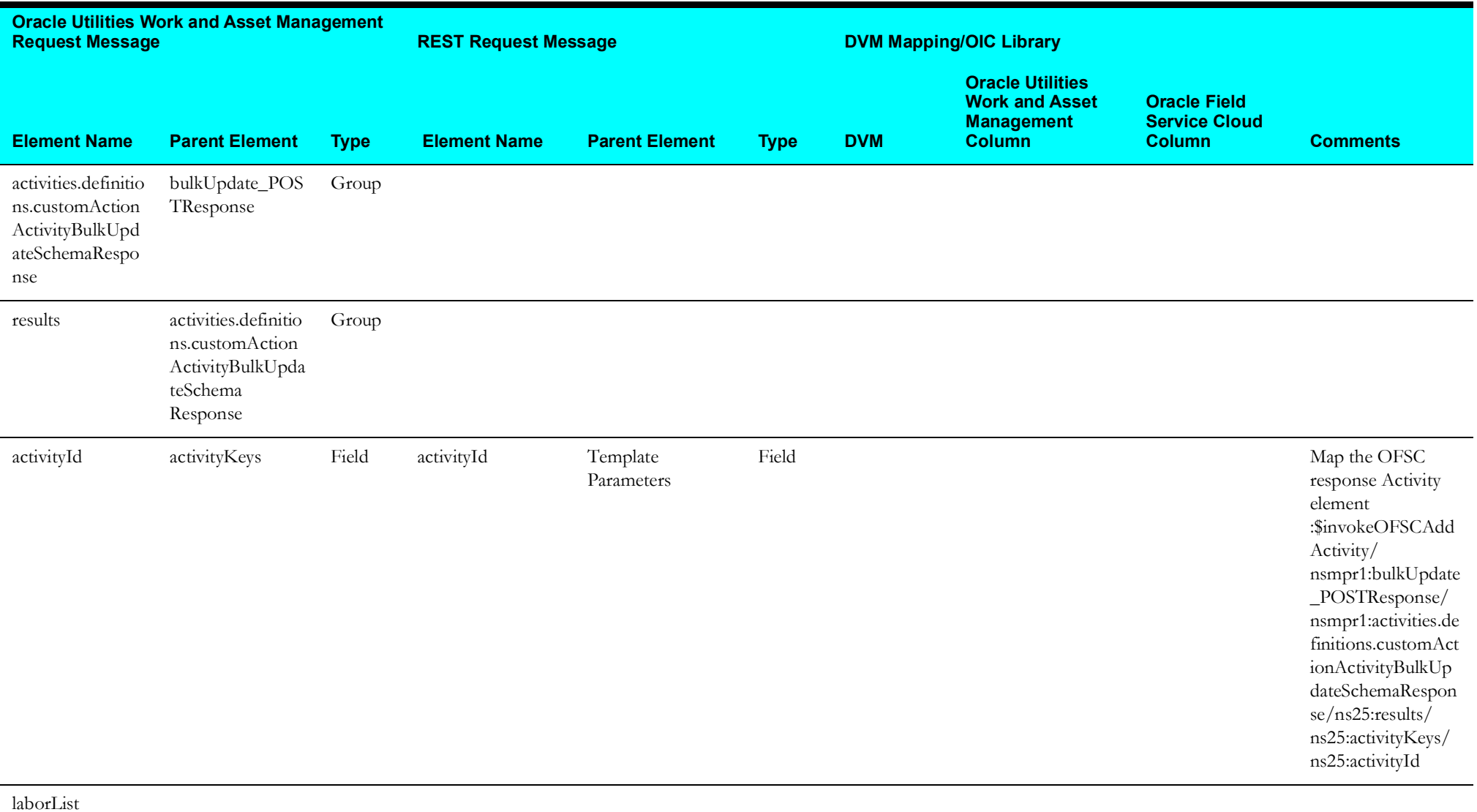

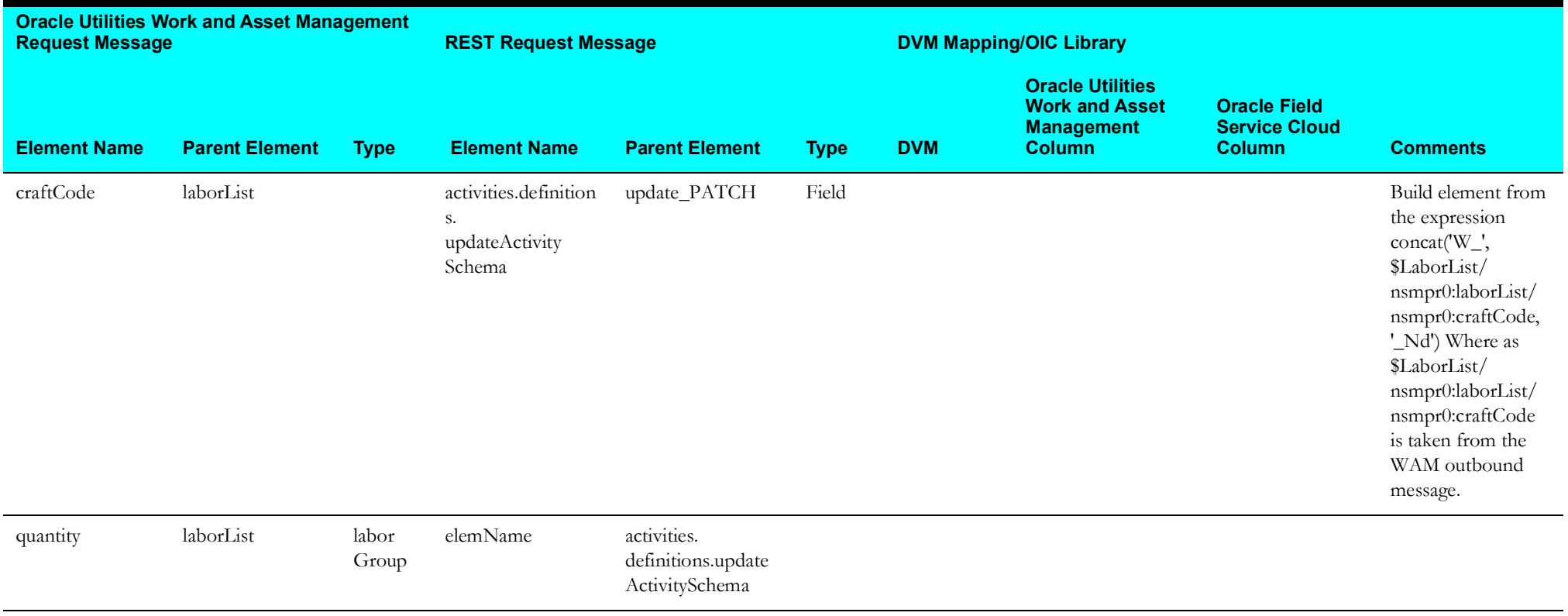

# **Activity Pull Update (Oracle Field Service Cloud Initiated)**

This section describes data mapping for the following:

- [Get Activity Details Request](#page-69-0)
- [Get Activity Details Response](#page-70-0)
- [Update Oracle Field Service Cloud Activity](#page-70-1)
- [Get Activity Update from Oracle Utilities Work and Asset Management](#page-78-0)

### <span id="page-69-0"></span>**Get Activity Details Request**

Mapping details for Get Activity Details Request activity are as shown in the table below.

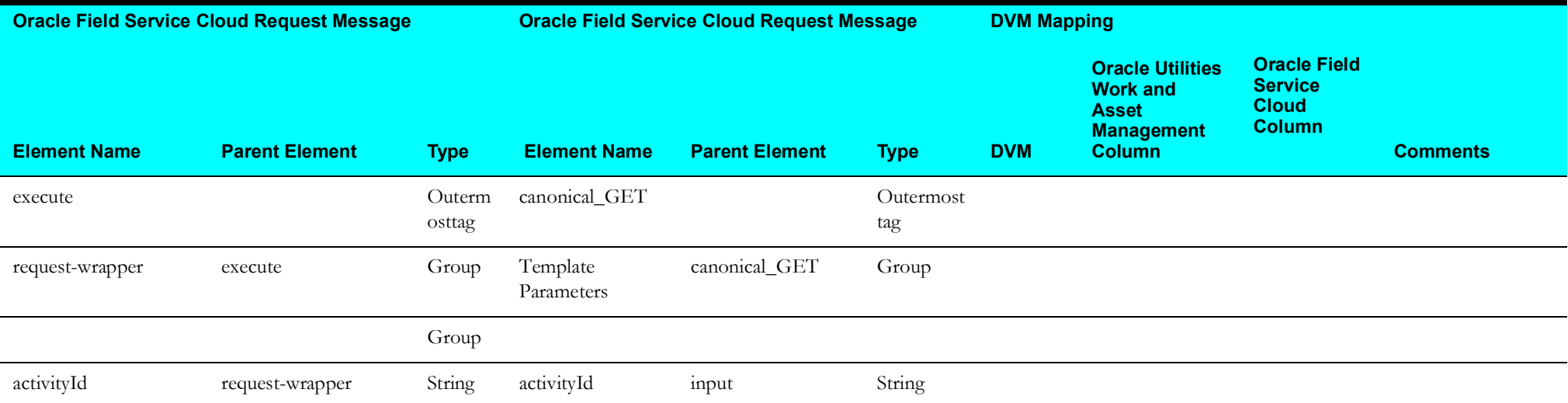

### <span id="page-70-0"></span>**Get Activity Details Response**

Mapping details for Get Activity Details Response activity are as shown in the table below.

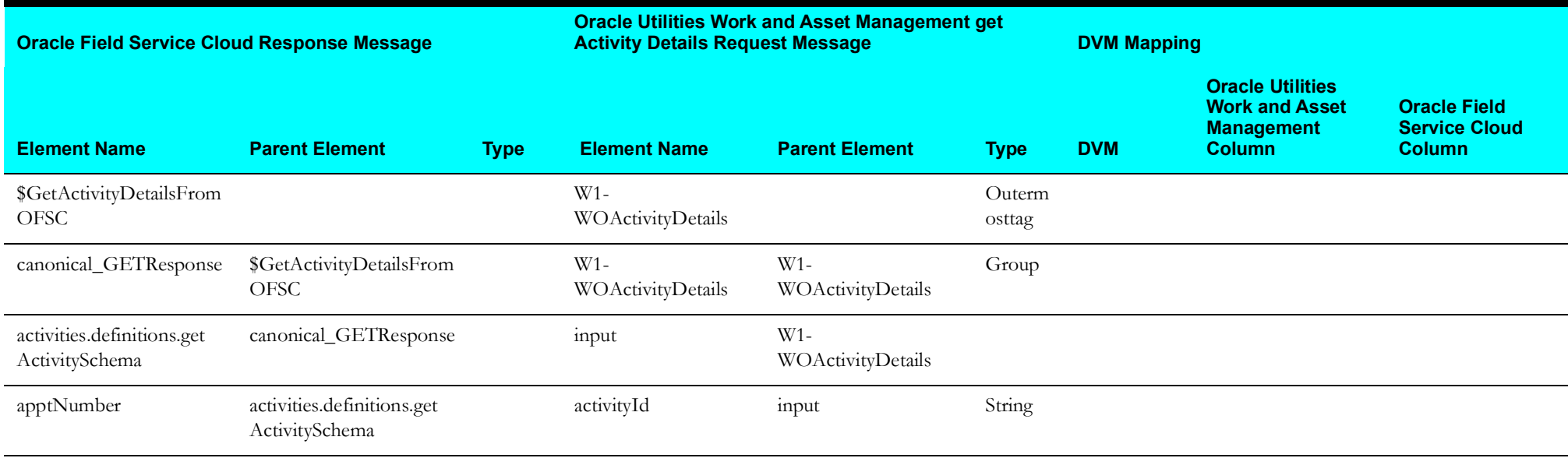

### <span id="page-70-1"></span>**Update Oracle Field Service Cloud Activity**

Mapping details for Update Oracle Field Service Cloud Activity are as shown in the table below.

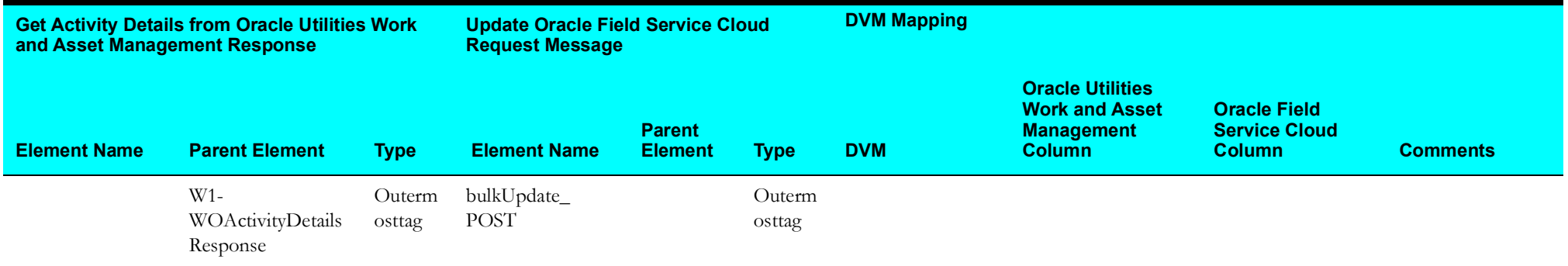

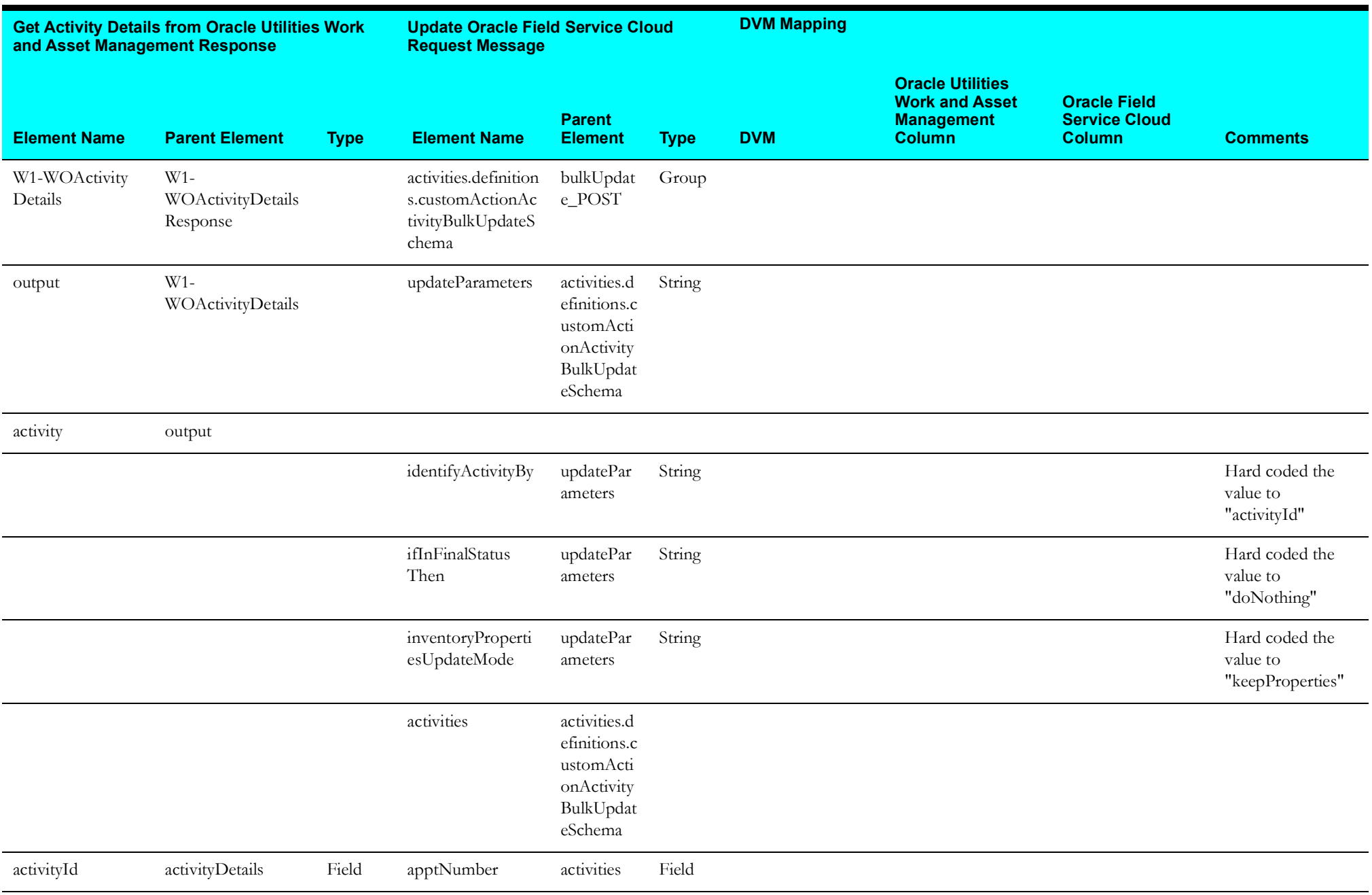
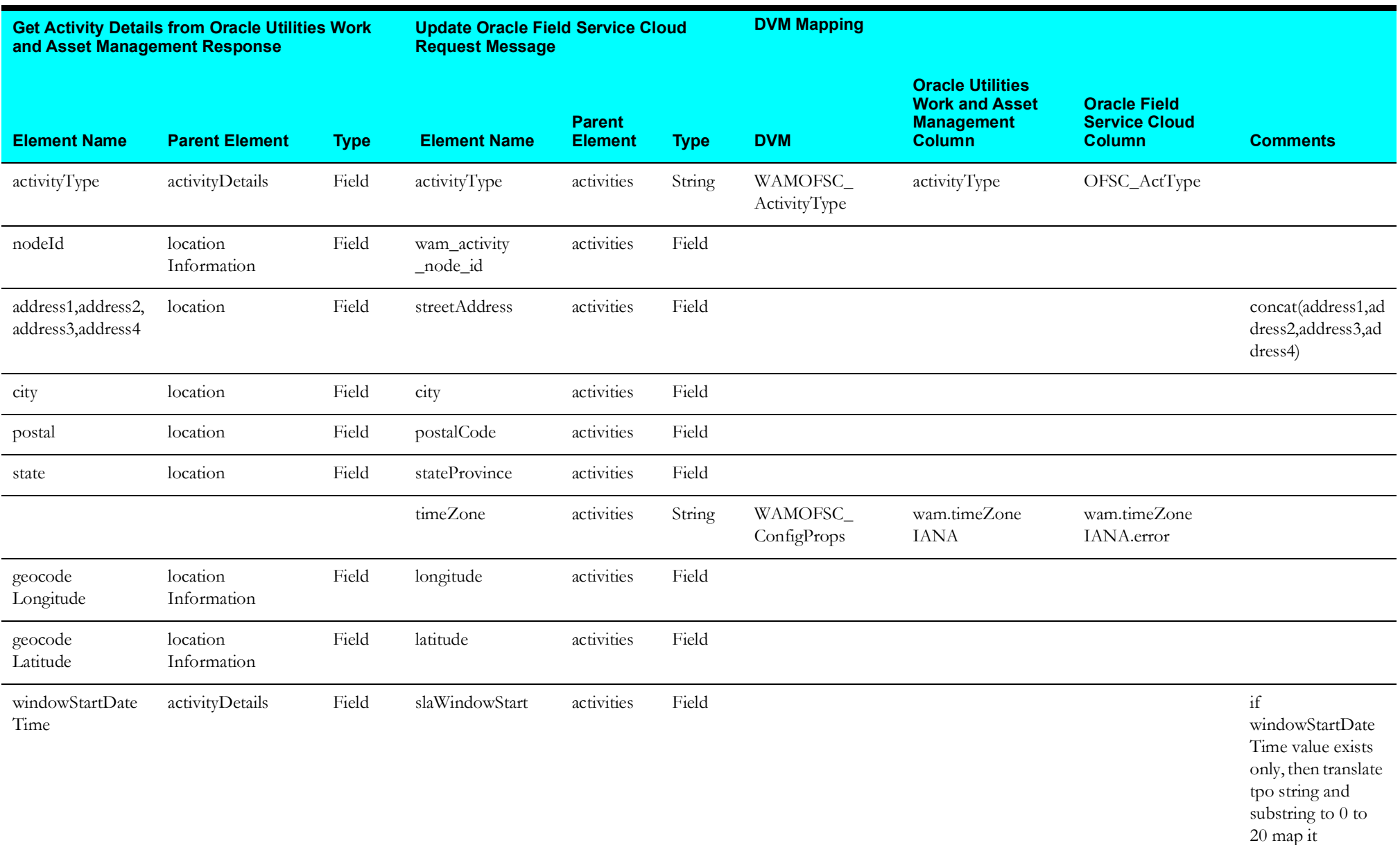

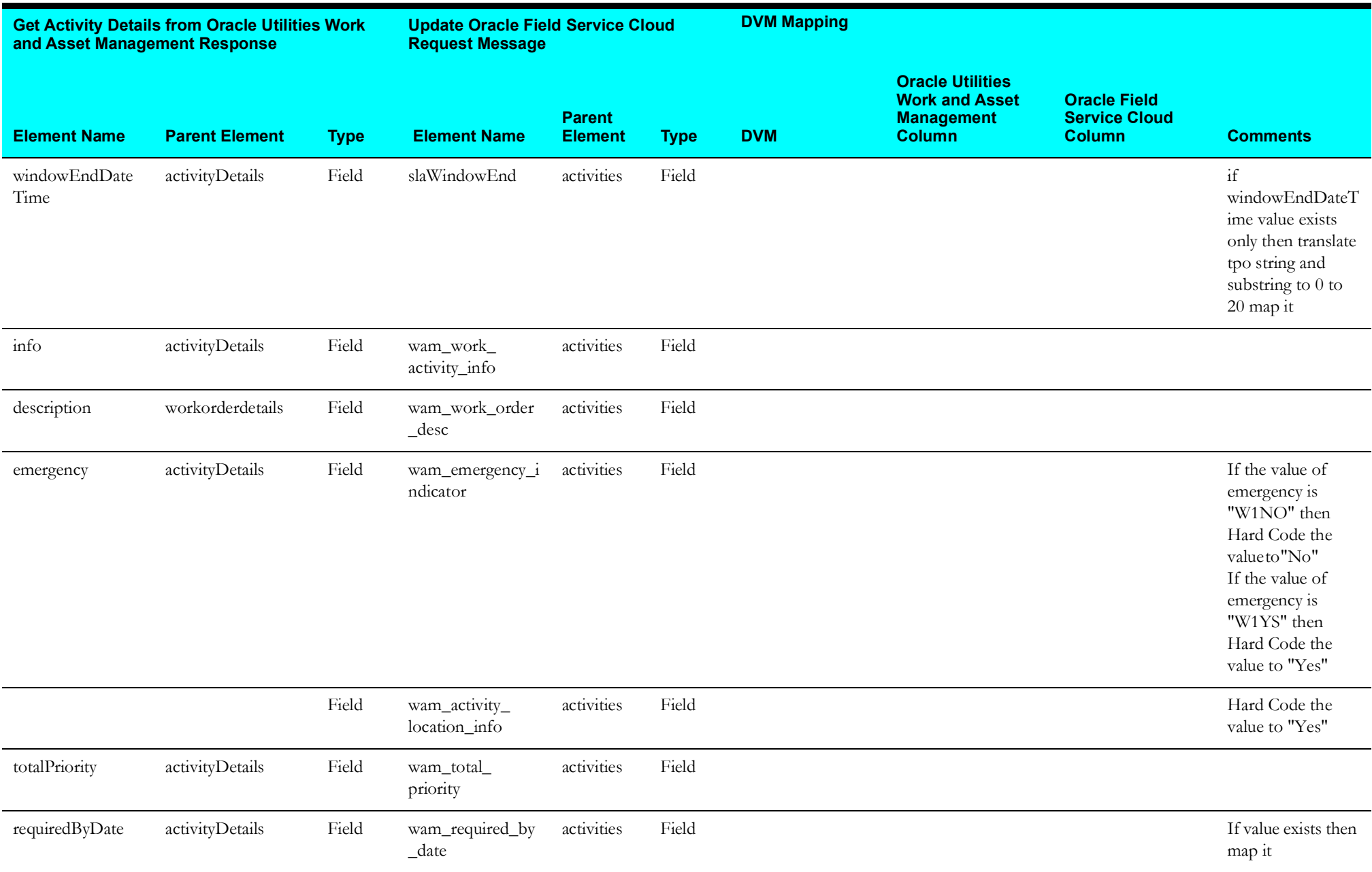

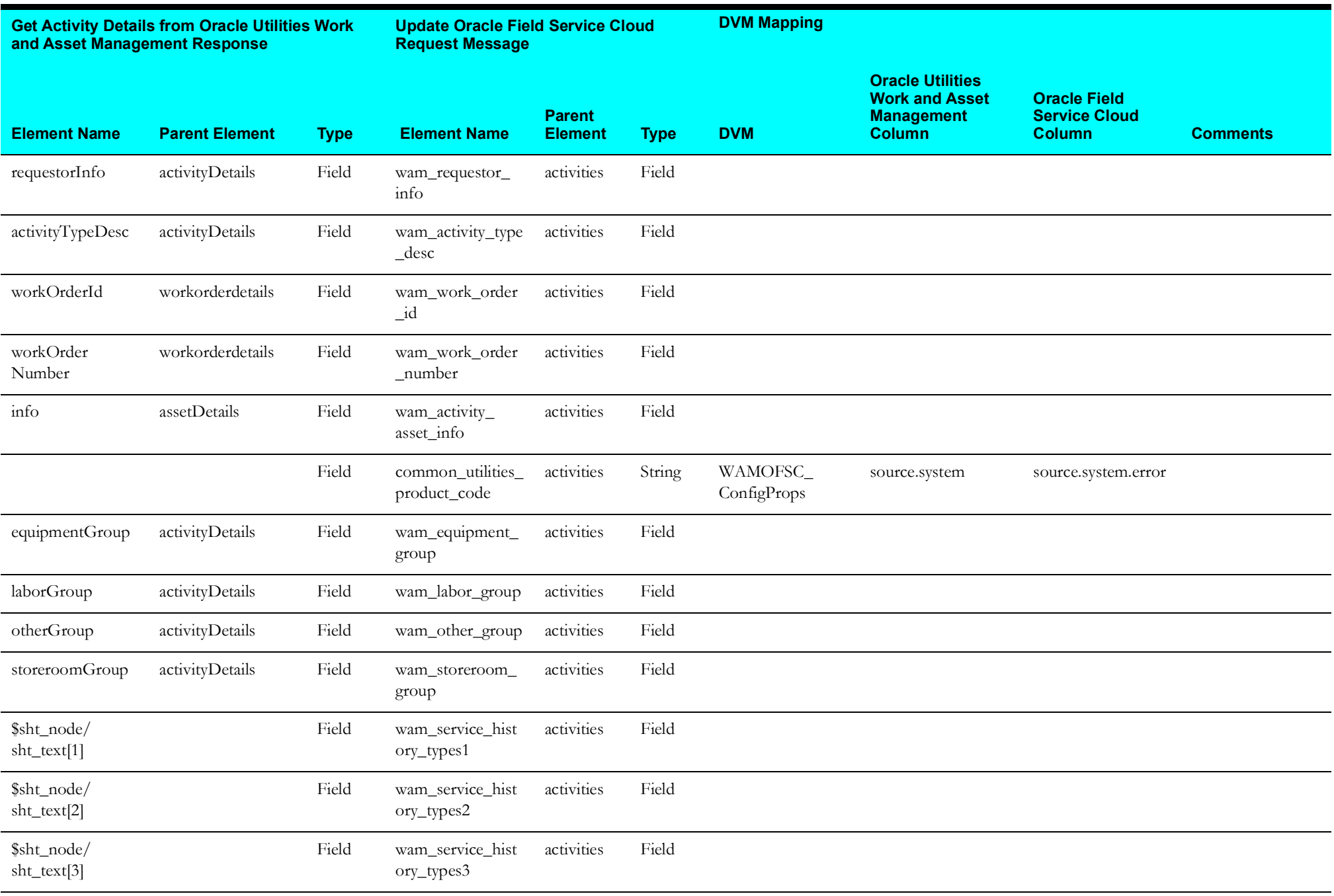

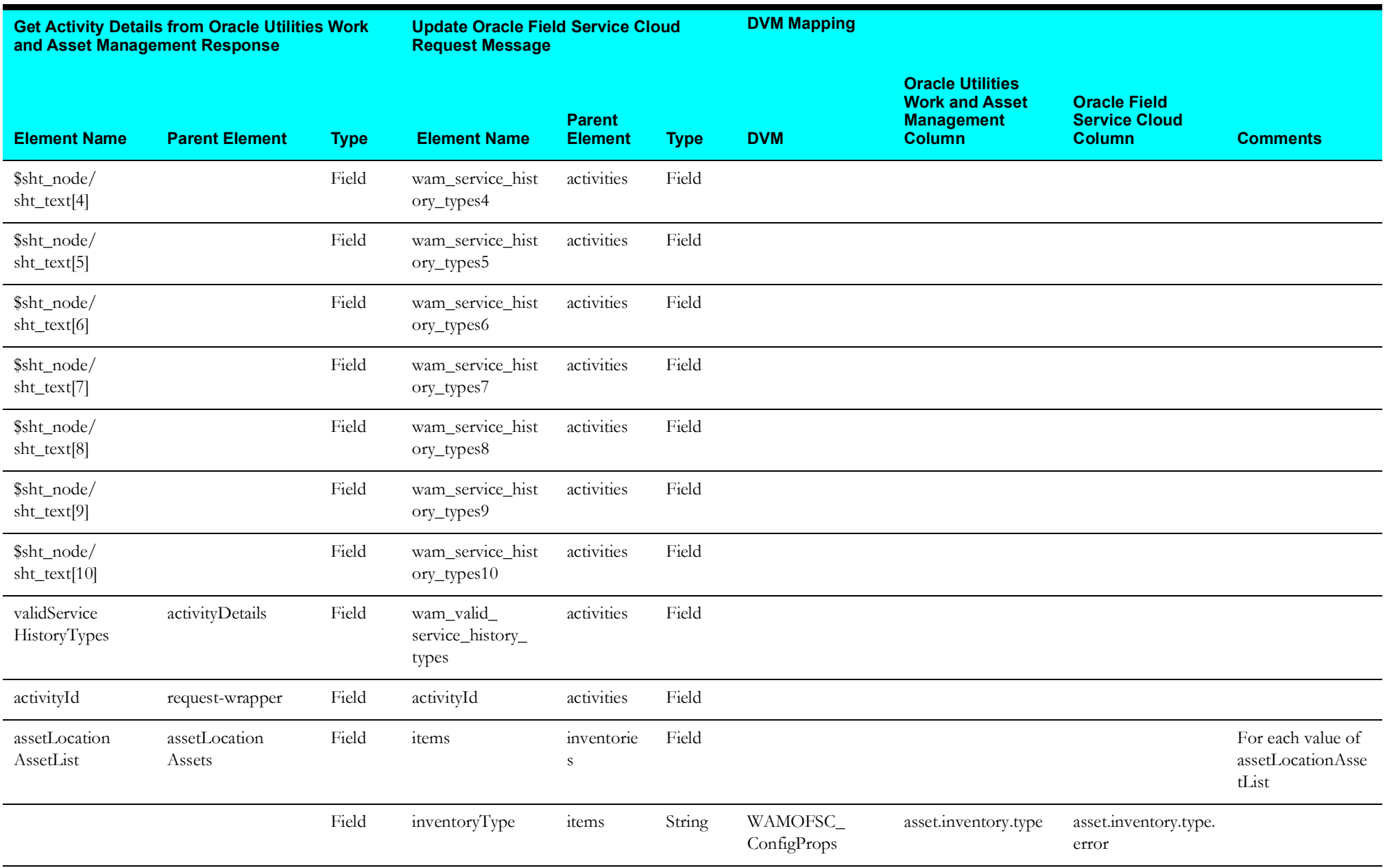

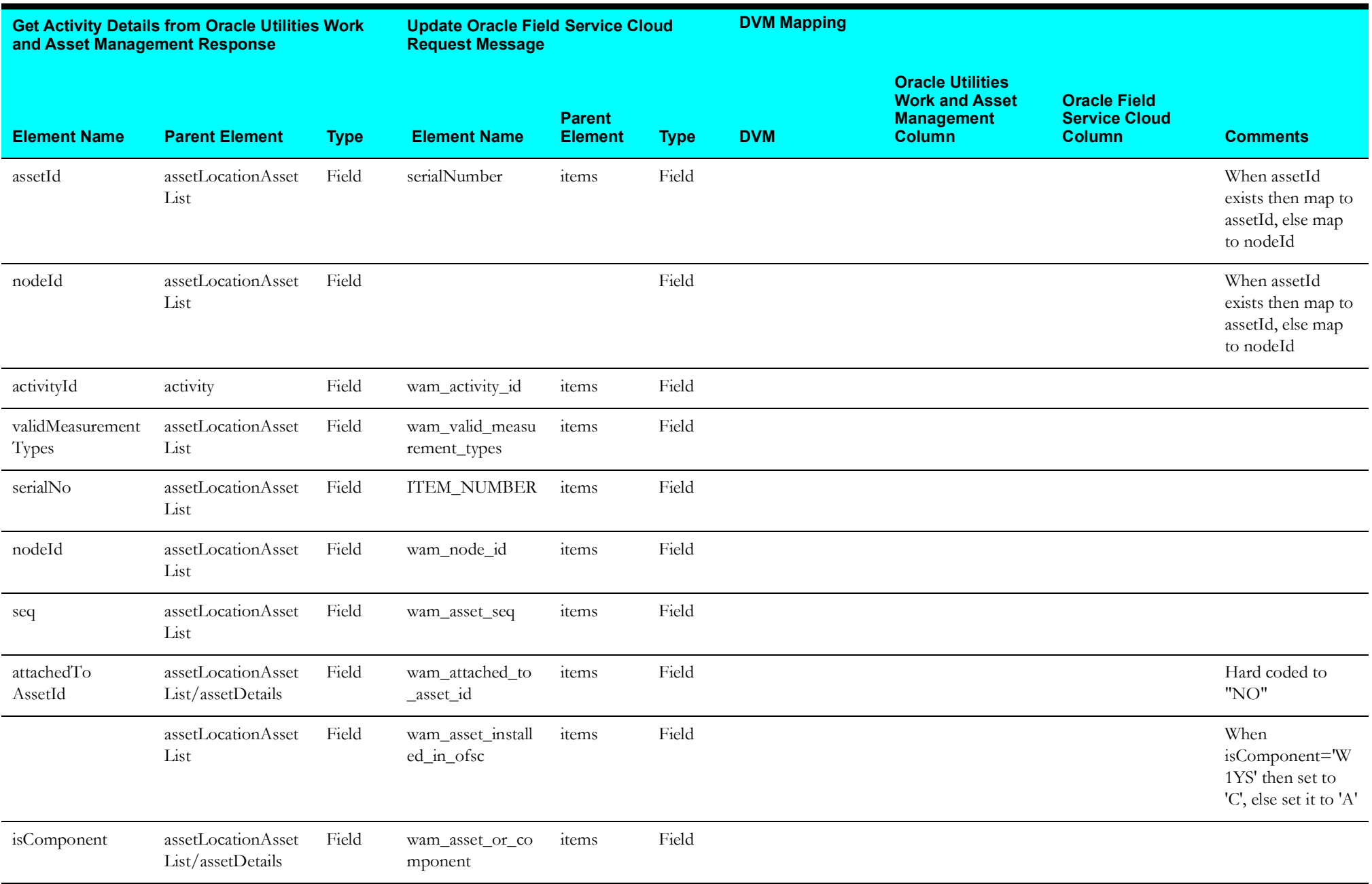

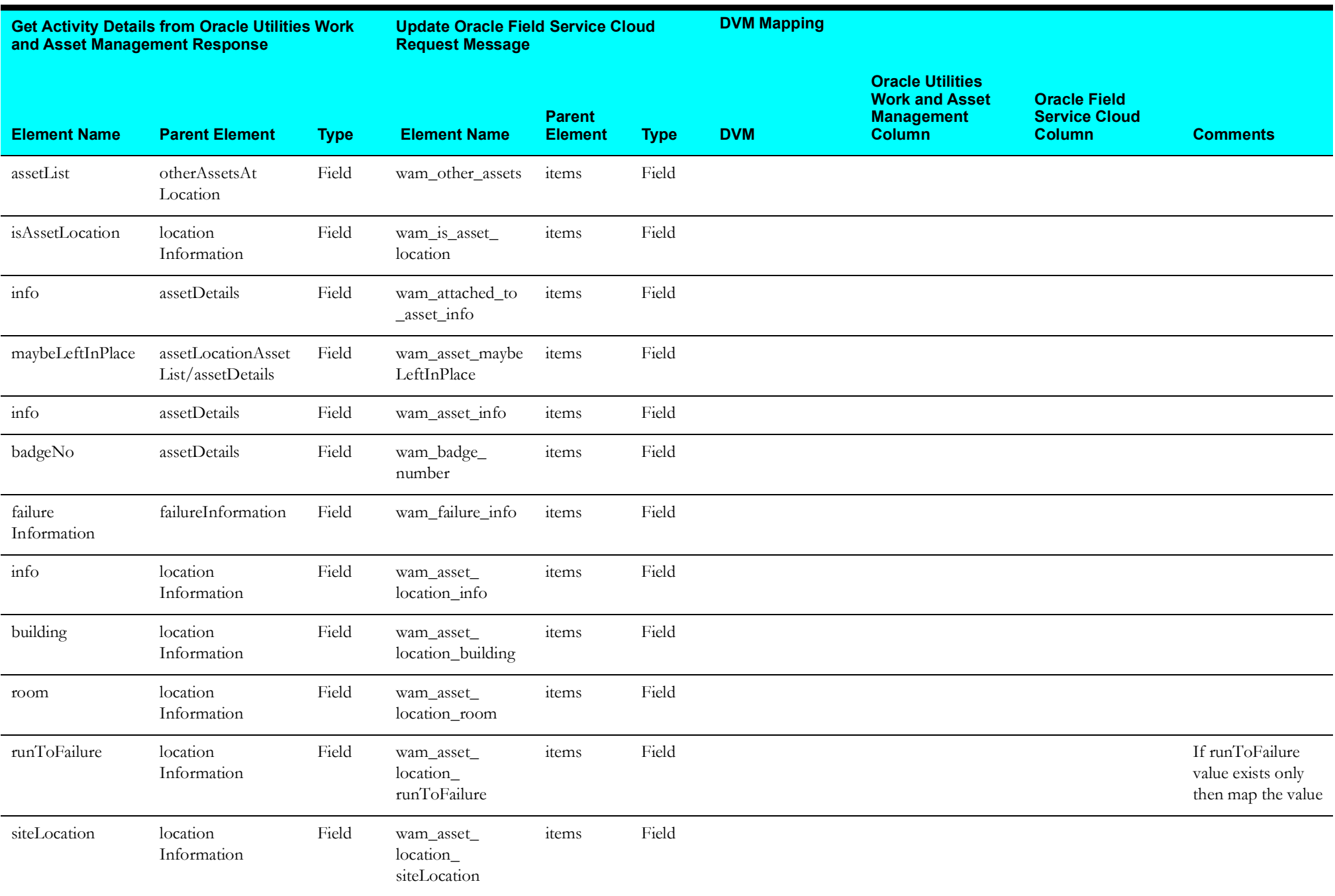

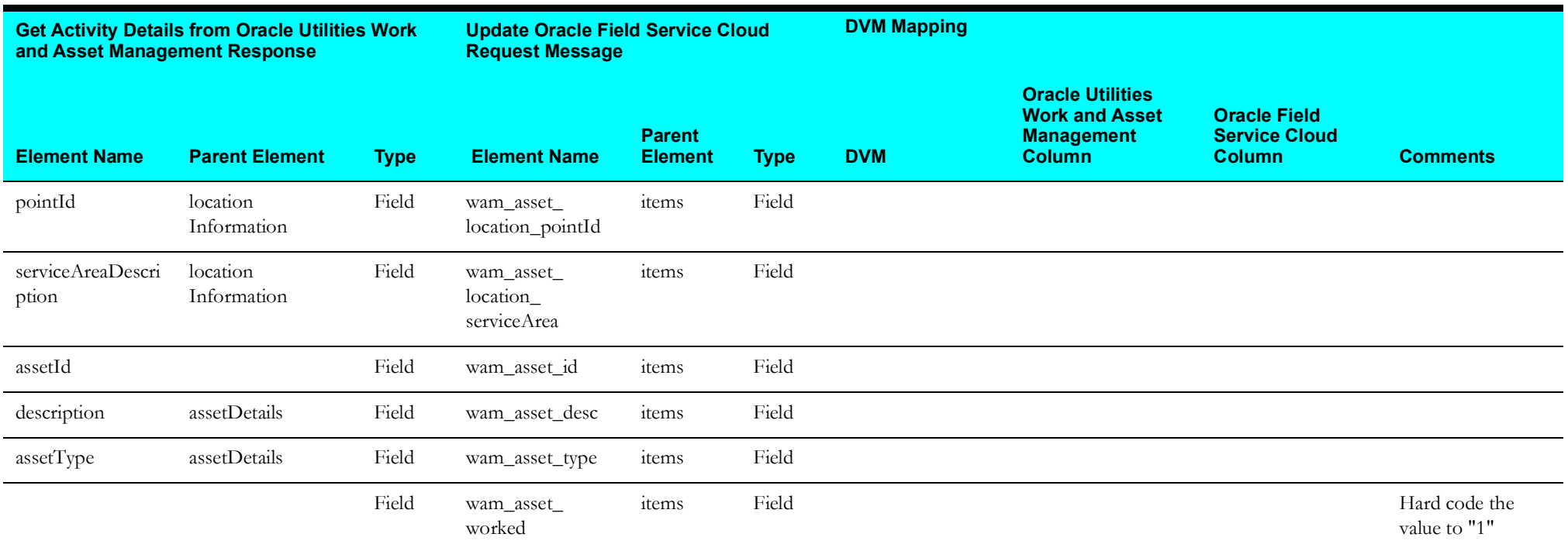

## **Get Activity Update from Oracle Utilities Work and Asset Management**

The mapping details for Get Activity Update activity are as shown in the table below.

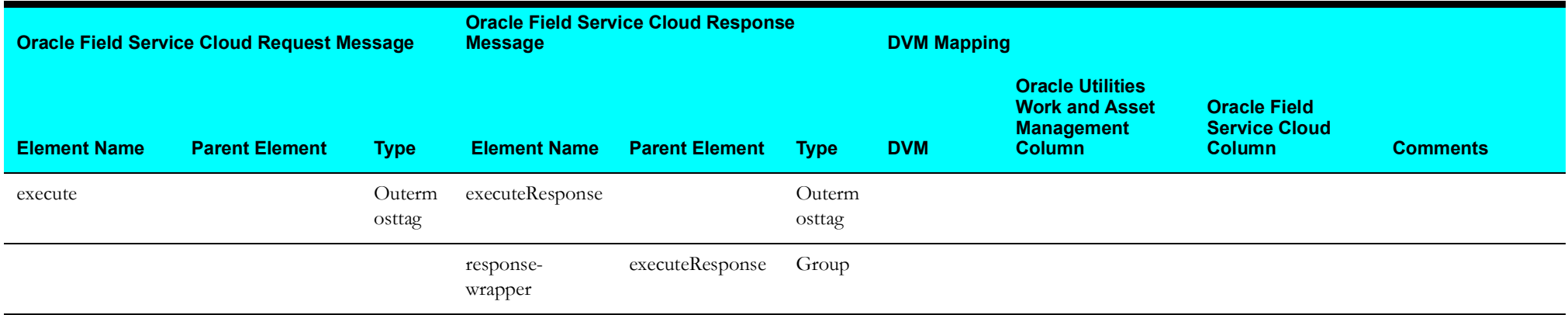

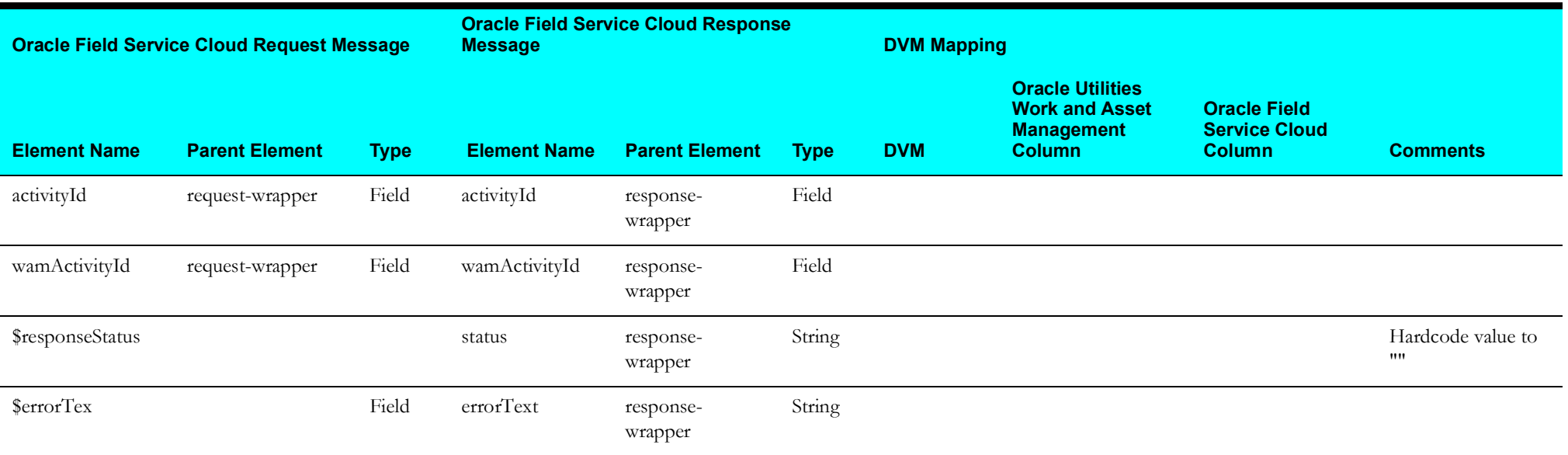

# **Route Activation (Oracle Field Service Cloud Initiated)**

This section describes data mapping for the following:

- [Get Resource Details](#page-80-0)
- [Check Team Resource Request](#page-81-0)
- [Get Resource Information For Each Item](#page-82-0)
- [Invoke Sync Flow](#page-83-0)

#### <span id="page-80-0"></span>**Get Resource Details**

Mapping details for Get Resource Details activity are as shown in the table below.

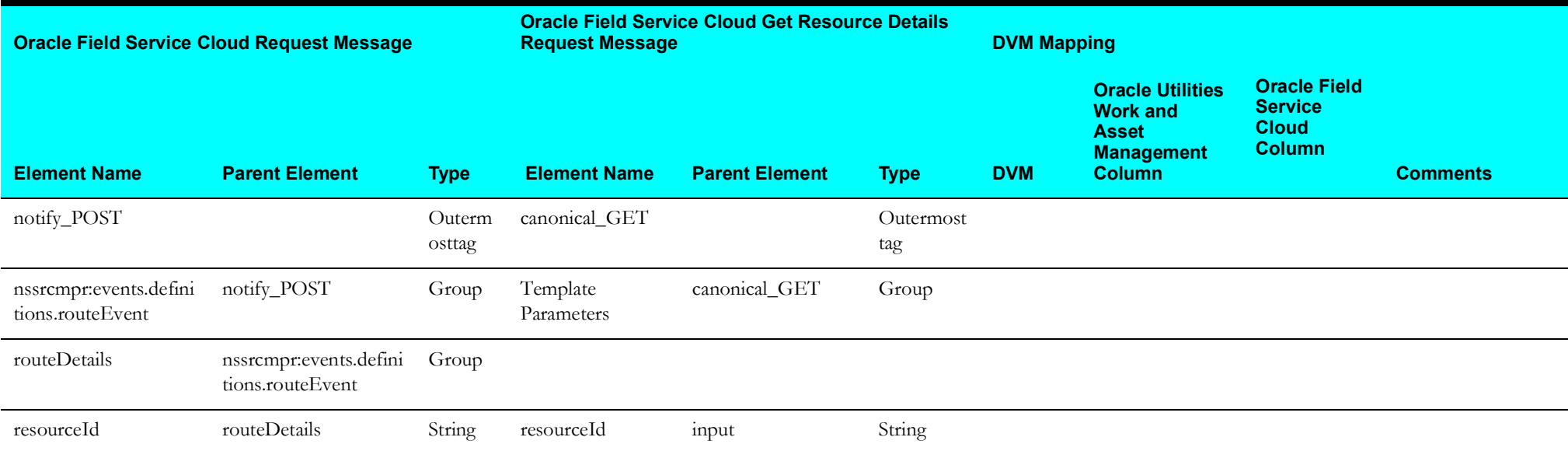

## <span id="page-81-0"></span>**Check Team Resource Request**

Mapping details for Check Team Resource Request activity are as shown in the table below.

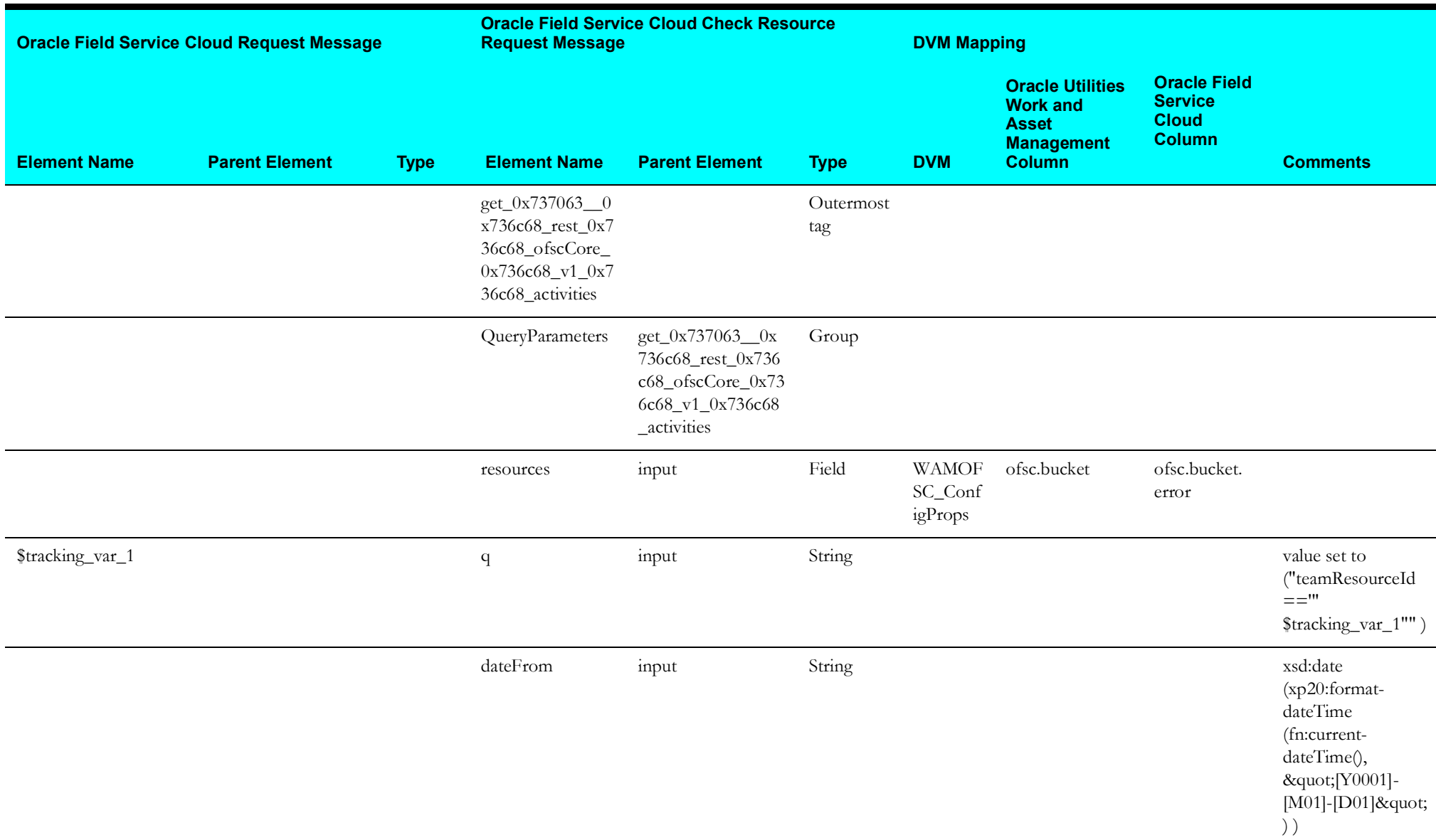

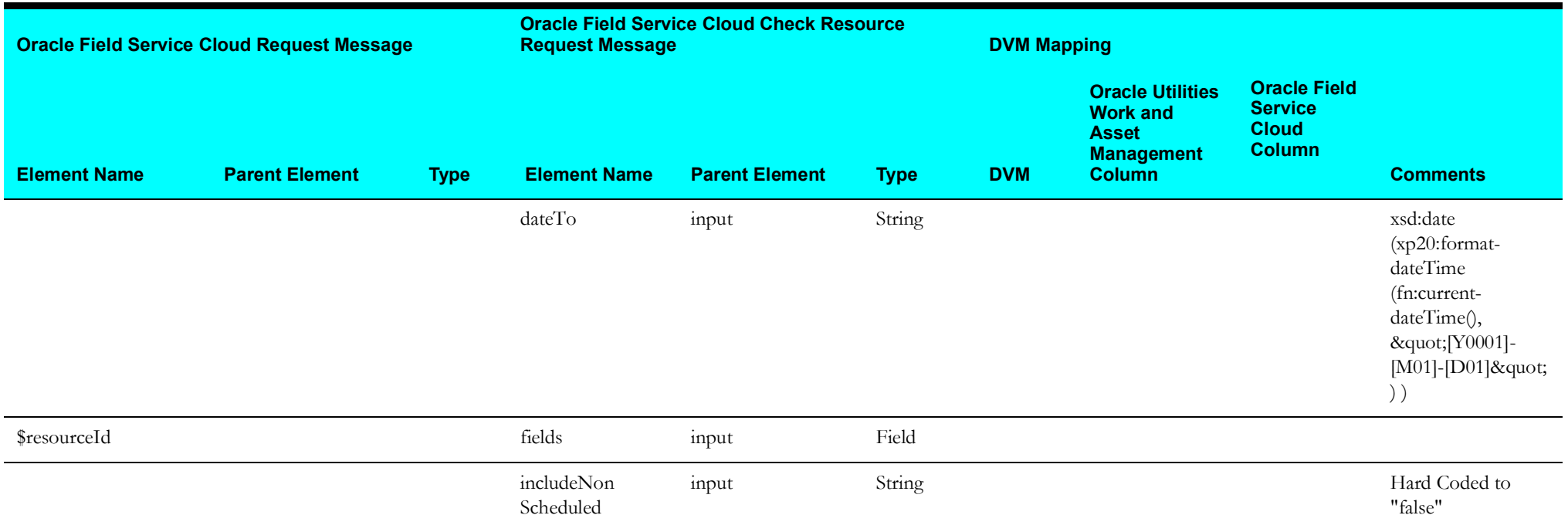

#### <span id="page-82-0"></span>**Get Resource Information For Each Item**

Mapping details for Get Resource Information for Each Item are as shown in the table below.

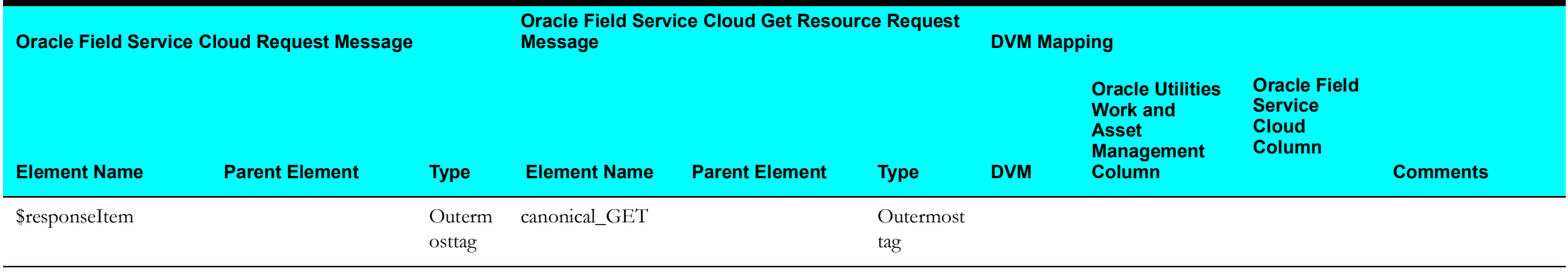

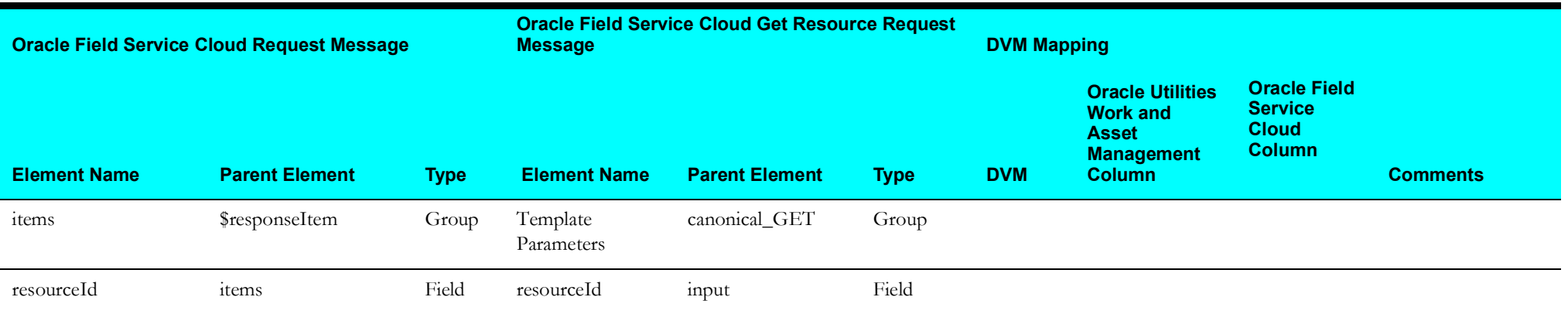

# <span id="page-83-0"></span>**Invoke Sync Flow**

Mapping details for Invoke Sync Flow are as shown in the table below.

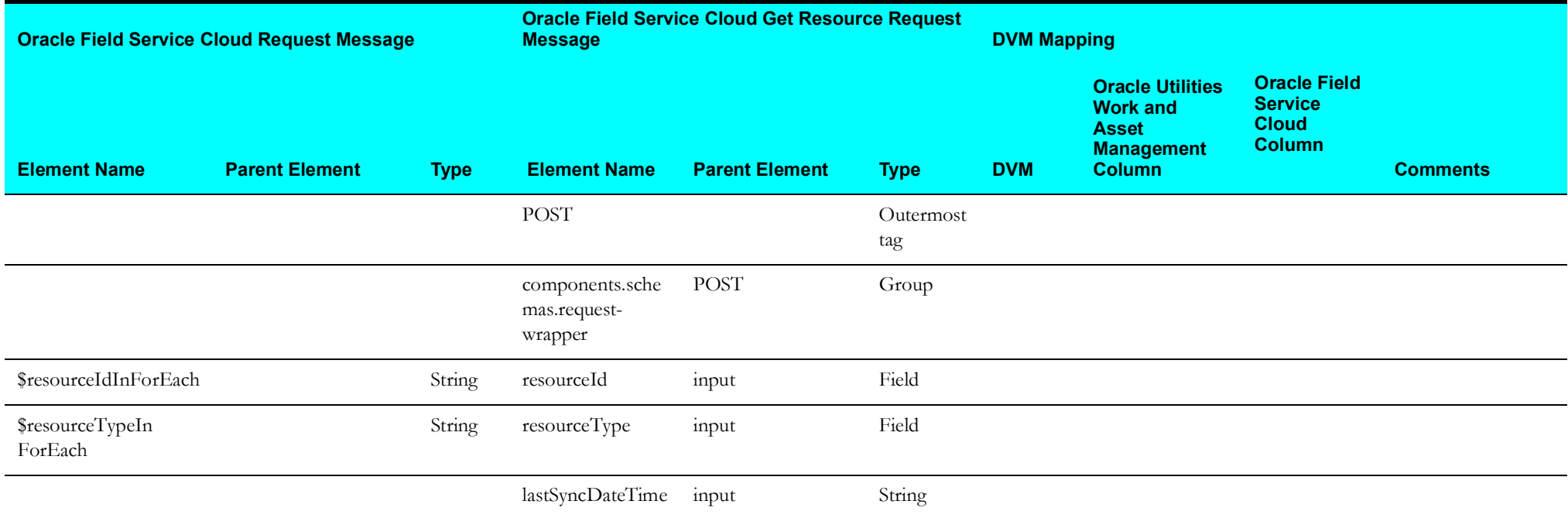

# **Schedule Storeroom Sync (Oracle Field Service Cloud Initiated)**

This section describes data mapping for the following:

- [Get Resources From Oracle Field Service Cloud](#page-84-0)
- [Invoke Individual Store Room Sync](#page-85-0)

#### <span id="page-84-0"></span>**Get Resources From Oracle Field Service Cloud**

Mapping details for Get Resources From Oracle Field Service Cloud activity are as shown in the table below.

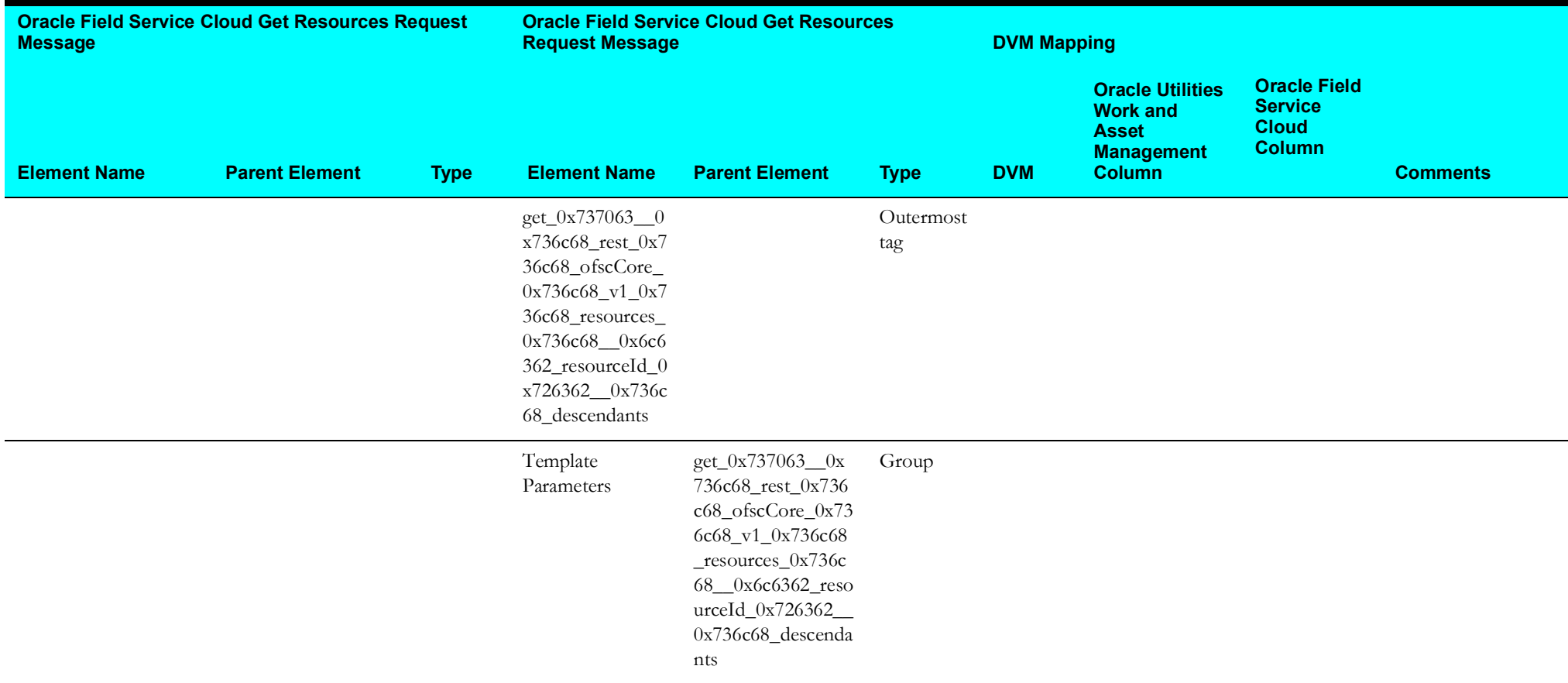

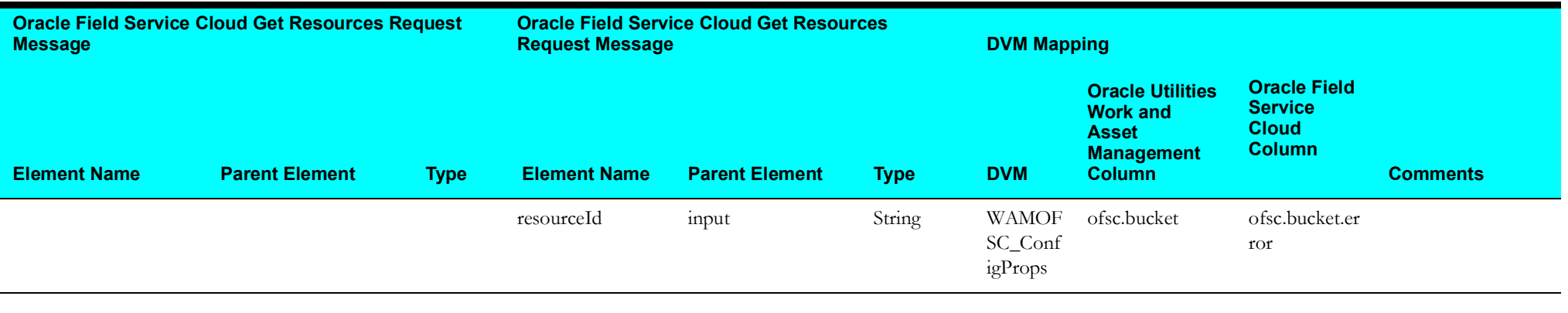

## <span id="page-85-0"></span>**Invoke Individual Store Room Sync**

Mapping details for Invoke Individual Store Room Sync activity are as shown in the table below.

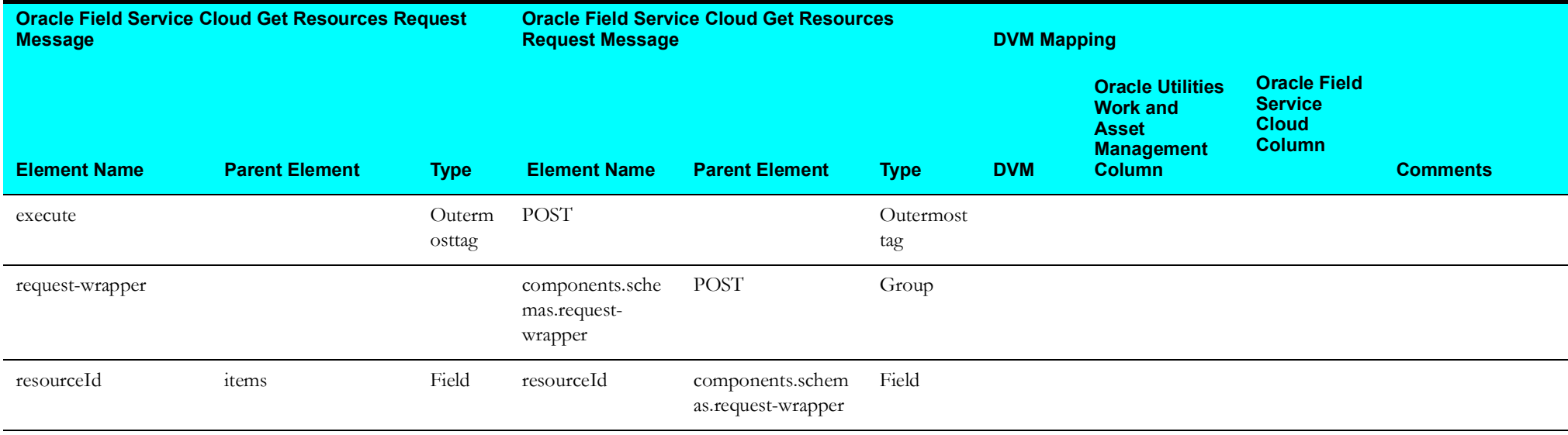

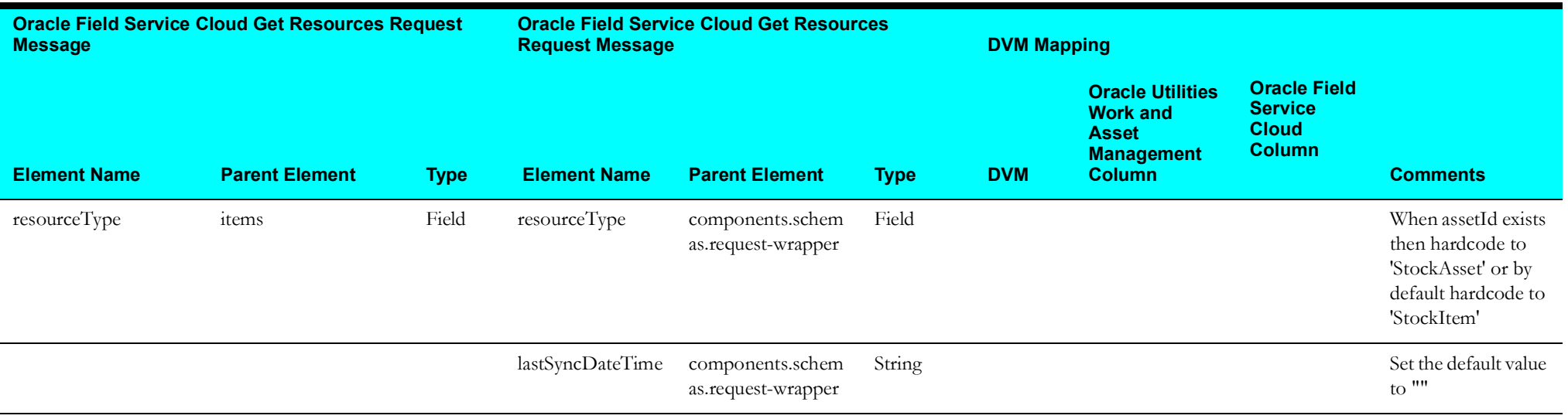

# **Storeroom Admin Sync (Oracle Field Service Cloud Initiated)**

This section describes data mapping for the following:

- [Oracle Field Service Cloud Resource List](#page-87-0)
- [Update Oracle Field Service Cloud Resource As Inactive](#page-88-0)
- [Update Oracle Field Service Cloud Resource](#page-89-0)
- [Create Resources in Oracle Field Service Cloud](#page-91-0)

#### <span id="page-87-0"></span>**Oracle Field Service Cloud Resource List**

Mapping details for Oracle Field Service Cloud Resource List activity are as shown in the table below.

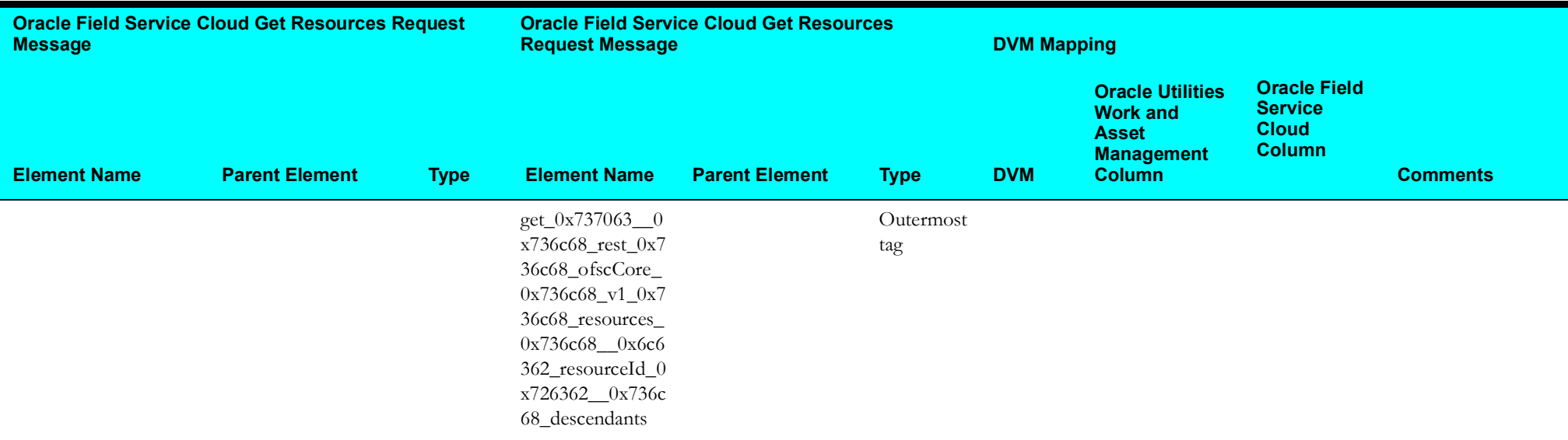

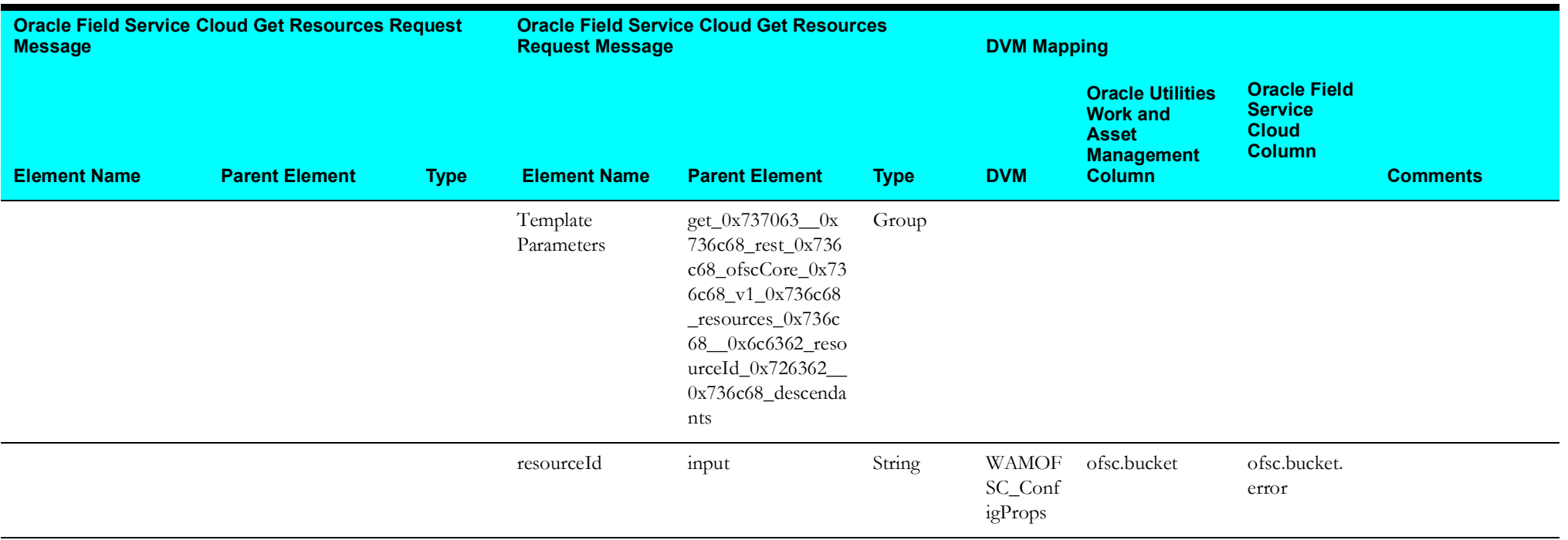

## <span id="page-88-0"></span>**Update Oracle Field Service Cloud Resource As Inactive**

Mapping details for Update Oracle Field Service Cloud Resources As Inactive activity are as shown in the table below.

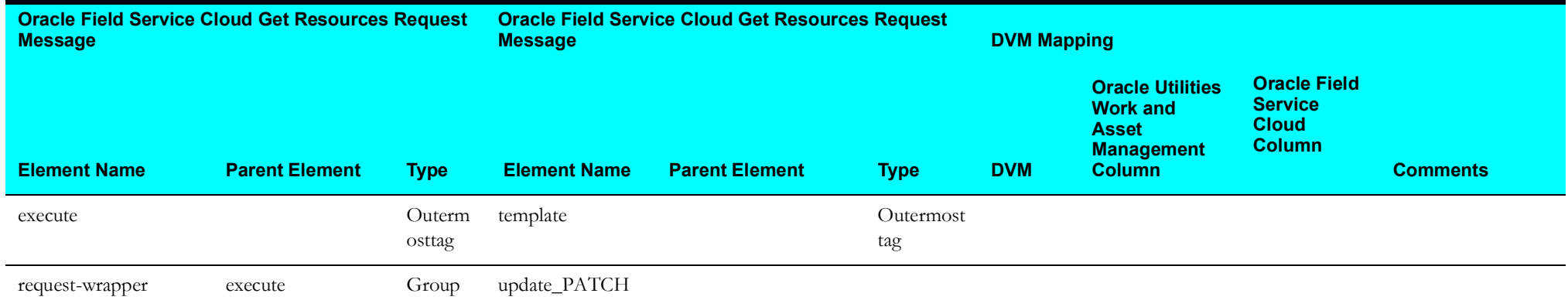

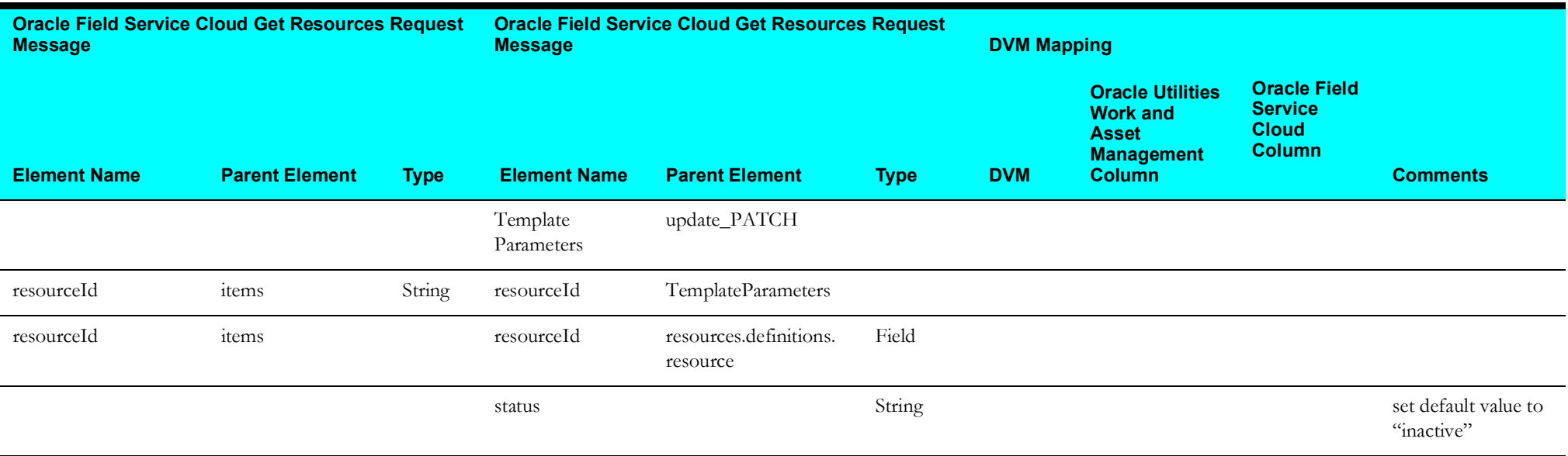

## <span id="page-89-0"></span>**Update Oracle Field Service Cloud Resource**

Mapping details for Update Oracle Field Service Cloud Resources activity are as shown in the table below.

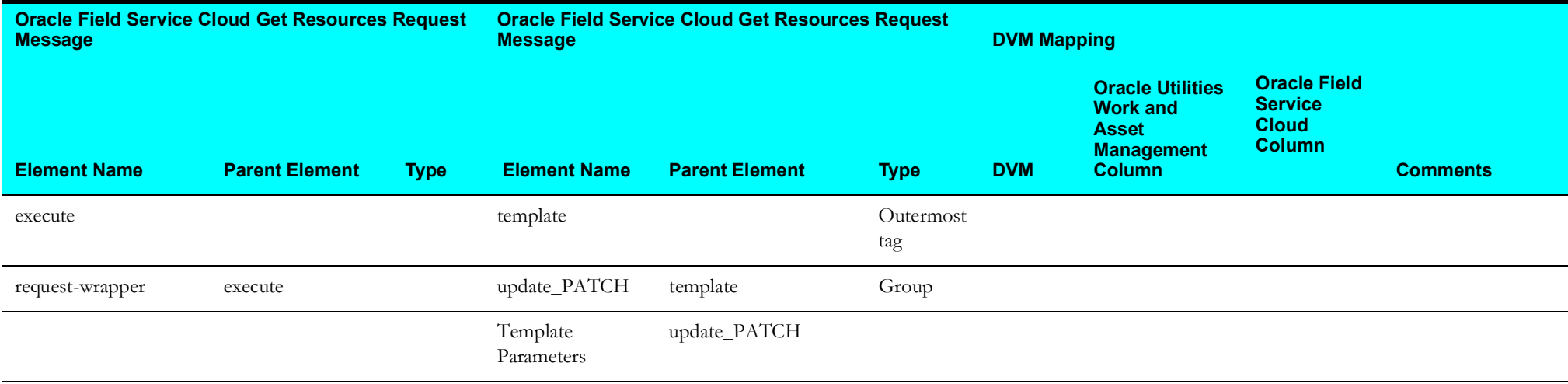

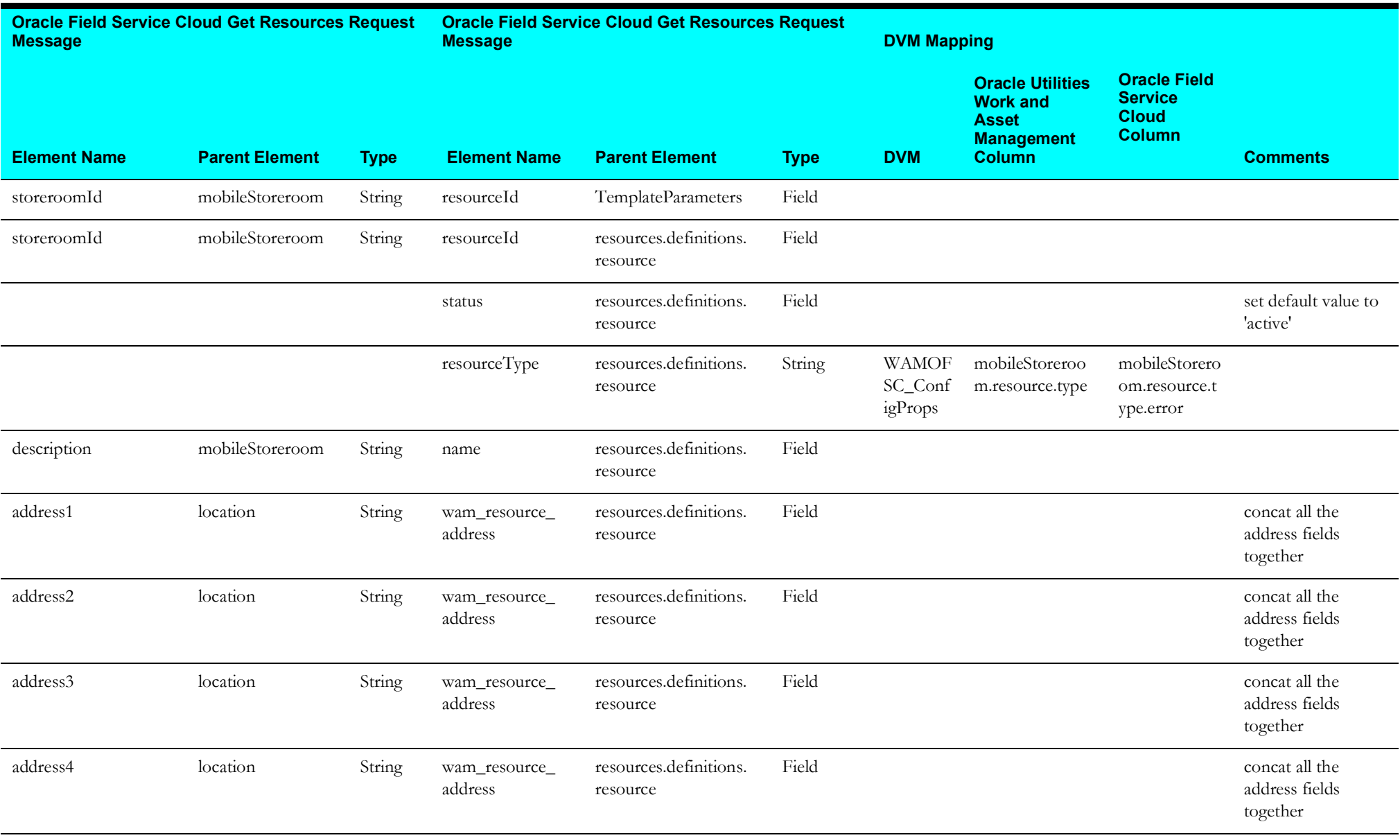

#### <span id="page-91-0"></span>**Create Resources in Oracle Field Service Cloud**

Mapping details for Create Resources in Oracle Field Service Cloud activity are as shown in the table below.

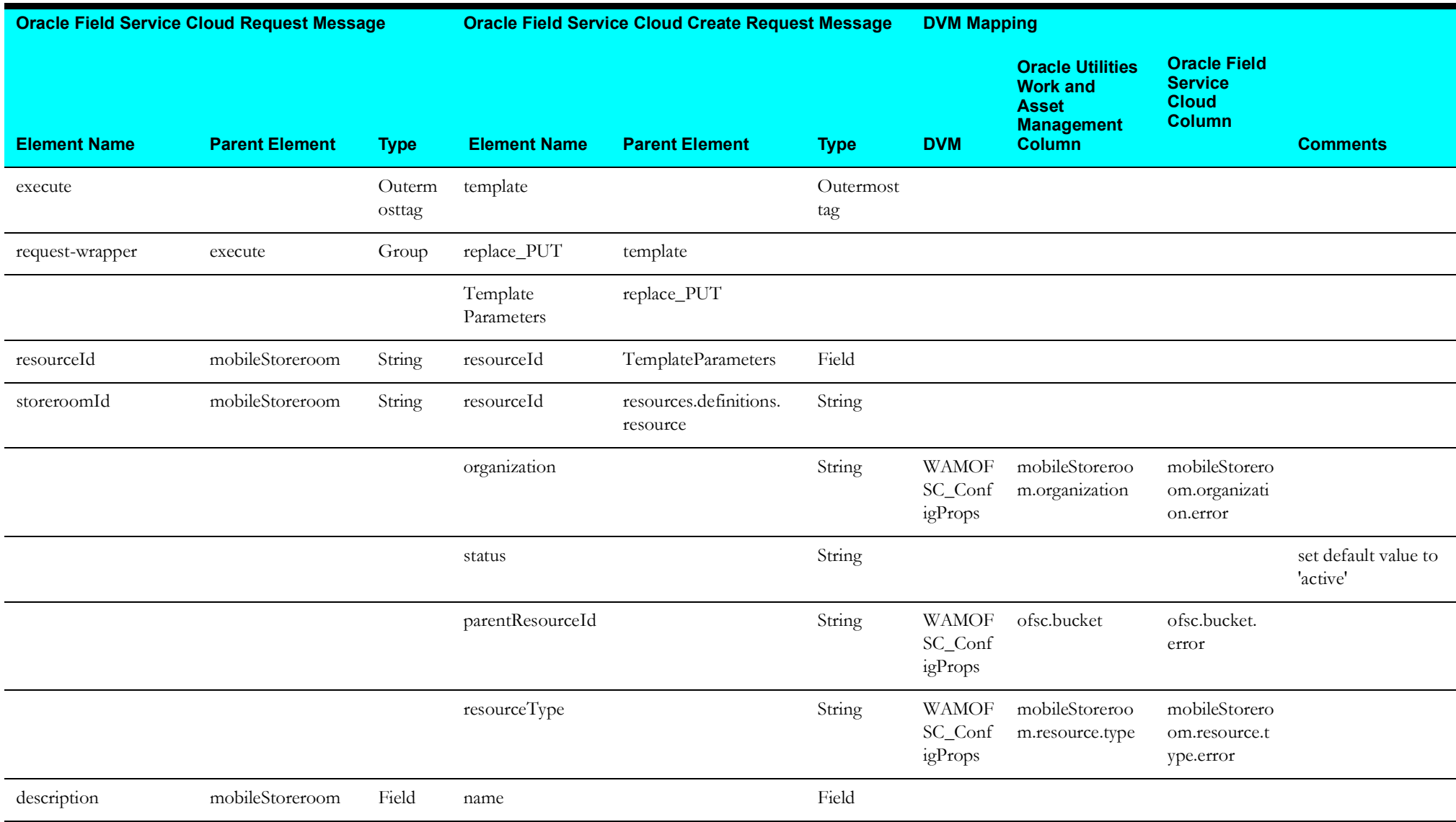

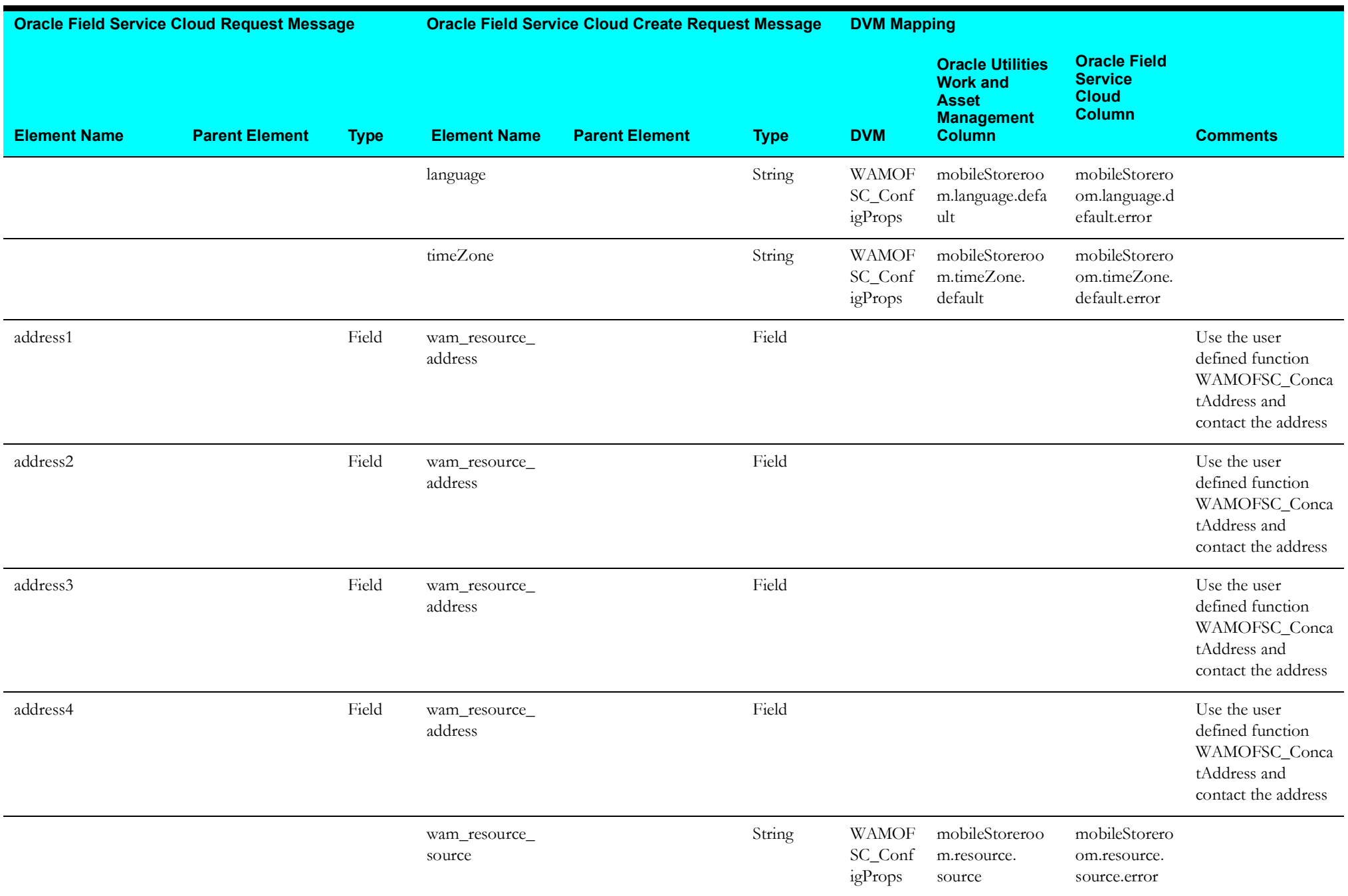

## **Storeroom Sync (Oracle Field Service Cloud Initiated)**

This section describes data mapping for the following:

- [Get Storeroom Inventory From Oracle Utilities Work and Asset Cloud Service](#page-93-0)
- [Resource Inventory Bulk](#page-94-0)
- [Get Resource Inventory](#page-96-0)
- [Bulk Update Inventory](#page-97-0)
- [Update Resource Last Sync Date and Time](#page-99-0)
- [Sync Storeroom](#page-100-0)

#### <span id="page-93-0"></span>**Get Storeroom Inventory From Oracle Utilities Work and Asset Cloud Service**

Mapping details for Get Storeroom Inventory From Oracle Utilities Work and Asset Cloud Service activity are as shown in the table below.

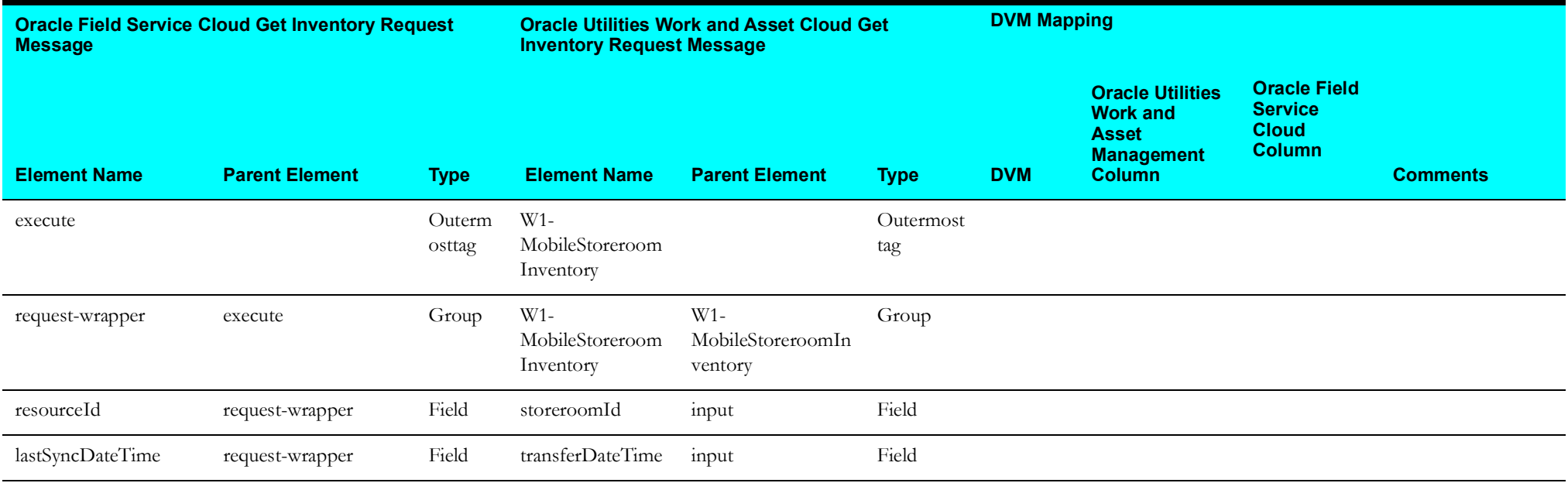

## <span id="page-94-0"></span>**Resource Inventory Bulk**

Mapping details for Resource Inventory Bulk activity are as shown in the table below.

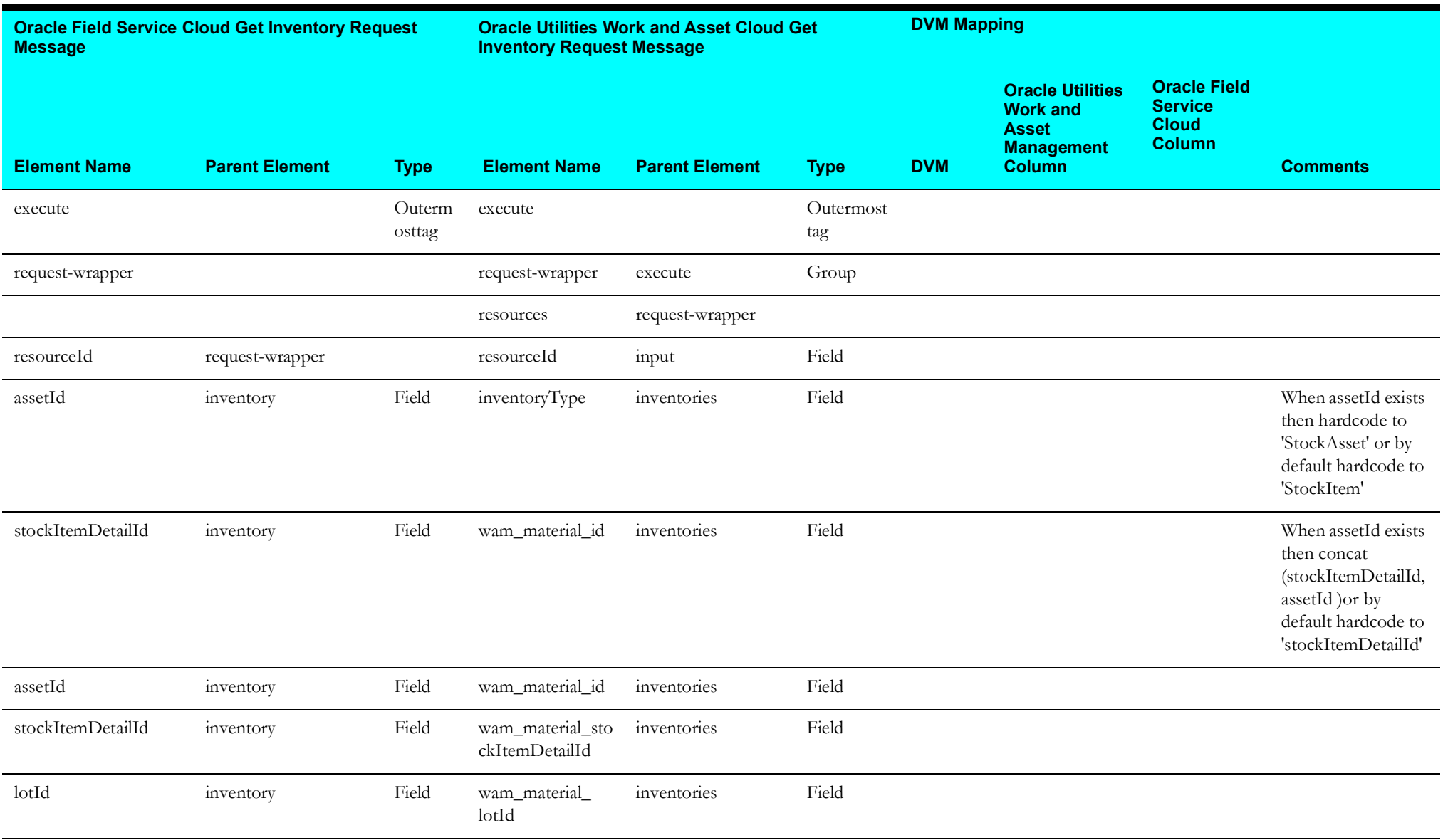

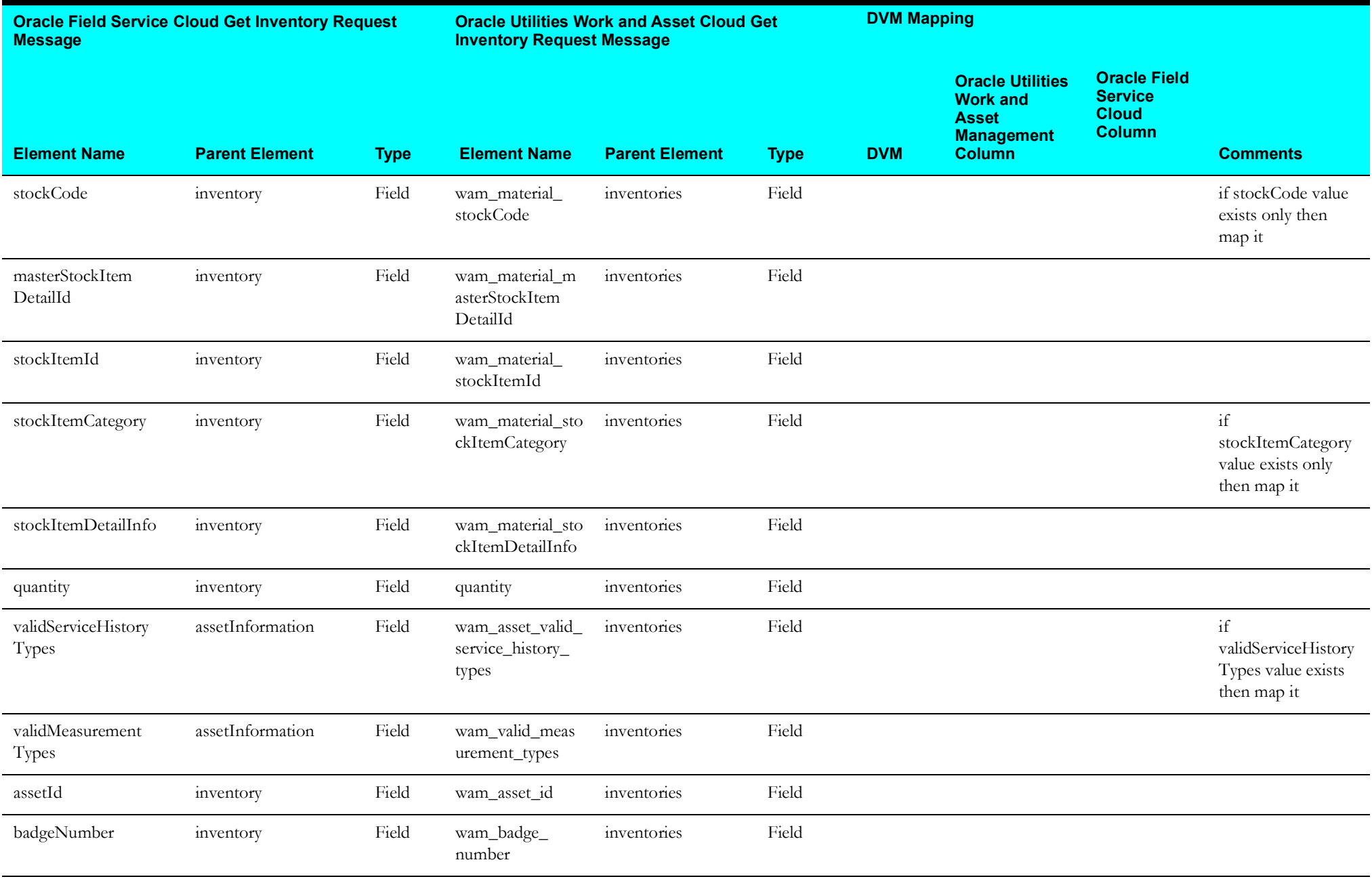

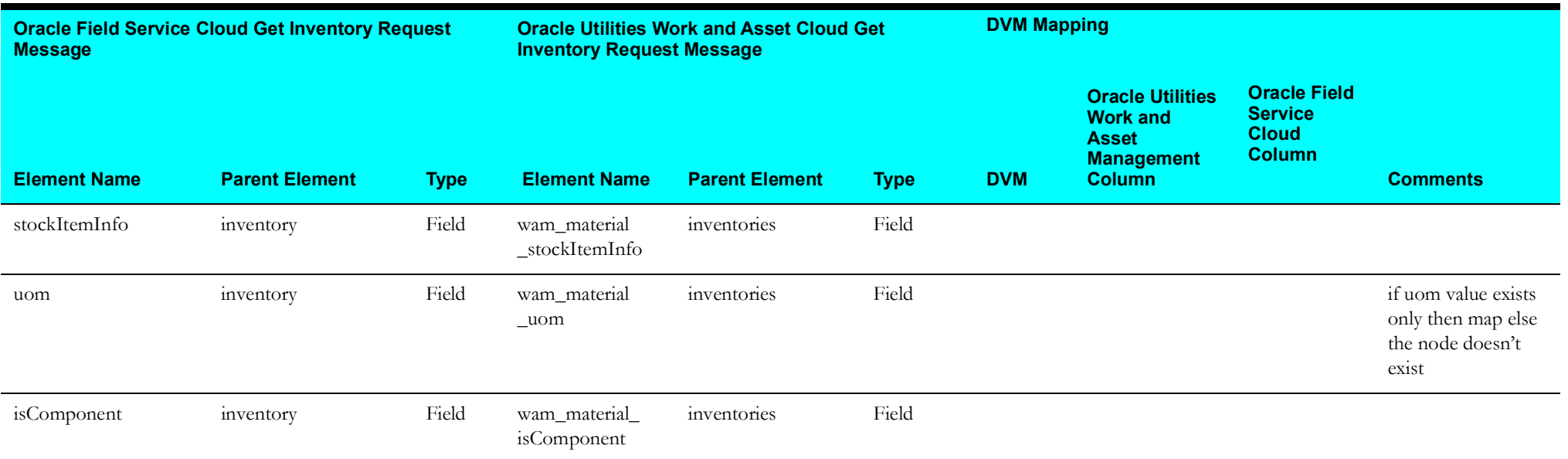

## <span id="page-96-0"></span>**Get Resource Inventory**

Mapping details for Get Resource Inventory activity are as shown in the table below.

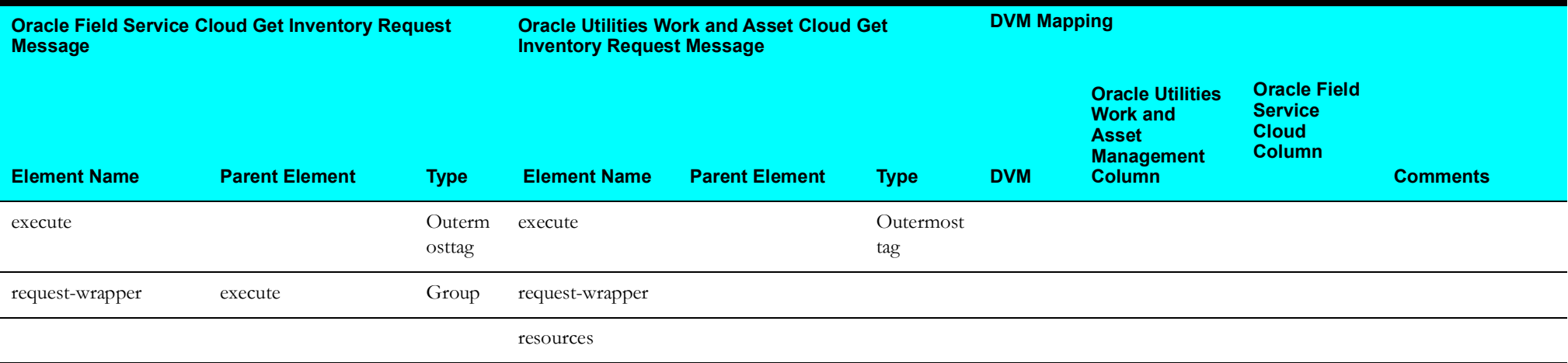

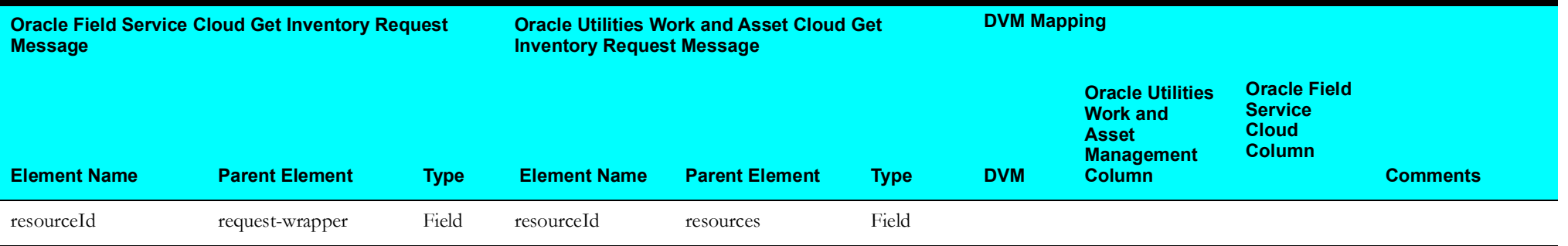

## <span id="page-97-0"></span>**Bulk Update Inventory**

Mapping details for Bulk Update Inventory activity are as shown in the table below.

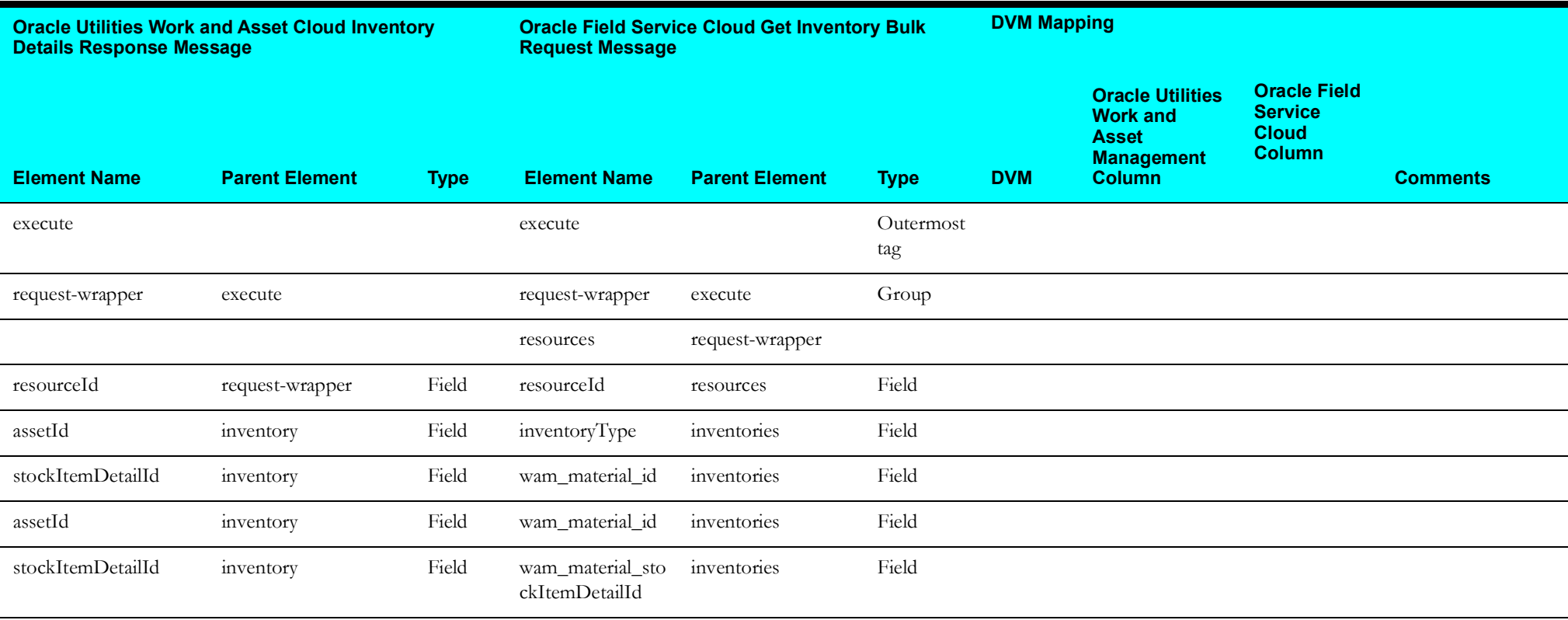

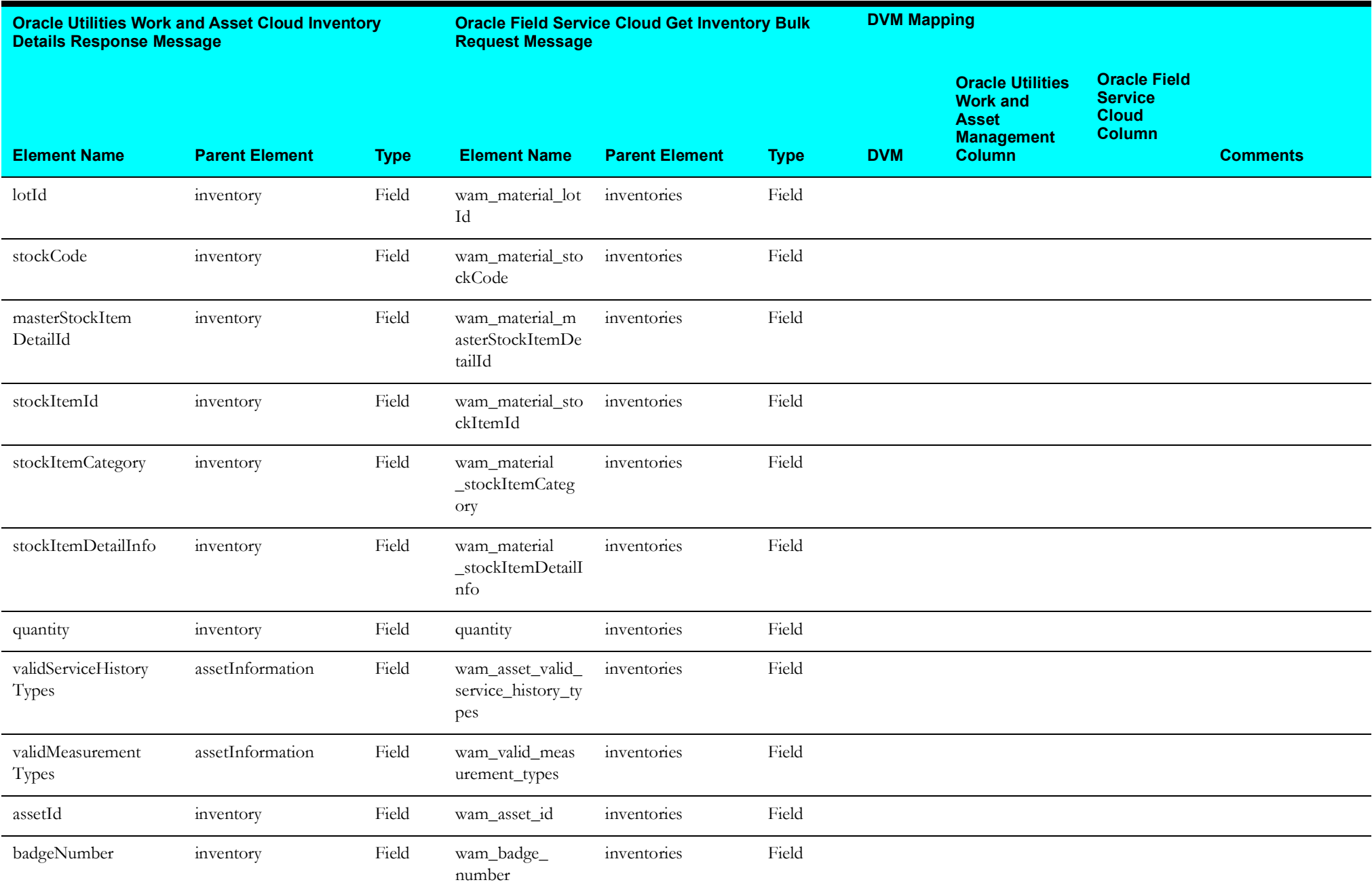

![](_page_99_Picture_235.jpeg)

## <span id="page-99-0"></span>**Update Resource Last Sync Date and Time**

Mapping details for Update Resource Last Sync Date and Time activity are as shown in the table below.

![](_page_99_Picture_236.jpeg)

![](_page_100_Picture_224.jpeg)

## <span id="page-100-0"></span>**Sync Storeroom**

Mapping details for Sync Storeroom activity are as shown in the table below.

![](_page_100_Picture_225.jpeg)

![](_page_101_Picture_77.jpeg)

# **Interim Status (Oracle Field Service Cloud Initiated)**

This section describes data mapping for the following:

- [Get Activity Details](#page-102-0)
- [Update Interim Status](#page-103-0)

## <span id="page-102-0"></span>**Get Activity Details**

Mapping details for Get Activity Details activity are as shown in the table below.

![](_page_102_Picture_146.jpeg)

## <span id="page-103-0"></span>**Update Interim Status**

Mapping details for Update Interim Status activity are as shown in the table below.

![](_page_103_Picture_215.jpeg)

# **Work Order (Oracle Field Service Cloud Initiated)**

This section describes data mapping for the following:

- [Get Inventory Details](#page-104-0)
- [Create Work Order](#page-105-0)

#### <span id="page-104-0"></span>**Get Inventory Details**

Mapping details for Get Inventory Details activity are as shown in the table below.

![](_page_104_Picture_146.jpeg)

#### <span id="page-105-0"></span>**Create Work Order**

Mapping details for Create Work Order activity are as shown in the table below.

![](_page_105_Picture_202.jpeg)

![](_page_106_Picture_249.jpeg)

![](_page_107_Picture_118.jpeg)
## **Work Request (Oracle Field Service Cloud Initiated)**

This section describes data mapping for the following:

• [Create Work Request](#page-108-0)

## <span id="page-108-0"></span>**Create Work Request**

Mapping details for Create Work Request activity are as shown in the table below.

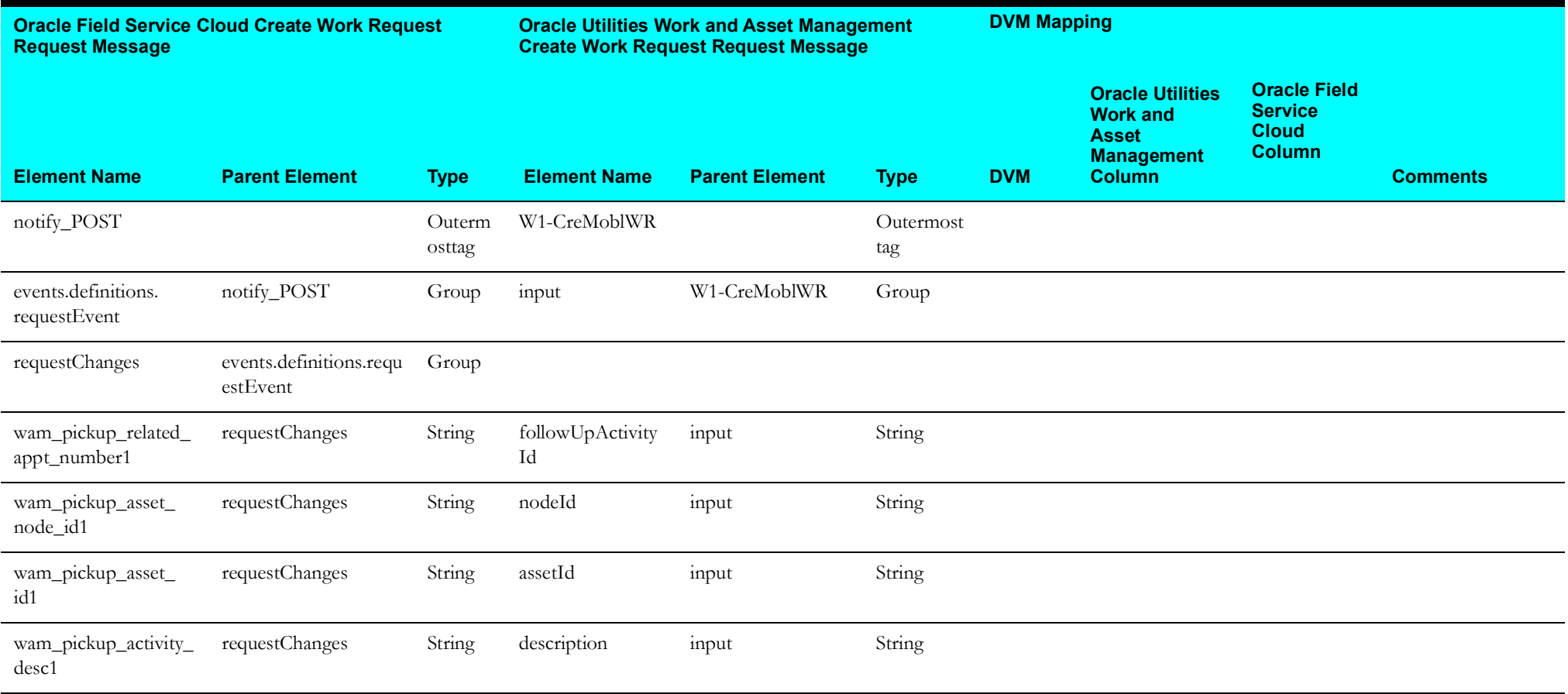

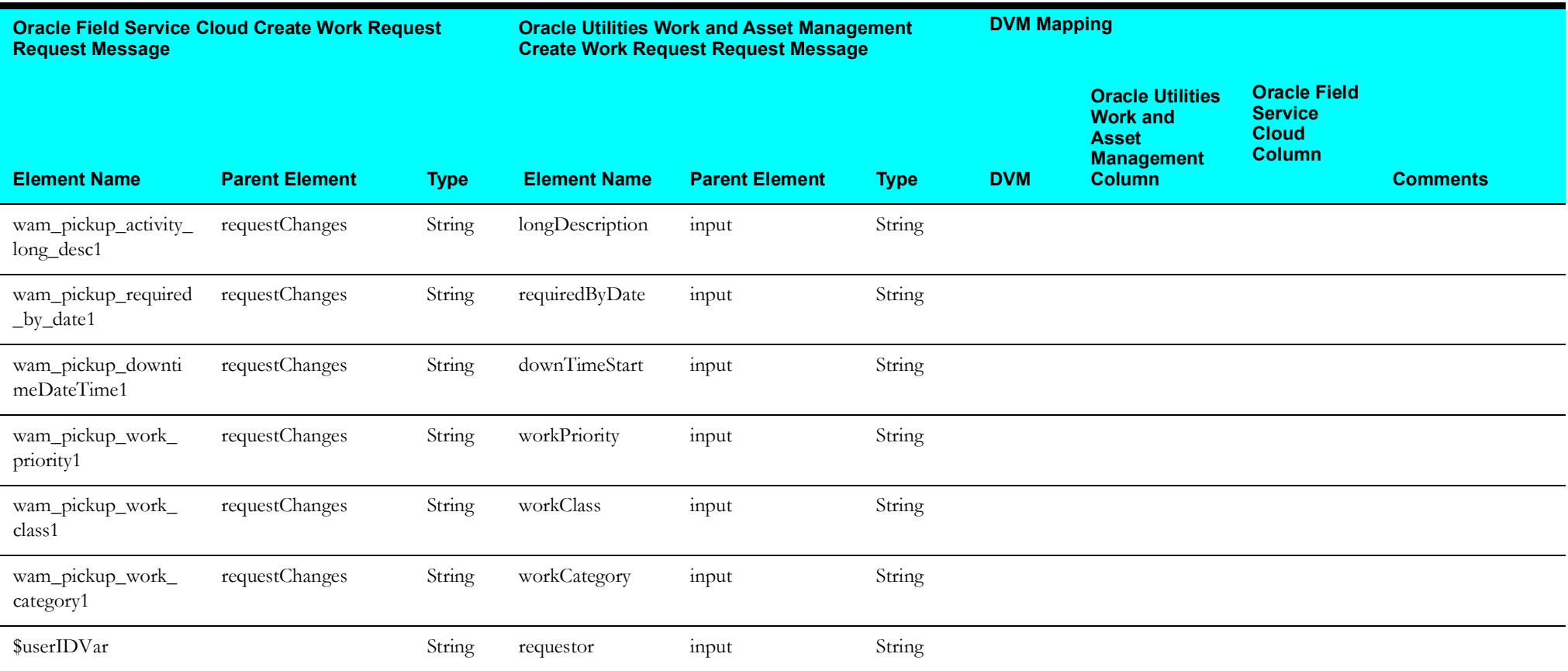